# The bigintcalc package

## Heiko Oberdiek<sup>∗</sup>  $\langle$ heiko.oberdiek at googlemail.com $>$

## 2016/05/16 v1.4

### **Abstract**

This package provides expandable arithmetic operations with big integers that can exceed T<sub>E</sub>X's number limits.

## **Contents**

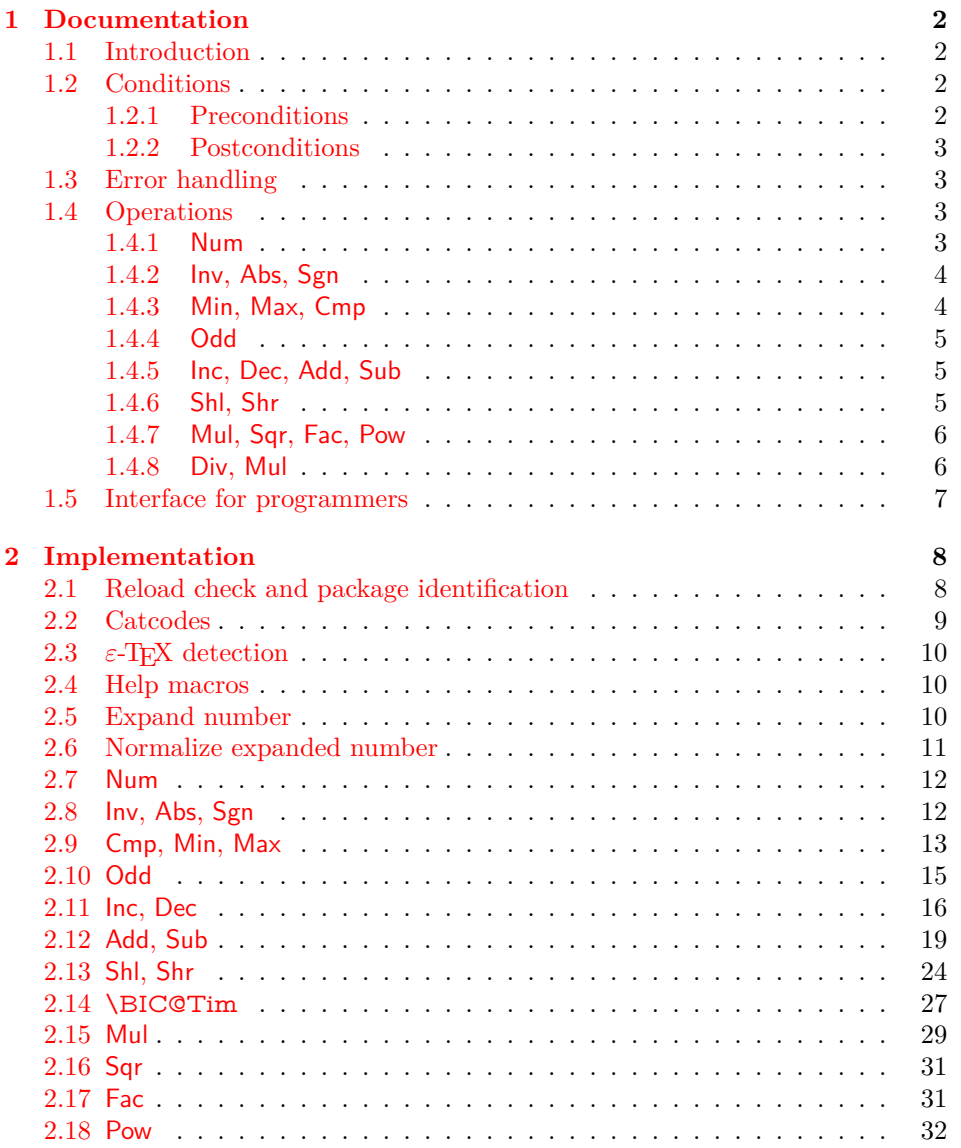

<sup>∗</sup>Please report any issues at https://github.com/ho-tex/oberdiek/issues

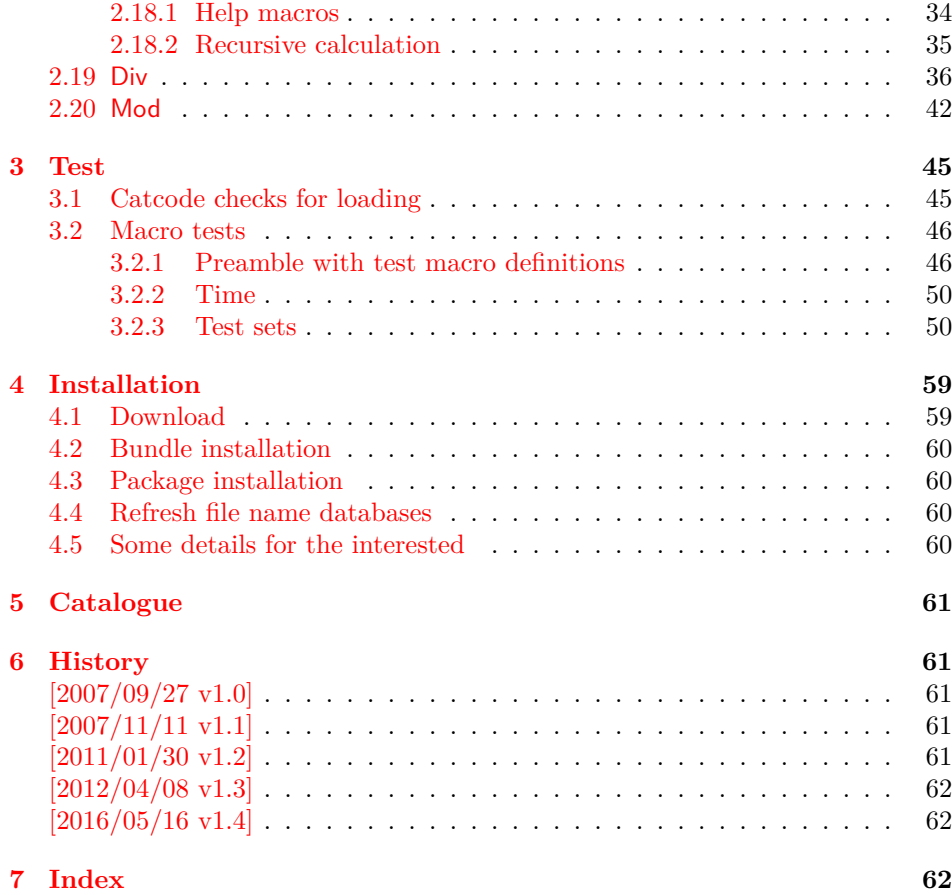

## <span id="page-1-0"></span>**1 Documentation**

## <span id="page-1-1"></span>**1.1 Introduction**

Package bigintcalc defines arithmetic operations that deal with big integers. Big integers can be given either as explicit integer number or as macro code that expands to an explicit number. *Big* means that there is no limit on the size of the number. Big integers may exceed TEX's range limitation of -2147483647 and 2147483647. Only memory issues will limit the usable range.

In opposite to package intcalc unexpandable command tokens are not supported, even if they are valid TEX numbers like count registers or commands created by \chardef. Nevertheless they may be used, if they are prefixed by \number.

Also  $\varepsilon$ -T<sub>E</sub>X's \numexpr expressions are not supported directly in the manner of package intcalc. However they can be given if \the\numexpr or \number\numexpr are used.

The operations have the form of macros that take one or two integers as parameter and return the integer result. The macro name is a three letter operation name prefixed by the package name, e.g. \bigintcalcAdd{10}{43} returns 53.

The macros are fully expandable, exactly two expansion steps generate the result. Therefore the operations may be used nearly everywhere in T<sub>E</sub>X, even inside \csname, file names, or other expandable contexts.

## <span id="page-1-2"></span>**1.2 Conditions**

## <span id="page-1-3"></span>**1.2.1 Preconditions**

• Arguments can be anything that expands to a number that consists of optional signs and digits.

• The arguments and return values must be sound. Zero as divisor or factorials of negative numbers will cause errors.

### <span id="page-2-0"></span>**1.2.2 Postconditions**

Additional properties of the macros apart from calculating a correct result (of course  $\circledcirc$ ):

- The macros are fully expandable. Thus they can be used inside \edef, \csname, for example.
- Furthermore exactly two expansion steps calculate the result.
- The number consists of one optional minus sign and one or more digits. The first digit is larger than zero for numbers that consists of more than one digit.

In short, the number format is exactly the same as  $\text{number}$  generates, but without its range limitation. And the tokens (minus sign, digits) have catcode 12 (other).

• Call by value is simulated. First the arguments are converted to numbers. Then these numbers are used in the calculations.

Remember that arguments may contain expensive macros or  $\varepsilon$ -T<sub>E</sub>X expressions. This strategy avoids multiple evaluations of such arguments.

## <span id="page-2-1"></span>**1.3 Error handling**

Some errors are detected by the macros, example: division by zero. In this cases an undefined control sequence is called and causes a TeX error message, example: \BigIntCalcError:DivisionByZero. The name of the control sequence contains the reason for the error. The T<sub>EX</sub> error may be ignored. Then the operation returns zero as result. Because the macros are supposed to work in expandible contexts. An traditional error message, however, is not expandable and would break these contexts.

## <span id="page-2-2"></span>**1.4 Operations**

Some definition equations below use the function Int that converts a real number to an integer. The number is truncated that means rounding to zero:

$$
Int(x) := \begin{cases} \lfloor x \rfloor & \text{if } x \ge 0\\ \lceil x \rceil & \text{otherwise} \end{cases}
$$

<span id="page-2-3"></span>**1.4.1 Num**

<span id="page-2-4"></span>\bigintcalcNum {⟨*x*⟩}

Macro \bigintcalcNum converts its argument to a normalized integer number without unnecessary leading zeros or signs. The result matches the regular expression:

0|-?[1-9][0-9]\*

<span id="page-3-0"></span>**1.4.2 Inv, Abs, Sgn**

<span id="page-3-4"></span>\bigintcalcInv {⟨*x*⟩}

Macro \bigintcalcInv switches the sign.

 $\text{Inv}(x) := -x$ 

## <span id="page-3-2"></span>\bigintcalcAbs {⟨*x*⟩}

Macro **\bigintcalcAbs** returns the absolute value of integer  $\langle x \rangle$ .

 $\text{Abs}(x) := |x|$ 

## <span id="page-3-7"></span>\bigintcalcSgn {⟨*x*⟩}

Macro **\bigintcalcSgn** encodes the sign of  $\langle x \rangle$  as number.

 $\mathrm{Sgn}(x) :=$  $\int$  $\begin{matrix} \begin{matrix} 1 & 0 \\ 0 & 1 \end{matrix} & 0 \\ 0 & 1 \end{matrix} & 0 \\ 0 & 1 \end{matrix}$  $-1$  if  $x < 0$ 0 if  $x = 0$ 1 if  $x > 0$ 

These return values can easily be distinguished by \ifcase:

\ifcase\bigintcalcSgn{<x>}  $x=0$ \$ \or \$x>0\$ \else \$x<0\$  $\sqrt{n}$ 

## <span id="page-3-1"></span>**1.4.3 Min, Max, Cmp**

## <span id="page-3-6"></span>\bigintcalcMin  $\{\langle x \rangle\}$   $\{\langle y \rangle\}$

Macro \bigintcalcMin returns the smaller of the two integers.

$$
Min(x, y) := \begin{cases} x & \text{if } x < y \\ y & \text{otherwise} \end{cases}
$$

## <span id="page-3-5"></span>\bigintcalcMax {⟨*x*⟩} {⟨*y*⟩}

Macro \bigintcalcMax returns the larger of the two integers.

$$
Max(x, y) := \begin{cases} x & \text{if } x > y \\ y & \text{otherwise} \end{cases}
$$

## <span id="page-3-3"></span>\bigintcalcCmp {⟨*x*⟩} {⟨*y*⟩}

Macro \bigintcalcCmp encodes the comparison result as number:

$$
\text{Cmp}(x, y) := \begin{cases} -1 & \text{if } x < y \\ 0 & \text{if } x = y \\ 1 & \text{if } x > y \end{cases}
$$

These values can be distinguished by \ifcase:

\ifcase\bigintcalcCmp{<x>}{<y>}  $x = y$ \$ \or  $x > y$ \$ \else  $x < y$ \$  $\ln$ 

## <span id="page-4-0"></span>**1.4.4 Odd**

### <span id="page-4-6"></span>\bigintcalcOdd {⟨*x*⟩}

$$
Odd(x) := \begin{cases} 1 & \text{if } x \text{ is odd} \\ 0 & \text{if } x \text{ is even} \end{cases}
$$

<span id="page-4-1"></span>**1.4.5 Inc, Dec, Add, Sub**

<span id="page-4-5"></span>\bigintcalcInc {⟨*x*⟩}

Macro **\bigintcalcInc** increments  $\langle x \rangle$  by one.

 $Inc(x) := x + 1$ 

## <span id="page-4-4"></span>\bigintcalcDec {⟨*x*⟩}

Macro  $\big\{\phi\right\}$  by one.

 $Dec(x) := x - 1$ 

### <span id="page-4-3"></span>\bigintcalcAdd {⟨*x*⟩} {⟨*y*⟩}

Macro \bigintcalcAdd adds the two numbers.

Add $(x, y) := x + y$ 

### <span id="page-4-9"></span>\bigintcalcSub {⟨*x*⟩} {⟨*y*⟩}

Macro \bigintcalcSub calculates the difference.

 $\text{Sub}(x, y) := x - y$ 

<span id="page-4-2"></span>**1.4.6 Shl, Shr**

## <span id="page-4-7"></span>\bigintcalcShl {⟨*x*⟩}

Macro \bigintcalcShl implements shifting to the left that means the number is multiplied by two. The sign is preserved.

 $\mathrm{Shl}(x) := x * 2$ 

## <span id="page-4-8"></span>\bigintcalcShr {⟨*x*⟩}

Macro \bigintcalcShr implements shifting to the right. That is equivalent to an integer division by two. The sign is preserved.

 $\text{Shr}(x) := \text{Int}(x/2)$ 

### <span id="page-5-0"></span>**1.4.7 Mul, Sqr, Fac, Pow**

## <span id="page-5-5"></span>\bigintcalcMul {⟨*x*⟩} {⟨*y*⟩}

Macro \bigintcalcMul calculates the product of  $\langle x \rangle$  and  $\langle y \rangle$ .

 $Mul(x, y) := x * y$ 

## <span id="page-5-7"></span>\bigintcalcSqr {⟨*x*⟩}

Macro \bigintcalcSqr returns the square product.

 $Sor(x) := x^2$ 

## <span id="page-5-3"></span>\bigintcalcFac {⟨*x*⟩}

Macro **\bigintcalcFac** returns the factorial of  $\langle x \rangle$ . Negative numbers are not permitted.

 $Fac(x) := x!$  for  $x > 0$ 

 $(0! = 1)$ 

## <span id="page-5-6"></span>\bigintcalcPow  $\hbox{Mx}$  My

Macro **\bigintcalcPow** calculates the value of  $\langle x \rangle$  to the power of  $\langle y \rangle$ . The error "division by zero" is thrown if  $\langle x \rangle$  is zero and  $\langle y \rangle$  is negative. permitted:

$$
Pow(x, y) := Int(x^y) \qquad \text{for } x \neq 0 \text{ or } y \geq 0
$$

$$
(0^0 = 1)
$$

## <span id="page-5-1"></span>**1.4.8 Div, Mul**

### <span id="page-5-2"></span>\bigintcalcDiv {⟨*x*⟩} {⟨*y*⟩}

Macro **\bigintcalcDiv** performs an integer division. Argument  $\langle y \rangle$  must not be zero.

$$
Div(x, y) := Int(x/y) \quad \text{for } y \neq 0
$$

## <span id="page-5-4"></span>\bigintcalcMod  $\{\langle x\rangle\}$   $\{\langle y\rangle\}$

Macro \bigintcalcMod gets the remainder of the integer division. The sign follows the divisor  $\langle y \rangle$ . Argument  $\langle y \rangle$  must not be zero.

 $Mod(x, y) := x \% y$  for  $y \neq 0$ 

The result ranges:

$$
-|y| < \text{Mod}(x, y) \le 0 \quad \text{for } y < 0
$$
\n
$$
0 \le \text{Mod}(x, y) < y \quad \text{for } y \ge 0
$$

## <span id="page-6-0"></span>**1.5 Interface for programmers**

If the programmer can ensure some more properties about the arguments of the operations, then the following macros are a little more efficient. In general numbers must obey the following constraints:

- Plain number: digit tokens only, no command tokens.
- Non-negative. Signs are forbidden.
- Delimited by exclamation mark. Curly braces around the number are not allowed and will break the code.

<span id="page-6-7"></span>\BigIntCalcOdd ⟨*number*⟩ !

1/0 is returned if ⟨*number*⟩ is odd/even.

<span id="page-6-4"></span>\BigIntCalcInc ⟨*number*⟩ !

Incrementation.

<span id="page-6-2"></span>\BigIntCalcDec ⟨*number*⟩ !

Decrementation, positive number without zero.

<span id="page-6-1"></span>\BigIntCalcAdd ⟨*number A*⟩ ! ⟨*number B*⟩ !

Addition,  $A \geq B$ .

<span id="page-6-10"></span>\BigIntCalcSub ⟨*number A*⟩ ! ⟨*number B*⟩ !

Subtraction,  $A \geq B$ .

<span id="page-6-8"></span>\BigIntCalcShl ⟨*number*⟩ !

Left shift (multiplication with two).

<span id="page-6-9"></span>\BigIntCalcShr ⟨*number*⟩ !

Right shift (integer division by two).

<span id="page-6-6"></span>\BigIntCalcMul ⟨*number A*⟩ ! ⟨*number B*⟩ !

Multiplication,  $A \geq B$ .

<span id="page-6-3"></span>\BigIntCalcDiv ⟨*number A*⟩ ! ⟨*number B*⟩ !

Division operation.

<span id="page-6-5"></span>\BigIntCalcMod ⟨*number A*⟩ ! ⟨*number B*⟩ !

Modulo operation.

## <span id="page-7-0"></span>**2 Implementation**

### ⟨\*package⟩

## <span id="page-7-1"></span>**2.1 Reload check and package identification**

Reload check, especially if the package is not used with IATEX.

- <span id="page-7-3"></span>\begingroup\catcode61\catcode48\catcode32=10\relax%
- <span id="page-7-4"></span>3 \catcode13=5  $\%$  ^^M
- <span id="page-7-35"></span>\endlinechar=13 %
- <span id="page-7-5"></span>5 \catcode35=6  $%$  #
- <span id="page-7-6"></span>\catcode39=12 % '
- <span id="page-7-7"></span>\catcode44=12 % ,
- <span id="page-7-8"></span>\catcode45=12 % -
- <span id="page-7-9"></span>\catcode46=12 % .
- <span id="page-7-10"></span>\catcode58=12 % :
- <span id="page-7-11"></span>\catcode64=11 % @
- <span id="page-7-12"></span>\catcode123=1 % {
- <span id="page-7-13"></span>\catcode125=2 % }
- <span id="page-7-30"></span>\expandafter\let\expandafter\x\csname ver@bigintcalc.sty\endcsname
- <span id="page-7-37"></span> $15 \ \if{x\x\relax\% \plain-Text, first loading$
- \else
- <span id="page-7-33"></span>\def\empty{}%
- <span id="page-7-34"></span>\ifx\x\empty % LaTeX, first loading,
- <span id="page-7-41"></span>% variable is initialized, but \ProvidesPackage not yet seen
- \else
- <span id="page-7-31"></span>\expandafter\ifx\csname PackageInfo\endcsname\relax
- <span id="page-7-42"></span>22  $\det\{x\#1\#2\%$
- <span id="page-7-38"></span>23 \immediate\write-1{Package #1 Info: #2.}%
- }%
- 25 \else
- <span id="page-7-40"></span>26 \def\x#1#2{\PackageInfo{#1}{#2, stopped}}%
- \fi
- <span id="page-7-43"></span>28 \x{bigintcalc}{The package is already loaded}%
- <span id="page-7-2"></span>\aftergroup\endinput
- $30 \overline{\text{fi}}$
- $31 \sqrt{f}$
- \endgroup%

Package identification:

<span id="page-7-14"></span>\begingroup\catcode61\catcode48\catcode32=10\relax%

- <span id="page-7-15"></span>\catcode13=5 % ^^M
- <span id="page-7-36"></span>\endlinechar=13 %
- <span id="page-7-16"></span>\catcode35=6 % #
- <span id="page-7-17"></span>\catcode39=12 % '
- <span id="page-7-18"></span>\catcode40=12 % (
- <span id="page-7-19"></span>\catcode41=12 % )
- <span id="page-7-20"></span>\catcode44=12 % ,
- <span id="page-7-21"></span>\catcode45=12 % -
- <span id="page-7-22"></span>\catcode46=12 % .
- <span id="page-7-23"></span>\catcode47=12 % /
- <span id="page-7-24"></span>\catcode58=12 % :
- <span id="page-7-25"></span>\catcode64=11 % @
- <span id="page-7-26"></span>\catcode91=12 % [
- <span id="page-7-27"></span>\catcode93=12 % ]
- <span id="page-7-28"></span>\catcode123=1 % {
- <span id="page-7-29"></span>\catcode125=2 % }
- <span id="page-7-32"></span>\expandafter\ifx\csname ProvidesPackage\endcsname\relax
- <span id="page-7-44"></span>51 \def\x#1#2#3[#4]{\endgroup
- <span id="page-7-39"></span>52 \immediate\write-1{Package: #3 #4}%
- $\xdef\#1{\#4}\%$
- }%
- \else
- <span id="page-7-45"></span>56 \def\x $\#1\#2[\#3]{\endgroup$
- $57 \qquad \#2[\{\text{\#3}}]\%$
- <span id="page-8-1"></span>\ifx#1\@undefined
- \xdef#1{#3}%
- $60 \overline{\phantom{0}}$  \fi
- <span id="page-8-29"></span>61  $\iint x \neq 1 \relax$
- 62  $\xdef\#1{\#3}\%$
- \fi
- }%
- \fi
- <span id="page-8-24"></span>\expandafter\x\csname ver@bigintcalc.sty\endcsname
- <span id="page-8-30"></span>\ProvidesPackage{bigintcalc}%
- [2016/05/16 v1.4 Expandable calculations on big integers (HO)]%

## <span id="page-8-0"></span>**2.2 Catcodes**

```
69 \begingroup\catcode61\catcode48\catcode32=10\relax%
```
- <span id="page-8-5"></span>\catcode13=5 % ^^M
- <span id="page-8-26"></span>\endlinechar=13 %
- <span id="page-8-6"></span>\catcode123=1 % {
- <span id="page-8-7"></span>\catcode125=2 % }
- <span id="page-8-8"></span>\catcode64=11 % @
- <span id="page-8-47"></span>\def\x{\endgroup
- <span id="page-8-25"></span>\expandafter\edef\csname BIC@AtEnd\endcsname{%
- <span id="page-8-27"></span>77 \endlinechar=\the\endlinechar\relax
- <span id="page-8-9"></span>\catcode13=\the\catcode13\relax
- <span id="page-8-10"></span>\catcode32=\the\catcode32\relax
- <span id="page-8-11"></span>\catcode35=\the\catcode35\relax
- <span id="page-8-12"></span>\catcode61=\the\catcode61\relax
- <span id="page-8-13"></span>\catcode64=\the\catcode64\relax
- <span id="page-8-14"></span>\catcode123=\the\catcode123\relax
- <span id="page-8-15"></span>\catcode125=\the\catcode125\relax
- }%
- }%
- <span id="page-8-16"></span>\x\catcode61\catcode48\catcode32=10\relax%
- <span id="page-8-17"></span>88 \catcode13=5  $\%$  ^^M
- <span id="page-8-28"></span>\endlinechar=13 %
- <span id="page-8-18"></span>\catcode35=6 % #
- <span id="page-8-19"></span>\catcode64=11 % @
- <span id="page-8-20"></span>\catcode123=1 % {
- <span id="page-8-21"></span>\catcode125=2 % }
- <span id="page-8-31"></span>\def\TMP@EnsureCode#1#2{%
- <span id="page-8-2"></span>\edef\BIC@AtEnd{%
- <span id="page-8-3"></span>\BIC@AtEnd
- <span id="page-8-22"></span>97 \catcode#1=\the\catcode#1\relax
- }%
- <span id="page-8-23"></span>\catcode#1=#2\relax
- }
- <span id="page-8-32"></span>\TMP@EnsureCode{33}{12}% !
- <span id="page-8-33"></span>\TMP@EnsureCode{36}{14}% \$ (comment!)
- <span id="page-8-34"></span>\TMP@EnsureCode{38}{14}% & (comment!)
- <span id="page-8-35"></span>\TMP@EnsureCode{40}{12}% (
- <span id="page-8-36"></span>\TMP@EnsureCode{41}{12}% )
- <span id="page-8-37"></span>\TMP@EnsureCode{42}{12}% \*
- <span id="page-8-38"></span>\TMP@EnsureCode{43}{12}% +
- <span id="page-8-39"></span>\TMP@EnsureCode{45}{12}% -
- <span id="page-8-40"></span>\TMP@EnsureCode{46}{12}% .
- <span id="page-8-41"></span>\TMP@EnsureCode{47}{12}% /
- <span id="page-8-42"></span>\TMP@EnsureCode{58}{11}% : (letter!)
- <span id="page-8-43"></span>\TMP@EnsureCode{60}{12}% <
- <span id="page-8-44"></span>\TMP@EnsureCode{62}{12}% >
- <span id="page-8-45"></span>\TMP@EnsureCode{63}{14}% ? (comment!)
- <span id="page-8-46"></span>\TMP@EnsureCode{91}{12}% [
- <span id="page-9-26"></span>\TMP@EnsureCode{93}{12}% ]
- <span id="page-9-8"></span>\edef\BIC@AtEnd{\BIC@AtEnd\noexpand\endinput}
- \begingroup\expandafter\expandafter\expandafter\endgroup
- <span id="page-9-18"></span>\expandafter\ifx\csname BIC@TestMode\endcsname\relax
- \else
- <span id="page-9-15"></span>\catcode63=9 % ? (ignore)
- $122 \overline{\text{h}}$
- <span id="page-9-4"></span>? \let\BIC@@TestMode\BIC@TestMode

## <span id="page-9-0"></span>2.3  $\varepsilon$ -T<sub>E</sub>X detection

<span id="page-9-19"></span><span id="page-9-16"></span> \begingroup\expandafter\expandafter\expandafter\endgroup \expandafter\ifx\csname numexpr\endcsname\relax \catcode36=9 % \$ (ignore) \else \catcode38=9 % & (ignore)  $\operatorname{\backslash fi}$ 

## <span id="page-9-17"></span><span id="page-9-1"></span>**2.4 Help macros**

```
\BIC@Fi
```
\let\BIC@Fi\fi

### <span id="page-9-5"></span>\BIC@AfterFi

<span id="page-9-11"></span>\def\BIC@AfterFi#1#2\BIC@Fi{\fi#1}%

### <span id="page-9-6"></span>\BIC@AfterFiFi

<span id="page-9-12"></span>132 \def\BIC@AfterFiFi#1#2\BIC@Fi{\fi\fi#1}%

## <span id="page-9-7"></span>\BIC@AfterFiFiFi

<span id="page-9-13"></span>133 \def\BIC@AfterFiFiFi#1#2\BIC@Fi{\fi\fi\fi#1}%

#### <span id="page-9-14"></span>\BIC@Space

<span id="page-9-25"></span><span id="page-9-24"></span><span id="page-9-22"></span><span id="page-9-9"></span><span id="page-9-3"></span>\BIC@Expand

<span id="page-9-29"></span> \begingroup \def\x#1{\endgroup \let\BIC@Space= #1% }% \x{ }

## <span id="page-9-30"></span><span id="page-9-2"></span>**2.5 Expand number**

<span id="page-9-28"></span><span id="page-9-27"></span><span id="page-9-23"></span><span id="page-9-21"></span><span id="page-9-20"></span> \begingroup\expandafter\expandafter\expandafter\endgroup \expandafter\ifx\csname RequirePackage\endcsname\relax \def\TMP@RequirePackage#1[#2]{% \begingroup\expandafter\expandafter\expandafter\endgroup \expandafter\ifx\csname ver@#1.sty\endcsname\relax \input #1.sty\relax \fi }% \TMP@RequirePackage{pdftexcmds}[2007/11/11]% \else \RequirePackage{pdftexcmds}[2007/11/11]%  $150 \text{ }\Lambda$  \begingroup\expandafter\expandafter\expandafter\endgroup \expandafter\ifx\csname pdf@escapehex\endcsname\relax \def\BIC@Expand#1{% \romannumeral0% \BIC@@Expand#1!\@nil{}% }%

### <span id="page-10-15"></span>\BIC@@Expand

<span id="page-10-25"></span><span id="page-10-24"></span><span id="page-10-10"></span><span id="page-10-5"></span><span id="page-10-4"></span><span id="page-10-2"></span><span id="page-10-1"></span>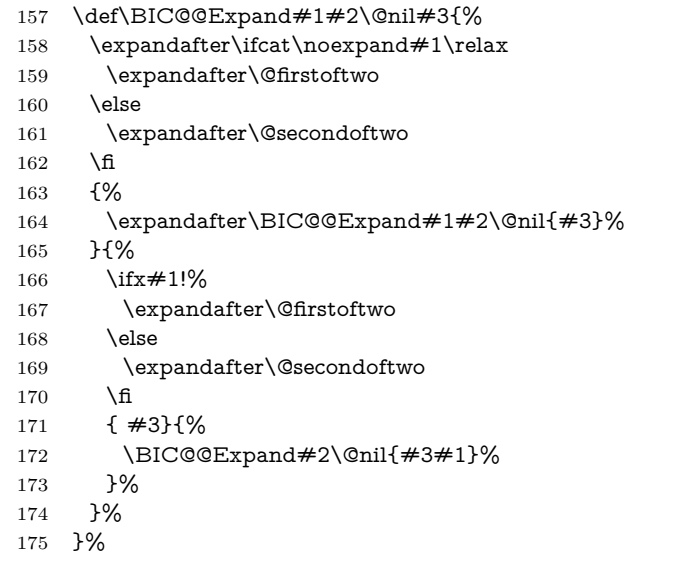

#### <span id="page-10-3"></span>\@firstoftwo

<span id="page-10-22"></span><span id="page-10-11"></span><span id="page-10-6"></span>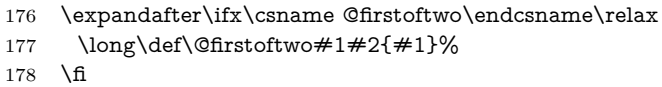

### <span id="page-10-12"></span>\@secondoftwo

- <span id="page-10-23"></span>\expandafter\ifx\csname @secondoftwo\endcsname\relax
- \long\def\@secondoftwo#1#2{#2}%
- $181 \quad \text{h}$

### \else

### <span id="page-10-17"></span>\BIC@Expand

- \def\BIC@Expand#1{%
- <span id="page-10-20"></span>\romannumeral0\expandafter\expandafter\expandafter\BIC@Space
- <span id="page-10-27"></span>\pdf@unescapehex{%
- \expandafter\expandafter\expandafter
- <span id="page-10-7"></span>\BIC@StripHexSpace\pdf@escapehex{#1}20\@nil
- }%
- }%

## <span id="page-10-21"></span>\BIC@StripHexSpace

- <span id="page-10-8"></span>\def\BIC@StripHexSpace#120#2\@nil{%
- #1%
- <span id="page-10-13"></span>192 \ifx\\#2\\%
- 193  $\text{else}$
- <span id="page-10-16"></span>\BIC@AfterFi{%
- <span id="page-10-9"></span>\BIC@StripHexSpace#2\@nil
- }%
- <span id="page-10-18"></span>\BIC@Fi
- }%

 $199 \text{ h}$ 

## <span id="page-10-26"></span><span id="page-10-14"></span><span id="page-10-0"></span>**2.6 Normalize expanded number**

```
\BIC@Normalize #1: result sign
                \#2: first token of number
                200 \def\BIC@Normalize#1#2{%
                201 \ifx#2-%
                202 \ifx\\#1\\%
```
<span id="page-11-22"></span><span id="page-11-21"></span><span id="page-11-5"></span><span id="page-11-4"></span><span id="page-11-3"></span> \BIC@AfterFiFi{% \BIC@Normalize-% }% \else \BIC@AfterFiFi{% \BIC@Normalize{}% }% \fi \else \ifx#2+% \BIC@AfterFiFi{% \BIC@Normalize{#1}% }% \else \ifx#20% \BIC@AfterFiFiFi{% \BIC@NormalizeZero{#1}% }% \else \BIC@AfterFiFiFi{% \BIC@NormalizeDigits#1#2% }% 225  $\hbox{fi}$  \fi \BIC@Fi }

### <span id="page-11-18"></span>\BIC@NormalizeZero

- <span id="page-11-24"></span><span id="page-11-23"></span><span id="page-11-17"></span><span id="page-11-14"></span><span id="page-11-11"></span><span id="page-11-9"></span><span id="page-11-8"></span><span id="page-11-6"></span><span id="page-11-2"></span> \def\BIC@NormalizeZero#1#2{% \ifx#2!% \BIC@AfterFi{ 0}% \else \ifx#20% \BIC@AfterFiFi{% \BIC@NormalizeZero{#1}% }% \else \BIC@AfterFiFi{% \BIC@NormalizeDigits#1#2% }% \fi \BIC@Fi
- <span id="page-11-15"></span><span id="page-11-12"></span><span id="page-11-7"></span>}

### <span id="page-11-16"></span>\BIC@NormalizeDigits

\def\BIC@NormalizeDigits#1!{ #1}

### <span id="page-11-0"></span>**2.7 Num**

```
\bigintcalcNum
```
- \def\bigintcalcNum#1{%
- <span id="page-11-25"></span>\romannumeral0%
- <span id="page-11-13"></span>\expandafter\expandafter\expandafter\BIC@Normalize
- \expandafter\expandafter\expandafter{%
- \expandafter\expandafter\expandafter}%
- <span id="page-11-10"></span>\BIC@Expand{#1}!%

}

## <span id="page-11-1"></span>**2.8 Inv, Abs, Sgn**

<span id="page-11-19"></span>\bigintcalcInv

- \def\bigintcalcInv#1{%
- <span id="page-12-9"></span>\romannumeral0\expandafter\expandafter\expandafter\BIC@Space
- <span id="page-12-14"></span>\bigintcalcNum{-#1}%
- }

### <span id="page-12-12"></span>\bigintcalcAbs

- \def\bigintcalcAbs#1{%
- <span id="page-12-27"></span>\romannumeral0%
- <span id="page-12-3"></span>\expandafter\expandafter\expandafter\BIC@Abs
- <span id="page-12-15"></span>\bigintcalcNum{#1}%
- }

### <span id="page-12-4"></span>\BIC@Abs

\def\BIC@Abs#1{%

- <span id="page-12-20"></span>\ifx#1-%
- <span id="page-12-10"></span>\expandafter\BIC@Space
- \else
- <span id="page-12-11"></span>\expandafter\BIC@Space
- \expandafter#1%
- \fi
- }

### <span id="page-12-19"></span>\bigintcalcSgn

- \def\bigintcalcSgn#1{%
- <span id="page-12-25"></span>\number
- <span id="page-12-7"></span>\expandafter\expandafter\expandafter\BIC@Sgn
- <span id="page-12-16"></span>\bigintcalcNum{#1}! %
- }

## <span id="page-12-8"></span>\BIC@Sgn

<span id="page-12-22"></span><span id="page-12-21"></span> \def\BIC@Sgn#1#2!{% \ifx#1-% -1% \else \ifx#10% 0% \else 1% 282 \fi 283 \fi }

## <span id="page-12-0"></span>**2.9 Cmp, Min, Max**

#### <span id="page-12-13"></span>\bigintcalcCmp

<span id="page-12-26"></span> \def\bigintcalcCmp#1#2{% \number \expandafter\expandafter\expandafter\BIC@Cmp

- <span id="page-12-17"></span><span id="page-12-5"></span>\bigintcalcNum{#2}!{#1}%
- }

### <span id="page-12-6"></span>\BIC@Cmp

<span id="page-12-18"></span><span id="page-12-1"></span> \def\BIC@Cmp#1!#2{% \expandafter\expandafter\expandafter\BIC@@Cmp 292 \bigintcalcNum{#2}!#1!% }

### <span id="page-12-2"></span>\BIC@@Cmp

<span id="page-12-24"></span><span id="page-12-23"></span> \def\BIC@@Cmp#1#2!#3#4!{% \ifx#1-% \ifx#3-%

```
297 \BIC@AfterFiFi{%
                298 \BIC@@Cmp#4!#2!%
                299 }%
                300 \else
                301 \BIC@AfterFiFi{%
                302 -1 %
                303 }%
                304 \fi
                305 \else
                306 \ifx#3-%
                307 \BIC@AfterFiFi{%
                308 1 %
                309 }%
                310 \else
                311 \BIC@AfterFiFi{%
                312 \BIC@CmpLength#1#2!#3#4!#1#2!#3#4!%
                313 }%
                314 \fi
                315 \BIC@Fi
                316 }
  \BIC@PosCmp
                317 \def\BIC@PosCmp#1!#2!{%
                318 \BIC@CmpLength#1!#2!#1!#2!%
                319 }
\BIC@CmpLength
                320 \def\BIC@CmpLength#1#2!#3#4!{%
                321 \ifx\\#2\\%
                322 \quad \text{ifx}\ \#4\}\323 \BIC@AfterFiFi\BIC@CmpDiff
                324 \else
                325 \BIC@AfterFiFi{%
                326 \BIC@CmpResult{-1}%
                327 }%
                328 \fi
                329 \else
                330 \ifx\\#4\\%
                331 \BIC@AfterFiFi{%
                332 \BIC@CmpResult1%
                333 }%
                334 \else
                335 \BIC@AfterFiFi{%
                336 \BIC@CmpLength#2!#4!%
                337 }%
                338 \fi
                339 \BIC@Fi
                340 }
\BIC@CmpResult
                341 \def\BIC@CmpResult#1#2!#3!{#1 }
  \BIC@CmpDiff
                342 \def\BIC@CmpDiff#1#2!#3#4!{%
                343 \ifnum#1<#3 %
                344 \BIC@AfterFi{%
                345 -1 %
                346 }%
                347 \else
                348 \ifnum#1>#3 %
                349 \BIC@AfterFiFi{%
                350 1 %
```
<span id="page-14-25"></span><span id="page-14-24"></span><span id="page-14-19"></span><span id="page-14-18"></span><span id="page-14-17"></span><span id="page-14-12"></span><span id="page-14-11"></span><span id="page-14-9"></span><span id="page-14-8"></span><span id="page-14-7"></span><span id="page-14-1"></span> }% \else 353 \ifx\\#2\\% \BIC@AfterFiFiFi{% 0 % }% \else \BIC@AfterFiFiFi{% \BIC@CmpDiff#2!#4!% }% \fi \fi \BIC@Fi } \bigintcalcMin \def\bigintcalcMin#1{% \romannumeral0% \expandafter\expandafter\expandafter\BIC@MinMax \bigintcalcNum{#1}!-!% } \bigintcalcMax \def\bigintcalcMax#1{% \romannumeral0% \expandafter\expandafter\expandafter\BIC@MinMax \bigintcalcNum{#1}!!% }  $\B{BIC@MinMax}$  #1: x #2: sign for comparison  $#3: y$  \def\BIC@MinMax#1!#2!#3{% \expandafter\expandafter\expandafter\BIC@@MinMax \bigintcalcNum{#3}!#1!#2!% }  $\B{BICQ@MinMax \#1: y}$  $#2: x$ #3: sign for comparison \def\BIC@@MinMax#1!#2!#3!{% \ifnum\BIC@@Cmp#1!#2!=#31 % \BIC@AfterFi{ #1}% \else \BIC@AfterFi{ #2}% \BIC@Fi } **2.10 Odd** \bigintcalcOdd

<span id="page-14-26"></span><span id="page-14-23"></span><span id="page-14-21"></span><span id="page-14-20"></span><span id="page-14-16"></span><span id="page-14-14"></span><span id="page-14-13"></span><span id="page-14-10"></span><span id="page-14-6"></span><span id="page-14-5"></span><span id="page-14-4"></span><span id="page-14-3"></span><span id="page-14-2"></span><span id="page-14-0"></span> \def\bigintcalcOdd#1{% \romannumeral0% \expandafter\expandafter\expandafter\BIC@Odd \bigintcalcAbs{#1}!% }

<span id="page-14-22"></span>\BigIntCalcOdd

<span id="page-14-27"></span><span id="page-14-15"></span> \def\BigIntCalcOdd#1!{% \romannumeral0% \BIC@Odd#1!% }

<span id="page-15-21"></span> $\Bbb{C}$ C@Odd #1:  $x$ 

<span id="page-15-28"></span><span id="page-15-27"></span><span id="page-15-9"></span><span id="page-15-8"></span> \def\BIC@Odd#1#2{% \ifx#2!% \ifodd#1 % \BIC@AfterFiFi{ 1}% \else 400 \BIC@AfterFiFi{ 0}%<br>401 \fi \else \expandafter\BIC@Odd\expandafter#2% \BIC@Fi }

## <span id="page-15-14"></span><span id="page-15-0"></span>**2.11 Inc, Dec**

### <span id="page-15-24"></span>\bigintcalcInc

\def\bigintcalcInc#1{%

- <span id="page-15-29"></span>\romannumeral0%
- <span id="page-15-19"></span>\expandafter\expandafter\expandafter\BIC@IncSwitch
- <span id="page-15-25"></span>\bigintcalcNum{#1}!%
- }

### <span id="page-15-20"></span>\BIC@IncSwitch

- \def\BIC@IncSwitch#1#2!{%
- <span id="page-15-1"></span>\ifcase\BIC@@Cmp#1#2!-1!%
- <span id="page-15-2"></span>\BIC@AfterFi{ 0}%
- \or
- <span id="page-15-3"></span>\BIC@AfterFi{%
- <span id="page-15-17"></span>\BIC@Inc#1#2!{}%
- }%
- \else
- <span id="page-15-4"></span>\BIC@AfterFi{%
- <span id="page-15-30"></span>\expandafter-\romannumeral0%
- <span id="page-15-10"></span>\BIC@Dec#2!{}%
- }%
- <span id="page-15-15"></span>\BIC@Fi
- }

#### <span id="page-15-23"></span>\bigintcalcDec

- \def\bigintcalcDec#1{%
- <span id="page-15-31"></span>\romannumeral0%
- <span id="page-15-12"></span>\expandafter\expandafter\expandafter\BIC@DecSwitch
- <span id="page-15-26"></span>\bigintcalcNum{#1}!%
- }

### <span id="page-15-13"></span>\BIC@DecSwitch

- \def\BIC@DecSwitch#1#2!{%
- <span id="page-15-22"></span>\ifcase\BIC@Sgn#1#2! %
- <span id="page-15-5"></span>\BIC@AfterFi{ -1}%
- \or
- <span id="page-15-6"></span>\BIC@AfterFi{%
- <span id="page-15-11"></span>\BIC@Dec#1#2!{}%
- }%
- \else
- <span id="page-15-7"></span>\BIC@AfterFi{%
- <span id="page-15-32"></span>\expandafter-\romannumeral0%
- <span id="page-15-18"></span>\BIC@Inc#2!{}%
- }%
- <span id="page-15-16"></span>\BIC@Fi
- }

#### <span id="page-16-22"></span>\BigIntCalcInc

<span id="page-16-18"></span> \def\BigIntCalcInc#1!{% \romannumeral0\BIC@Inc#1!{}% }

### <span id="page-16-20"></span>\BigIntCalcDec

<span id="page-16-15"></span> \def\BigIntCalcDec#1!{% \romannumeral0\BIC@Dec#1!{}% }

### <span id="page-16-19"></span>\BIC@Inc

- \def\BIC@Inc#1#2!#3{%
- <span id="page-16-0"></span> $451 \ \text{ifx}\\t\#2\}\%$
- <span id="page-16-9"></span> \BIC@AfterFi{% \BIC@@Inc1#1#3!{}%
- <span id="page-16-7"></span>}%
- \else
- <span id="page-16-10"></span>\BIC@AfterFi{%
- \BIC@Inc#2!{#1#3}%
- }%
- <span id="page-16-16"></span>\BIC@Fi
- }

#### <span id="page-16-8"></span>\BIC@@Inc

<span id="page-16-25"></span><span id="page-16-24"></span><span id="page-16-23"></span><span id="page-16-13"></span><span id="page-16-12"></span><span id="page-16-11"></span><span id="page-16-4"></span><span id="page-16-3"></span><span id="page-16-1"></span> \def\BIC@@Inc#1#2#3!#4{% \ifcase#1 % \ifx\\#3\\% \BIC@AfterFiFi{ #2#4}% \else \BIC@AfterFiFi{% \BIC@@Inc0#3!{#2#4}% }% \fi \else \ifnum#2<9 % \BIC@AfterFiFi{% & \expandafter\BIC@@@Inc\the\numexpr#2+1\relax \$ \expandafter\expandafter\expandafter\BIC@@@Inc \$ \ifcase#2 \expandafter1% 476 \$ \or\expandafter2% 477 \$ \or\expandafter3% 478 \$ \or\expandafter4% 479 \$ \or\expandafter5% 480 \$ \or\expandafter6% 481 \$ \or\expandafter7% \$ \or\expandafter8% \$ \or\expandafter9% \$? \else\BigIntCalcError:ThisCannotHappen% 485  $\oint$  \fi 0#3!{#4}% }% \else \BIC@AfterFiFi{% \BIC@@@Inc01#3!{#4}% }% \fi

- <span id="page-16-21"></span><span id="page-16-17"></span><span id="page-16-14"></span><span id="page-16-5"></span>\BIC@Fi
- }

#### <span id="page-16-6"></span>\BIC@@@Inc

<span id="page-16-2"></span> \def\BIC@@@Inc#1#2#3!#4{% 496 \ifx\\#3\\%

- <span id="page-17-25"></span>\ifnum#2=1 %
- <span id="page-17-11"></span>\BIC@AfterFiFi{ 1#1#4}%
- \else
- <span id="page-17-12"></span>\BIC@AfterFiFi{ #1#4}%
- 501 \fi
- \else
- <span id="page-17-8"></span>\BIC@AfterFi{%
- <span id="page-17-7"></span>\BIC@@Inc#2#3!{#1#4}%
- }%
- <span id="page-17-18"></span>\BIC@Fi
- }

### <span id="page-17-17"></span>\BIC@Dec

- \def\BIC@Dec#1#2!#3{%
- <span id="page-17-0"></span>509 \ifx\\#2\\%
- <span id="page-17-9"></span>\BIC@AfterFi{%
- <span id="page-17-5"></span>\BIC@@Dec1#1#3!{}%
- }%
- \else
- <span id="page-17-10"></span>\BIC@AfterFi{%
- \BIC@Dec#2!{#1#3}%
- }%
- <span id="page-17-19"></span>\BIC@Fi
- }

### <span id="page-17-6"></span>\BIC@@Dec

<span id="page-17-26"></span><span id="page-17-24"></span><span id="page-17-23"></span><span id="page-17-21"></span><span id="page-17-15"></span><span id="page-17-14"></span><span id="page-17-13"></span><span id="page-17-3"></span><span id="page-17-2"></span><span id="page-17-1"></span> \def\BIC@@Dec#1#2#3!#4{% \ifcase#1 % 521 \ifx\\#3\\% \BIC@AfterFiFi{ #2#4}% \else \BIC@AfterFiFi{% \BIC@@Dec0#3!{#2#4}% }% \fi \else \ifnum#2>0 % \BIC@AfterFiFi{% 531 & \expandafter\BIC@@@Dec\the\numexpr#2-1\relax \$ \expandafter\expandafter\expandafter\BIC@@@Dec \$ \ifcase#2 \$? \BigIntCalcError:ThisCannotHappen% 535 \$ \or\expandafter0% 536 \$ \or\expandafter1% 537 \$ \or\expandafter2% 538 \$ \or\expandafter3% 539 \$ \or\expandafter4% 540 \$ \or\expandafter5% 541 \$ \or\expandafter6% 542 \$ \or\expandafter7% 543 \$ \or\expandafter8% 544 \$? \else\BigIntCalcError:ThisCannotHappen%  $545 \,$ \$ \fi 0#3!{#4}% }% \else \BIC@AfterFiFi{% \BIC@@@Dec91#3!{#4}% }%  $552 \overline{\phantom{a}}$ \BIC@Fi

<span id="page-17-22"></span><span id="page-17-20"></span><span id="page-17-16"></span><span id="page-17-4"></span>}

### <span id="page-18-3"></span>\BIC@@@Dec

```
555 \def\BIC@@@Dec#1#2#3!#4{%
556 \ifx\\#3\\%
557 \ifcase#1 %
558 \ifx\\#4\\%
559 \BIC@AfterFiFiFi{ 0}%
560 \else
561 \BIC@AfterFiFiFi{ #4}%
562 \fi
563 \else
564 \BIC@AfterFiFi{ #1#4}%
565 \fi
566 \else
567 \BIC@AfterFi{%
568 \BIC@@Dec#2#3!{#1#4}%
569 }%
570 \BIC@Fi
571 }
```
## <span id="page-18-16"></span><span id="page-18-11"></span><span id="page-18-4"></span><span id="page-18-0"></span>**2.12 Add, Sub**

### <span id="page-18-18"></span>\bigintcalcAdd

- 572 \def\bigintcalcAdd#1{%
- <span id="page-18-25"></span>573 \romannumeral0%
- <span id="page-18-5"></span>574 \expandafter\expandafter\expandafter\BIC@Add
- <span id="page-18-19"></span>575 \bigintcalcNum{#1}!%
- 576 }

### <span id="page-18-6"></span>\BIC@Add

577 \def\BIC@Add#1!#2{%

- 578 \expandafter\expandafter\expandafter
- <span id="page-18-8"></span>579 \BIC@AddSwitch\bigintcalcNum{#2}!#1!%
- 580 }

#### <span id="page-18-21"></span>\bigintcalcSub

- 581 \def\bigintcalcSub#1#2{%
- <span id="page-18-26"></span>582 \romannumeral0%
- <span id="page-18-7"></span>583 \expandafter\expandafter\expandafter\BIC@Add
- <span id="page-18-20"></span>584 \bigintcalcNum{-#2}!{#1}%
- 585 }

## <span id="page-18-9"></span>\BIC@AddSwitch Decision table for \BIC@AddSwitch.

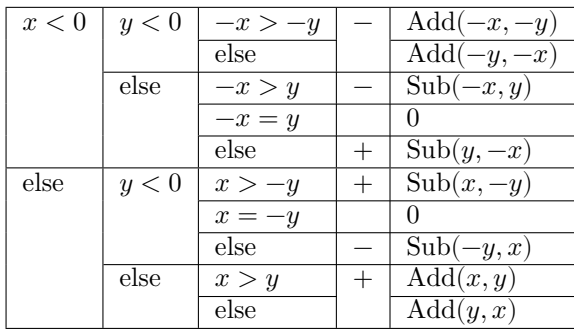

586 \def\BIC@AddSwitch#1#2!#3#4!{%

<span id="page-18-23"></span>587 \ifx#1-% x < 0

<span id="page-18-24"></span>588 \ifx#3-% y < 0

- <span id="page-18-27"></span>589 \expandafter-\romannumeral0%
- <span id="page-18-17"></span>590 \ifnum\BIC@PosCmp#2!#4!=1 % -x > -y
- <span id="page-18-15"></span>591 \BIC@AfterFiFiFi{%
- <span id="page-18-10"></span>592 \BIC@AddXY#2!#4!!!%

```
593 }%
              594 \else % -x <= -y
              595 \BIC@AfterFiFiFi{%
              596 \BIC@AddXY#4!#2!!!%
              597 }%
              598 \qquad \qquad \text{f}599 \else % y \ge 0600 \ifcase\BIC@PosCmp#2!#3#4!% -x = y601 \BIC@AfterFiFiFi{ 0}%
              602 \or % -x > y
              603 \expandafter-\romannumeral0%
              604 \BIC@AfterFiFiFi{%
              605 \BIC@SubXY#2!#3#4!!!%
              606 }%
              607 \else % -x \leq y
              608 \BIC@AfterFiFiFi{%
              609 \BIC@SubXY#3#4!#2!!!%
              610 }%
              611 \fi
              612 \fi
              613 \else % x > = 0
              614 \ifx#3-% y < 0
              615 \ifcase\BIC@PosCmp#1#2!#4!% x = -y616 \BIC@AfterFiFiFi{ 0}%
              617 \or % x > -y
              618 \BIC@AfterFiFiFi{%
              619 \BIC@SubXY#1#2!#4!!!%
              620 }%
              621 \else % x <= -y
              622 \expandafter-\romannumeral0%
              623 \BIC@AfterFiFiFi{%
              624 \BIC@SubXY#4!#1#2!!!%
              625 }%
              626 \fi
              627 \else % y \ge 0628 \ifnum\BIC@PosCmp#1#2!#3#4!=1 % x > y
              629 \BIC@AfterFiFiFi{%
              630 \BIC@AddXY#1#2!#3#4!!!%
              631 }%
              632 \else % x <= y
              633 \BIC@AfterFiFiFi{%
              634 \BIC@AddXY#3#4!#1#2!!!%
              635 }%
              636 \fi
              637 \fi
              638 \BIC@Fi
              639 }
\BigIntCalcAdd
              640 \def\BigIntCalcAdd#1!#2!{%
              641 \romannumeral0\BIC@AddXY#1!#2!!!%
              642 }
\BigIntCalcSub
              643 \def\BigIntCalcSub#1!#2!{%
              644 \romannumeral0\BIC@SubXY#1!#2!!!%
              645 }
 \BIC@AddXY
              646 \def\BIC@AddXY#1#2!#3#4!#5!#6!{%
              647 \ifx\\#2\\%
              648 \ifx\\#3\\%
```

```
649 \BIC@AfterFiFi{%
                650 \BIC@DoAdd0!#1#5!#60!%
                651 }%
                652 \else
                653 \BIC@AfterFiFi{%
                654 \BIC@DoAdd0!#1#5!#3#6!%
                655 }%
                656 \fi
                657 \else
                658 \ifx\\#4\\%
                659 \ifx\\#3\\%
                660 \BIC@AfterFiFiFi{%
                661 \BIC@AddXY#2!{}!#1#5!#60!%
                662 }%
                663 \else
                664 \BIC@AfterFiFiFi{%
                665 \BIC@AddXY#2!{}!#1#5!#3#6!%
                666 }%
                667 \fi
                668 \else
                669 \BIC@AfterFiFi{%
                670 \BIC@AddXY#2!#4!#1#5!#3#6!%
                671 }%
                672 \fi
               673 \BIC@Fi
               674 }
  \BIC@DoAdd #1: carry
               #2: reverted result
               #3#4: reverted x
               #5#6: reverted y
               675 \def\BIC@DoAdd#1#2!#3#4!#5#6!{%
               676 \ifx\\#4\\%
               677 \BIC@AfterFi{%
               678 & \expandafter\BIC@Space
               679 & \the\numexpr#1+#3+#5\relax#2%
               680 $ \expandafter\expandafter\expandafter\BIC@AddResult
               681 $ \BIC@AddDigit#1#3#5#2%
               682 }%
                683 \else
                684 \BIC@AfterFi{%
                685 \expandafter\expandafter\expandafter\BIC@DoAdd
                686 \BIC@AddDigit#1#3#5#2!#4!#6!%
                687 }%
                688 \BIC@Fi
               689 }
\BIC@AddResult
                690 $ \def\BIC@AddResult#1{%
               691 $ \ifx#10%
               692 $ \expandafter\BIC@Space
               693 $ \else
               694 $ \expandafter\BIC@Space\expandafter#1%
               695 $ \h{fi}696 $ }%
 \BIC@AddDigit #1: carry
               #2: digit of x
               #3: digit of y
               697 \def\BIC@AddDigit#1#2#3{%
               698 \romannumeral0%
               699 & \expandafter\BIC@@AddDigit\the\numexpr#1+#2+#3!%
```
<span id="page-20-26"></span><span id="page-20-25"></span><span id="page-20-24"></span><span id="page-20-23"></span><span id="page-20-22"></span><span id="page-20-21"></span><span id="page-20-20"></span><span id="page-20-10"></span><span id="page-20-8"></span><span id="page-20-7"></span><span id="page-20-6"></span><span id="page-20-5"></span><span id="page-20-4"></span><span id="page-20-3"></span>

<span id="page-21-35"></span><span id="page-21-34"></span><span id="page-21-33"></span><span id="page-21-32"></span><span id="page-21-31"></span><span id="page-21-30"></span><span id="page-21-29"></span><span id="page-21-28"></span><span id="page-21-27"></span><span id="page-21-15"></span><span id="page-21-13"></span><span id="page-21-8"></span><span id="page-21-7"></span><span id="page-21-6"></span><span id="page-21-5"></span><span id="page-21-4"></span><span id="page-21-3"></span><span id="page-21-2"></span> \$ \expandafter\BIC@@AddDigit\number% \$ \csname \$ BIC@AddCarry% \$ \ifcase#1 %  $704 \text{ }$ \$  $\#2\%$  \$ \else \$ \ifcase#2 1\or2\or3\or4\or5\or6\or7\or8\or9\or10\fi  $$ \ \{f} \$  \$ \endcsname#3!% } \BIC@@AddDigit \def\BIC@@AddDigit#1!{% \ifnum#1<10 % \BIC@AfterFi{ 0#1}% \else \BIC@AfterFi{ #1}% \BIC@Fi } \BIC@AddCarry0 \$ \expandafter\def\csname BIC@AddCarry0\endcsname#1{#1}% \BIC@AddCarry10 \$ \expandafter\def\csname BIC@AddCarry10\endcsname#1{1#1}% \BIC@AddCarry[1-9] \$ \def\BIC@Temp#1#2{% \$ \expandafter\def\csname BIC@AddCarry#1\endcsname##1{% 721 \$ \ifcase $\#41 \#1\or$  \$  $\#2\%$  \$? \else\BigIntCalcError:ThisCannotHappen% \$ \fi \$ }% \$ }% \$ \BIC@Temp 0{1\or2\or3\or4\or5\or6\or7\or8\or9}% \$ \BIC@Temp 1{2\or3\or4\or5\or6\or7\or8\or9\or10}% \$ \BIC@Temp 2{3\or4\or5\or6\or7\or8\or9\or10\or11}% \$ \BIC@Temp 3{4\or5\or6\or7\or8\or9\or10\or11\or12}% \$ \BIC@Temp 4{5\or6\or7\or8\or9\or10\or11\or12\or13}% \$ \BIC@Temp 5{6\or7\or8\or9\or10\or11\or12\or13\or14}% \$ \BIC@Temp 6{7\or8\or9\or10\or11\or12\or13\or14\or15}% \$ \BIC@Temp 7{8\or9\or10\or11\or12\or13\or14\or15\or16}% \$ \BIC@Temp 8{9\or10\or11\or12\or13\or14\or15\or16\or17}% \$ \BIC@Temp 9{10\or11\or12\or13\or14\or15\or16\or17\or18}% \BIC@SubXY Preconditions: •  $x > y$ ,  $x > 0$ , and  $y \ge 0$ • digits $(x) =$ digits $(y)$  \def\BIC@SubXY#1#2!#3#4!#5!#6!{% \ifx\\#2\\% \ifx\\#3\\% \BIC@AfterFiFi{% \BIC@DoSub0!#1#5!#60!% }% \else \BIC@AfterFiFi{% \BIC@DoSub0!#1#5!#3#6!%

> <span id="page-21-26"></span><span id="page-21-25"></span><span id="page-21-24"></span><span id="page-21-23"></span><span id="page-21-22"></span><span id="page-21-21"></span><span id="page-21-20"></span><span id="page-21-19"></span><span id="page-21-18"></span><span id="page-21-17"></span><span id="page-21-16"></span><span id="page-21-14"></span><span id="page-21-12"></span><span id="page-21-11"></span><span id="page-21-10"></span><span id="page-21-9"></span><span id="page-21-1"></span><span id="page-21-0"></span> }% \fi

```
748 \else
                749 \ifx\\#4\\%
                750 \iint x \times 3\sqrt{8}751 \BIC@AfterFiFiFi{%
                752 \BIC@SubXY#2!{}!#1#5!#60!%
                753 }%
                754 \else
                755 \BIC@AfterFiFiFi{%
                756 \BIC@SubXY#2!{}!#1#5!#3#6!%
                757 }%
                758 \fi
                759 \else
                760 \BIC@AfterFiFi{%
                761 \BIC@SubXY#2!#4!#1#5!#3#6!%
                762 }%
                763 \fi
                764 \BIC@Fi
                765 }
  \BIC@DoSub #1: carry
               #2: reverted result
               \#3\#4: reverted x
               #5#6: reverted y
                766 \def\BIC@DoSub#1#2!#3#4!#5#6!{%
                767 \ifx\\#4\\%
                768 \BIC@AfterFi{%
                769 \expandafter\expandafter\expandafter\BIC@SubResult
                770 \BIC@SubDigit#1#3#5#2%
                771 }%
                772 \else
                773 \BIC@AfterFi{%
                774 \expandafter\expandafter\expandafter\BIC@DoSub
                775 \BIC@SubDigit#1#3#5#2!#4!#6!%
                776 }%
                777 \BIC@Fi
                778 }
\BIC@SubResult
                779 \def\BIC@SubResult#1{%
                780 \ifx#10%
                781 \expandafter\BIC@SubResult
                782 \else
                783 \expandafter\BIC@Space\expandafter#1%
                784 \fi
                785 }
\BIC@SubDigit #1: carry
               #2: digit of x
               #3: digit of y
                786 \def\BIC@SubDigit#1#2#3{%
                787 \romannumeral0%
                788 & \expandafter\BIC@@SubDigit\the\numexpr#2-#3-#1!%
                789 $ \expandafter\BIC@@AddDigit\number
                790 $ \csname
                791 $ BIC@SubCarry%
                792 $ \ifcase#1 %
                793 $ #3%
                794 $ \else
                795 \frac{4}{\sigma\sqrt{2\sigma^2\sigma^5\sigma^2\sigma^2\sigma^2\sigma^2\sigma^2\sigma^2\sigma^2}796 \,$ \fi
                797 $ \endcsname#2!%
                798 }
```
#### <span id="page-23-3"></span>\BIC@@SubDigit

- & \def\BIC@@SubDigit#1!{%
- <span id="page-23-35"></span>& \ifnum#1<0 %
- <span id="page-23-6"></span>& \BIC@AfterFi{%
- <span id="page-23-14"></span>& \expandafter\BIC@Space
- <span id="page-23-37"></span>803 &  $\exp\{t\the\number\}$  \expandafter1\the\numexpr#1+10\relax
- & }%
- & \else
- <span id="page-23-7"></span>& \BIC@AfterFi{ 0#1}%
- <span id="page-23-10"></span>& \BIC@Fi
- & }%

### <span id="page-23-15"></span>\BIC@SubCarry0

### <span id="page-23-31"></span>\$ \expandafter\def\csname BIC@SubCarry0\endcsname#1{#1}%

### <span id="page-23-16"></span>\BIC@SubCarry10

<span id="page-23-32"></span>\$ \expandafter\def\csname BIC@SubCarry10\endcsname#1{1#1}%

### <span id="page-23-17"></span>\BIC@SubCarry[1-9]

- <span id="page-23-18"></span>\$ \def\BIC@Temp#1#2{%
- <span id="page-23-33"></span>\$ \expandafter\def\csname BIC@SubCarry#1\endcsname##1{%
- <span id="page-23-34"></span>\$ \ifcase##1 #2%
- <span id="page-23-28"></span>\$? \else\BigIntCalcError:ThisCannotHappen%
- \$ \fi
- \$ }%
- \$ }%
- <span id="page-23-19"></span>\$ \BIC@Temp 1{19\or0\or1\or2\or3\or4\or5\or6\or7\or8}%
- <span id="page-23-20"></span>\$ \BIC@Temp 2{18\or19\or0\or1\or2\or3\or4\or5\or6\or7}%
- <span id="page-23-21"></span>\$ \BIC@Temp 3{17\or18\or19\or0\or1\or2\or3\or4\or5\or6}%
- <span id="page-23-22"></span>\$ \BIC@Temp 4{16\or17\or18\or19\or0\or1\or2\or3\or4\or5}%
- <span id="page-23-23"></span>\$ \BIC@Temp 5{15\or16\or17\or18\or19\or0\or1\or2\or3\or4}%
- <span id="page-23-24"></span>\$ \BIC@Temp 6{14\or15\or16\or17\or18\or19\or0\or1\or2\or3}%
- <span id="page-23-25"></span>\$ \BIC@Temp 7{13\or14\or15\or16\or17\or18\or19\or0\or1\or2}%
- <span id="page-23-26"></span>\$ \BIC@Temp 8{12\or13\or14\or15\or16\or17\or18\or19\or0\or1}%
- <span id="page-23-27"></span>\$ \BIC@Temp 9{11\or12\or13\or14\or15\or16\or17\or18\or19\or0}%

## <span id="page-23-0"></span>**2.13 Shl, Shr**

#### <span id="page-23-30"></span>\bigintcalcShl

- \def\bigintcalcShl#1{%
- <span id="page-23-38"></span>\romannumeral0%
- <span id="page-23-12"></span>\expandafter\expandafter\expandafter\BIC@Shl
- <span id="page-23-29"></span>\bigintcalcNum{#1}!%
- }

### <span id="page-23-13"></span>\BIC@Shl

- \def\BIC@Shl#1#2!{%
- <span id="page-23-36"></span>\ifx#1-%
- <span id="page-23-8"></span>\BIC@AfterFi{%
- <span id="page-23-39"></span>\expandafter-\romannumeral0%
- <span id="page-23-1"></span>& \BIC@@Shl#2!!%
- <span id="page-23-4"></span>\$ \BIC@AddXY#2!#2!!!%
- }%
- \else
- <span id="page-23-9"></span>\BIC@AfterFi{%
- <span id="page-23-2"></span>& \BIC@@Shl#1#2!!%
- <span id="page-23-5"></span>\$ \BIC@AddXY#1#2!#1#2!!!%
- }%
- <span id="page-23-11"></span>\BIC@Fi
- }

<span id="page-24-26"></span>\BigIntCalcShl

<span id="page-24-31"></span><span id="page-24-30"></span><span id="page-24-24"></span><span id="page-24-19"></span><span id="page-24-14"></span><span id="page-24-13"></span><span id="page-24-12"></span><span id="page-24-11"></span><span id="page-24-9"></span><span id="page-24-8"></span><span id="page-24-5"></span><span id="page-24-4"></span><span id="page-24-1"></span><span id="page-24-0"></span> \def\BigIntCalcShl#1!{% \romannumeral0% & \BIC@@Shl#1!!% \$ \BIC@AddXY#1!#1!!!% } \BIC@@Shl & \def\BIC@@Shl#1#2!{% 852 & \ifx\\#2\\% 853 & \BIC@AfterFi{%<br>854 & \BIC@@@Shl0!# \BIC@@Shl0!#1%<br>}%  $&$  & \else & \BIC@AfterFi{% \BIC@@Shl#2!#1% & <br> $858$  & <br> $97$  }% & \BIC@Fi & }% \BIC@@@Shl #1: carry #2: result #3#4: reverted number & \def\BIC@@@Shl#1#2!#3#4!{% & \ifx\\#4\\% & \BIC@AfterFi{% & \expandafter\BIC@Space 866 &  $\theta$  \the \numexpr#3\*2+#1\relax#2% & }% & \else & \BIC@AfterFi{% 870 & \expandafter\BIC@@@Shl\the\numexpr#3\*2+#1!#2!#4!%<br>871 & }%  $871 & 82$  & \BIC@Fi & }% \BIC@@@@Shl & \def\BIC@@@@Shl#1!{% & \ifnum#1<10 % & \BIC@AfterFi{% & \BIC@@@Shl0#1% & }% & \else & \BIC@AfterFi{% & \BIC@@@Shl#1% & }% & \BIC@Fi & }% \bigintcalcShr \def\bigintcalcShr#1{% \romannumeral0% \expandafter\expandafter\expandafter\BIC@Shr \bigintcalcNum{#1}!% } \BIC@Shr \def\BIC@Shr#1#2!{% \ifx#1-%

<span id="page-24-33"></span><span id="page-24-32"></span><span id="page-24-29"></span><span id="page-24-28"></span><span id="page-24-27"></span><span id="page-24-25"></span><span id="page-24-23"></span><span id="page-24-22"></span><span id="page-24-21"></span><span id="page-24-20"></span><span id="page-24-18"></span><span id="page-24-17"></span><span id="page-24-16"></span><span id="page-24-15"></span><span id="page-24-10"></span><span id="page-24-7"></span><span id="page-24-6"></span><span id="page-24-3"></span><span id="page-24-2"></span> \expandafter-\romannumeral0% \BIC@AfterFi{% \BIC@@Shr#2!%

<span id="page-25-31"></span><span id="page-25-30"></span><span id="page-25-29"></span><span id="page-25-28"></span><span id="page-25-27"></span><span id="page-25-26"></span><span id="page-25-25"></span><span id="page-25-24"></span><span id="page-25-23"></span><span id="page-25-22"></span><span id="page-25-21"></span><span id="page-25-20"></span><span id="page-25-19"></span><span id="page-25-18"></span><span id="page-25-17"></span><span id="page-25-16"></span><span id="page-25-15"></span><span id="page-25-14"></span><span id="page-25-13"></span><span id="page-25-12"></span><span id="page-25-11"></span><span id="page-25-10"></span><span id="page-25-9"></span><span id="page-25-8"></span><span id="page-25-7"></span><span id="page-25-6"></span><span id="page-25-5"></span><span id="page-25-4"></span><span id="page-25-3"></span><span id="page-25-2"></span><span id="page-25-1"></span><span id="page-25-0"></span> }% \else \BIC@AfterFi{% \BIC@@Shr#1#2!% }% \BIC@Fi } \BigIntCalcShr \def\BigIntCalcShr#1!{% \romannumeral0% \BIC@@Shr#1!% } \BIC@@Shr \def\BIC@@Shr#1#2!{% \ifcase#1 % \BIC@AfterFi{ 0}% \or 910 \ifx\\#2\\% 911 \BIC@AfterFiFi{ 0}% 912 \else \BIC@AfterFiFi{% \BIC@@@Shr#1#2!!% }% \fi \else \BIC@AfterFi{% \BIC@@@Shr0#1#2!!% }% \BIC@Fi } \BIC@@@Shr #1: carry #2#3: number #4: result \def\BIC@@@Shr#1#2#3!#4!{% \ifx\\#3\\% \ifodd#1#2 % \BIC@AfterFiFi{% & \expandafter\BIC@ShrResult\the\numexpr(#1#2-1)/2\relax \$ \expandafter\expandafter\expandafter\BIC@ShrResult \$ \csname BIC@ShrDigit#1#2\endcsname **#4!%**  }% \else \BIC@AfterFiFi{% 934 & \expandafter\BIC@ShrResult\the\numexpr#1#2/2\relax \$ \expandafter\expandafter\expandafter\BIC@ShrResult 936 \$ \csname BIC@ShrDigit#1#2\endcsname 937 #4!% }% \fi \else \ifodd#1#2 % \BIC@AfterFiFi{% & \expandafter\BIC@@@@Shr\the\numexpr(#1#2-1)/2\relax1% \$ \expandafter\expandafter\expandafter\BIC@@@@Shr \$ \csname BIC@ShrDigit#1#2\endcsname 946 #3!#4!% }% \else

- <span id="page-26-8"></span>\BIC@AfterFiFi{%
- <span id="page-26-2"></span>& \expandafter\BIC@@@@Shr\the\numexpr#1#2/2\relax0%
- <span id="page-26-3"></span>\$ \expandafter\expandafter\expandafter\BIC@@@@Shr
- <span id="page-26-35"></span>\$ \csname BIC@ShrDigit#1#2\endcsname
- $\#3!\#4!\%$
- 
- 954 }%<br>955 \fi
- <span id="page-26-9"></span>\BIC@Fi
- }

### <span id="page-26-12"></span>\BIC@ShrResult

- & \def\BIC@ShrResult#1#2!{ #2#1}% \$ \def\BIC@ShrResult#1#2#3!{ #3#1}%
- <span id="page-26-4"></span>\BIC@@@@Shr #1: new digit
	- $#2:$  carry
	- #3: remaining number
	- #4: result
	- \def\BIC@@@@Shr#1#2#3!#4!{%
	- \BIC@@@Shr#2#3!#4#1!%
	- }

### <span id="page-26-11"></span>\BIC@ShrDigit[00-19]

<span id="page-26-36"></span><span id="page-26-23"></span><span id="page-26-22"></span><span id="page-26-21"></span><span id="page-26-20"></span><span id="page-26-19"></span><span id="page-26-18"></span><span id="page-26-17"></span><span id="page-26-16"></span><span id="page-26-15"></span><span id="page-26-14"></span><span id="page-26-13"></span><span id="page-26-5"></span> \$ \def\BIC@Temp#1#2#3#4{% \$ \expandafter\def\csname BIC@ShrDigit#1#2\endcsname{#3#4}% \$ }% \$ \BIC@Temp 0000% \$ \BIC@Temp 0101% \$ \BIC@Temp 0210% \$ \BIC@Temp 0311% \$ \BIC@Temp 0420% \$ \BIC@Temp 0521% \$ \BIC@Temp 0630% \$ \BIC@Temp 0731% \$ \BIC@Temp 0840% \$ \BIC@Temp 0941% \$ \BIC@Temp 1050% \$ \BIC@Temp 1151% \$ \BIC@Temp 1260% \$ \BIC@Temp 1361% \$ \BIC@Temp 1470% \$ \BIC@Temp 1571% \$ \BIC@Temp 1680% \$ \BIC@Temp 1781% \$ \BIC@Temp 1890% \$ \BIC@Temp 1991%

## <span id="page-26-33"></span><span id="page-26-32"></span><span id="page-26-31"></span><span id="page-26-30"></span><span id="page-26-29"></span><span id="page-26-28"></span><span id="page-26-27"></span><span id="page-26-26"></span><span id="page-26-25"></span><span id="page-26-24"></span><span id="page-26-0"></span>**2.14 \BIC@Tim**

<span id="page-26-34"></span>\BIC@Tim Macro \BIC@Tim implements "Number *tim*es digit".  $#1:$  plain number without sign  $#2$ : digit

<span id="page-26-10"></span><span id="page-26-7"></span><span id="page-26-6"></span><span id="page-26-1"></span>\BIC@@Tim #1#2: number #3: reverted number \def\BIC@@Tim#1#2!{% \ifx\\#2\\% \BIC@AfterFi{% 989 \BIC@ProcessTim0!#1% }% \else

```
992 \BIC@AfterFi{%
                  993 \BIC@@Tim#2!#1%
                  994 }%
                  995 \BIC@Fi
                  996 }
 \BIC@ProcessTim #1: carry
                 #2: result
                 #3#4: reverted number
                 #5: digit
                  997 \def\BIC@ProcessTim#1#2!#3#4!#5{%
                  998 \ifx\\#4\\%
                  999 \BIC@AfterFi{%
                 1000 \expandafter\BIC@Space
                 1001 & \the\numexpr#3*#5+#1\relax
                 1002 $ \romannumeral0\BIC@TimDigit#3#5#1%
                 1003 #2%
                 1004 }%
                 1005 \else
                 1006 \BIC@AfterFi{%
                 1007 \expandafter\BIC@@ProcessTim
                 1008 & \the\numexpr#3*#5+#1%
                 1009 $ \romannumeral0\BIC@TimDigit#3#5#1%
                 1010 !#2!#4!#5%
                 1011 }%
                 1012 \BIC@Fi
                 1013 }
\BIC@@ProcessTim #1#2: carry?, new digit
                 #3: new number
                 #4: old number
                 #5: digit
                 1014 \def\BIC@@ProcessTim#1#2!{%
                 1015 \ifx\\#2\\%
                 1016 \BIC@AfterFi{%
                 1017 \BIC@ProcessTim0#1%
                 1018 }%
                 1019 \else
                 1020 \BIC@AfterFi{%
                 1021 \BIC@ProcessTim#1#2%
                 1022 }%
                 1023 \BIC@Fi
                 1024 }
   \BIC@TimDigit #1: digit 0–9
                 #2: digit 3–9
                 #3: carry 0-9
                 1025 $ \def\BIC@TimDigit#1#2#3{%
                 1026 $ \ifcase#1 % 0
                 1027 $ \BIC@AfterFi{ #3}%
                 1028 $ \or % 1
                 1029 $ \BIC@AfterFi{%
                 1030 $ \expandafter\BIC@Space
                 1031 $ \number\csname BIC@AddCarry#2\endcsname#3 %
                 1032 $ }%
                 1033 $ \else
                 1034 $ \ifcase#3 \%1035 $ \BIC@AfterFiFi{%
                 1036 $ \expandafter\BIC@Space
                 1037 $ \number\csname BIC@MulDigit#2\endcsname#1 %
                 1038 $ }%
                 1039 $ \else
```
- <span id="page-28-3"></span>1040 \$ \BIC@AfterFiFi{%
- <span id="page-28-11"></span>1041 \$ \expandafter\BIC@Space
- <span id="page-28-27"></span>1042 \$ \romannumeral0%
- <span id="page-28-1"></span>1043 \$ \expandafter\BIC@AddXY
- <span id="page-28-24"></span>1044 \$ \number\csname BIC@MulDigit#2\endcsname#1!%
- 1045 \$ #3!!!%
- 1046 \$ }%
- $1047$  \$ \fi
- <span id="page-28-4"></span>1048 \$ \BIC@Fi
- 1049 \$ }%

### <span id="page-28-7"></span>\BIC@MulDigit[3-9]

<span id="page-28-26"></span><span id="page-28-25"></span><span id="page-28-20"></span><span id="page-28-12"></span>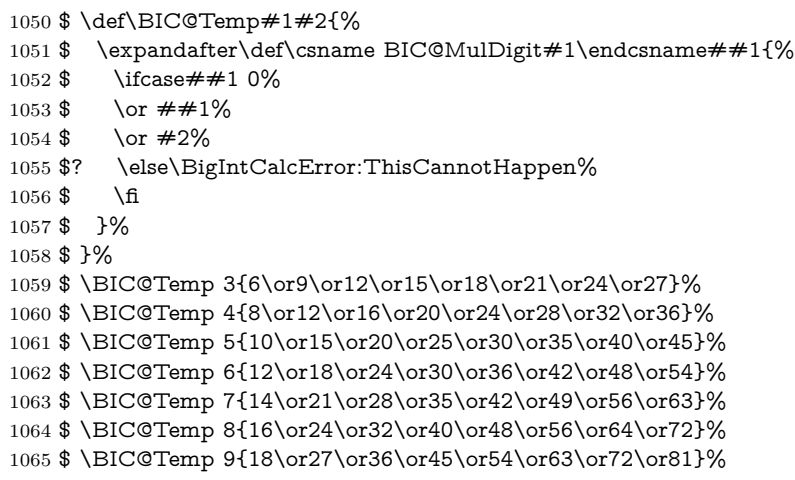

## <span id="page-28-19"></span><span id="page-28-18"></span><span id="page-28-17"></span><span id="page-28-16"></span><span id="page-28-15"></span><span id="page-28-14"></span><span id="page-28-13"></span><span id="page-28-0"></span>**2.15 Mul**

### <span id="page-28-21"></span>\bigintcalcMul

<span id="page-28-28"></span><span id="page-28-22"></span><span id="page-28-5"></span>1066 \def\bigintcalcMul#1#2{% 1067 \romannumeral0% 1068 \expandafter\expandafter\expandafter\BIC@Mul 1069 \bigintcalcNum{#1}!{#2}% 1070 }

### <span id="page-28-6"></span>\BIC@Mul

<span id="page-28-23"></span><span id="page-28-8"></span>1071 \def\BIC@Mul#1!#2{% 1072 \expandafter\expandafter\expandafter\BIC@MulSwitch 1073 \bigintcalcNum{#2}!#1!% 1074 }

<span id="page-28-9"></span>\BIC@MulSwitch Decision table for \BIC@MulSwitch.

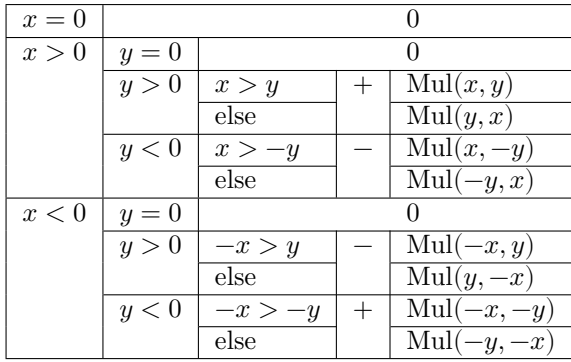

1075 \def\BIC@MulSwitch#1#2!#3#4!{%

<span id="page-28-10"></span>1076 \ifcase\BIC@Sgn#1#2! %  $x = 0$ 

<span id="page-28-2"></span>1077 \BIC@AfterFi{ 0}%

```
1078 \or \% x > 01079 \ifcase\BIC@Sgn#3#4! % y = 01080 \BIC@AfterFiFi{ 0}%
               1081 \or % y > 01082 \ifnum\BIC@PosCmp#1#2!#3#4!=1 % x > y
               1083 \BIC@AfterFiFiFi{%
               1084 \BIC@ProcessMul0!#1#2!#3#4!%
               1085 }%
               1086 \else % x <= y
               1087 \BIC@AfterFiFiFi{%
               1088 \BIC@ProcessMul0!#3#4!#1#2!%
               1089 }%
               1090 \fi
               1091 \else % y < 0
               1092 \expandafter-\romannumeral0%
               1093 \ifnum\BIC@PosCmp#1#2!#4!=1 % x > -y
               1094 \BIC@AfterFiFiFi{%
               1095 \BIC@ProcessMul0!#1#2!#4!%
               1096 }%
               1097 \else % x \le -y1098 \BIC@AfterFiFiFi{%
               1099 \BIC@ProcessMul0!#4!#1#2!%
               1100 }%
               1101 \fi
               1102 \fi
               1103 \else % x < 0
               1104 \ifcase\BIC@Sgn#3#4! % y = 01105 \BIC@AfterFiFi{ 0}%
               1106 \or % y > 01107 \expandafter-\romannumeral0%
               1108 \ifnum\BIC@PosCmp#2!#3#4!=1 % -x > y
               1109 \BIC@AfterFiFiFi{%
               1110 \BIC@ProcessMul0!#2!#3#4!%
               1111 }%
               1112 \else % -x \leq y
               1113 \BIC@AfterFiFiFi{%
               1114 \BIC@ProcessMul0!#3#4!#2!%
               1115 }%
               1116 \qquad \qquad1117 \else % y < 0
               1118 \ifnum\BIC@PosCmp#2!#4!=1 % -x > -y
               1119 \BIC@AfterFiFiFi{%
               1120 \BIC@ProcessMul0!#2!#4!%
               1121    }%
               1122 \else % -x <= -y
               1123 \BIC@AfterFiFiFi{%
               1124 \BIC@ProcessMul0!#4!#2!%
               1125 }%
               1126 \hbar1127 \fi
               1128 \BIC@Fi
               1129 }
 \BigIntCalcMul
               1130 \def\BigIntCalcMul#1!#2!{%
               1131 \romannumeral0%
               1132 \BIC@ProcessMul0!#1!#2!%
               1133 }
\BIC@ProcessMul #1: result
               #2: number x
               #3#4: number y
```

```
1134 \def\BIC@ProcessMul#1!#2!#3#4!{%
1135 \ifx\\#4\\%
1136 \BIC@AfterFi{%
1137 \expandafter\expandafter\expandafter\BIC@Space
1138 \bigintcalcAdd{\BIC@Tim#2!#3}{#10}%
1139 }%
1140 \else
1141 \BIC@AfterFi{%
1142 \expandafter\expandafter\expandafter\BIC@ProcessMul
1143 \bigintcalcAdd{\BIC@Tim#2!#3}{#10}!#2!#4!%
1144 }%
1145 \BIC@Fi
1146 }
```
### <span id="page-30-26"></span><span id="page-30-19"></span><span id="page-30-0"></span>**2.16 Sqr**

### <span id="page-30-30"></span>\bigintcalcSqr

\def\bigintcalcSqr#1{%

- <span id="page-30-34"></span>\romannumeral0%
- <span id="page-30-23"></span>\expandafter\expandafter\expandafter\BIC@Sqr
- <span id="page-30-28"></span>\bigintcalcNum{#1}!%
- }

## <span id="page-30-24"></span>\BIC@Sqr

<span id="page-30-32"></span><span id="page-30-4"></span><span id="page-30-3"></span> \def\BIC@Sqr#1{% \ifx#1-% \expandafter\BIC@@Sqr \else \expandafter\BIC@@Sqr\expandafter#1% \fi }

### <span id="page-30-5"></span>\BIC@@Sqr

<span id="page-30-21"></span> \def\BIC@@Sqr#1!{% 1160 \BIC@ProcessMul0!#1!#1!% }

## <span id="page-30-1"></span>**2.17 Fac**

### <span id="page-30-27"></span>\bigintcalcFac

- \def\bigintcalcFac#1{%
- <span id="page-30-35"></span>\romannumeral0%
- <span id="page-30-17"></span> \expandafter\expandafter\expandafter\BIC@Fac \bigintcalcNum{#1}!%
- <span id="page-30-29"></span>}

### <span id="page-30-18"></span><span id="page-30-16"></span><span id="page-30-15"></span><span id="page-30-14"></span><span id="page-30-13"></span><span id="page-30-12"></span><span id="page-30-11"></span><span id="page-30-10"></span>\BIC@Fac

<span id="page-30-33"></span><span id="page-30-31"></span><span id="page-30-20"></span><span id="page-30-9"></span><span id="page-30-8"></span> \def\BIC@Fac#1#2!{% \ifx#1-% \BIC@AfterFi{ 0\BigIntCalcError:FacNegative}% \else \ifnum\BIC@PosCmp#1#2!13!<0 % 1172 \ifcase#1#2 % \BIC@AfterFiFiFi{ 1}% 0! 1174 \or\BIC@AfterFiFiFi{ 1}% 1! 1175 \or\BIC@AfterFiFiFi{ 2}% 2! 1176 \or\BIC@AfterFiFiFi{ 6}% 3! 1177 \or\BIC@AfterFiFiFi{ 24}% 4! 1178 \or\BIC@AfterFiFiFi{ 120}% 5! 1179 \or\BIC@AfterFiFiFi{ 720}% 6! 1180 \or\BIC@AfterFiFiFi{ 5040}% 7!

<span id="page-31-23"></span><span id="page-31-22"></span><span id="page-31-20"></span><span id="page-31-19"></span><span id="page-31-14"></span><span id="page-31-12"></span><span id="page-31-10"></span><span id="page-31-9"></span><span id="page-31-8"></span><span id="page-31-7"></span><span id="page-31-6"></span><span id="page-31-5"></span><span id="page-31-4"></span><span id="page-31-3"></span><span id="page-31-1"></span>1181 \or\BIC@AfterFiFiFi{ 40320}% 8! 1182 \or\BIC@AfterFiFiFi{ 362880}% 9! 1183 \or\BIC@AfterFiFiFi{ 3628800}% 10! 1184 \or\BIC@AfterFiFiFi{ 39916800}% 11! 1185 \or\BIC@AfterFiFiFi{ 479001600}% 12! ? \else\BigIntCalcError:ThisCannotHappen% \fi \else \BIC@AfterFiFi{% 1190 \BIC@ProcessFac#1#2!479001600!% **}%**  \fi \BIC@Fi } \BIC@ProcessFac  $#1: n$  $#2:$  result \def\BIC@ProcessFac#1!#2!{% \ifnum\BIC@PosCmp#1!12!=0 % \BIC@AfterFi{ #2}% \else \BIC@AfterFi{% \expandafter\BIC@@ProcessFac 1201 \romannumeral0\BIC@ProcessMul0!#2!#1!% !#1!% }% \BIC@Fi } \BIC@@ProcessFac #1: result  $#2: n$  \def\BIC@@ProcessFac#1!#2!{% \expandafter\BIC@ProcessFac \romannumeral0\BIC@Dec#2!{}% !#1!% } **2.18 Pow** \bigintcalcPow #1: basis #2: power \def\bigintcalcPow#1{% \romannumeral0% \expandafter\expandafter\expandafter\BIC@Pow \bigintcalcNum{#1}!% } \BIC@Pow #1: basis #2: power \def\BIC@Pow#1!#2{% \expandafter\expandafter\expandafter\BIC@PowSwitch \bigintcalcNum{#2}!#1!%

<span id="page-31-27"></span><span id="page-31-26"></span><span id="page-31-25"></span><span id="page-31-24"></span><span id="page-31-21"></span><span id="page-31-17"></span><span id="page-31-16"></span><span id="page-31-15"></span><span id="page-31-13"></span><span id="page-31-11"></span><span id="page-31-2"></span><span id="page-31-0"></span>}

<span id="page-31-18"></span> $\Bbb{C}QPowSwitch \#1#2: power y$  $\#3\#4$ : basis x Decision table for \BIC@PowSwitch.

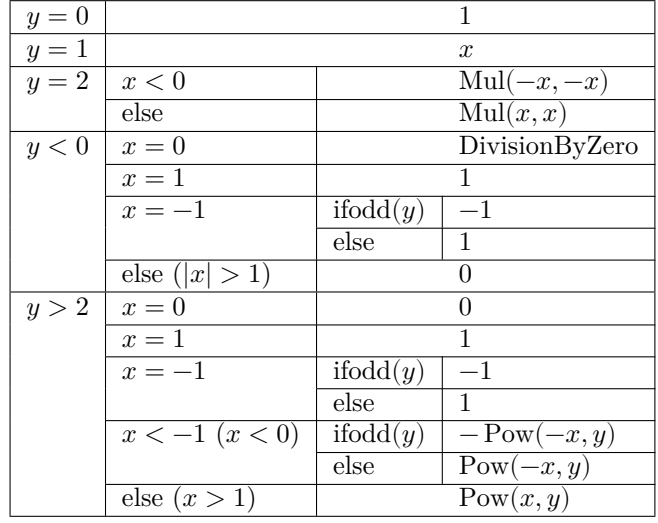

1220 \def\BIC@PowSwitch#1#2!#3#4!{%

```
1221 \ifcase\ifx\\#2\\%
1222 \iint x \neq 100 \% y = 01223 \else\ifx#111 % y = 11224 \else\ifx#122 % y = 21225 \else4 % y > 2
1226 \hbar\in\mathcal{f}1227 \else
1228 \iint x \neq 1-3 \% y < 01229 \else4 % y > 2
1230 \qquad \qquad \int f1231 \qquad \qquad \Lambda1232 \BIC@AfterFi{ 1}% y = 01233 \or % y = 11234 \BIC@AfterFi{ #3#4}%
1235 \or % y = 21236 \ifx#3-% x < 0
1237 \BIC@AfterFiFi{%
1238 \BIC@ProcessMul0!#4!#4!%
1239 }%
1240 \else % x > = 0
1241 \BIC@AfterFiFi{%
1242 \BIC@ProcessMul0!#3#4!#3#4!%
1243 }%
1244 \fi
1245 \or % y < 01246 \ifcase\ifx\\#4\\%
1247 \iint x \neq 300 \% x = 01248 \else\ifx#311 % x = 1
1249 \else3 \frac{8}{x} > 11250 \fi\fi
1251 \else
1252 \ifcase\BIC@MinusOne#3#4! %
1253 3 \% |x| > 11254 \over \text{or}1255 2 % x = -11256 ? \else\BigIntCalcError:ThisCannotHappen%
1257 \fi
1258 \hbox{fi}1259 \BIC@AfterFiFi{ 0\Big\} 0\BigIntCalcError:DivisionByZero}% x = 0
1260 \or % x = 11261 \BIC@AfterFiFi{ 1\% x = 11262 \or % x = -11263 \ifcase\BIC@ModTwo#2! % even(y)
```

```
1264 \BIC@AfterFiFiFi{ 1}%
1265 \or % odd(y)
1266 \BIC@AfterFiFiFi{ -1}%
1267 ? \else\BigIntCalcError:ThisCannotHappen%
1268 \hbar1269 \or % |x| > 11270 \BIC@AfterFiFi{ 0}%
1271 ? \else\BigIntCalcError:ThisCannotHappen%
1272 \fi
1273 \or % y > 2
1274 \ifcase\ifx\\#4\\%
1275 \iint x \neq 300 \% x = 01276 \else\if{x#311 % x = 11277 \else4 \% x > 11278 \hbar\fi
1279 \else
1280 \ifx#3-%
1281 \ifcase\BIC@MinusOne#3#4! %
1282 3 % x < -11283 \text{else}1284 2 % x = -1
1285 \fi
1286 \else
1287 4 \% x > 11288 \qquad \qquad \backslashfi
1289 \qquad \qquad \Lambda1290 \BIC@AfterFiFi{ 0}% x = 0
1291 \or % x = 11292 \BIC@AfterFiFi{ 1}% x = 1
1293 \or \% x = -11294 \ifcase\BIC@ModTwo#1#2! % even(y)
1295 \BIC@AfterFiFiFi{ 1}%
1296 \or \sqrt{ odd(y)1297 \BIC@AfterFiFiFi{ -1}%
1298 ? \else\BigIntCalcError:ThisCannotHappen%
1299 \hbar1300 \or % x < -1
1301 \ifcase\BIC@ModTwo#1#2! % even(y)
1302 \BIC@AfterFiFiFi{%
1303 \BIC@PowRec#4!#1#2!1!%
1304 }%
1305 \or % odd(y)
1306 \expandafter-\romannumeral0%
1307 \BIC@AfterFiFiFi{%
1308 \BIC@PowRec#4!#1#2!1!%
1309 }%
1310 ? \else\BigIntCalcError:ThisCannotHappen%
1311 \qquad \qquad \text{1}1312 \or \% x > 11313 \BIC@AfterFiFi{%
1314 \BIC@PowRec#3#4!#1#2!1!%
1315 }%
1316 ? \else\BigIntCalcError:ThisCannotHappen%
1317 \fi
1318 ? \else\BigIntCalcError:ThisCannotHappen%
1319 \BIC@Fi
1320 }
```
### <span id="page-33-29"></span><span id="page-33-25"></span><span id="page-33-24"></span><span id="page-33-23"></span><span id="page-33-22"></span><span id="page-33-19"></span><span id="page-33-18"></span><span id="page-33-17"></span><span id="page-33-15"></span><span id="page-33-14"></span><span id="page-33-12"></span><span id="page-33-11"></span><span id="page-33-10"></span><span id="page-33-9"></span><span id="page-33-8"></span><span id="page-33-5"></span><span id="page-33-0"></span>**2.18.1 Help macros**

<span id="page-33-16"></span>\BIC@ModTwo Macro \BIC@ModTwo expects a number without sign and returns digit 1 or 0 if the number is odd or even.

```
1321 \def\BIC@ModTwo#1#2!{%
1322 \ifx\\#2\\%
1323 \ifodd#1 %
1324 \BIC@AfterFiFi1%
1325 \else
1326 \BIC@AfterFiFi0% 1327 \fi
13271328 \else
1329 \BIC@AfterFi{%
1330 \BIC@ModTwo#2!%
1331 }%
1332 \BIC@Fi
1333 }
```
<span id="page-34-11"></span>\BIC@MinusOne Macro \BIC@MinusOne expects a number and returns digit 1 if the number equals minus one and returns 0 otherwise.

> <span id="page-34-16"></span><span id="page-34-10"></span><span id="page-34-4"></span>1334 \def\BIC@MinusOne#1#2!{% 1335 \ifx#1-% 1336 \BIC@@MinusOne#2!% 1337 \else 1338 0%  $1339$  \fi 1340 }

### <span id="page-34-5"></span>\BIC@@MinusOne

<span id="page-34-17"></span><span id="page-34-2"></span>1341 \def\BIC@@MinusOne#1#2!{% 1342 \ifx#11% 1343 \ifx\\#2\\% 1344 1% 1345 \else 1346 0%  $1347$  \fi 1348 \else 1349 0% 1350 \fi 1351 }

## <span id="page-34-0"></span>**2.18.2 Recursive calculation**

```
\B{BIC@PowRec} Pow(x, y) {
```

```
Power(x, y, 1)}
     PowRec(x, y, r) {
      if y == 1 then
        return r
      else
        ifodd y then
         return PowRec(x*x, y div 2, r*x) % y div 2 = (y-1)/2else
         return PowRec(x*x, y div 2, r)
        fi
      fi
     }
   \#1: x \text{ (basis)}#2#3: y (power)
#4: r (result)
1352 \def\BIC@PowRec#1!#2#3!#4!{%
1353 \ifcase\ifx#21\ifx\\#3\\0 \else1 \fi\else1 \fi % y = 1
1354 \ifnum\BIC@PosCmp#1!#4!=1 \frac{x}{r}1355 \BIC@AfterFiFi{%
1356 \BIC@ProcessMul0!#1!#4!%
1357 }%
```

```
1358 \else
               1359 \BIC@AfterFiFi{%
               1360 \BIC@ProcessMul0!#4!#1!%
               1361 }%
               1362 \fi
               1363 \or
               1364 \ifcase\BIC@ModTwo#2#3! % even(y)
               1365 \BIC@AfterFiFi{%
               1366 \expandafter\BIC@@PowRec\romannumeral0%
               1367 \BIC@@Shr#2#3!%
               1368 !#1!#4!%
               1369 }%
               1370 \or \% odd(y)
               1371 \ifnum\BIC@PosCmp#1!#4!=1 % x > r
               1372 \BIC@AfterFiFiFi{%
               1373 \expandafter\BIC@@@PowRec\romannumeral0%
               1374 \BIC@ProcessMul0!#1!#4!%
               1375 !#1!#2#3!%
               1376 }%
               1377 \else
               1378 \BIC@AfterFiFiFi{%
               1379 \expandafter\BIC@@@PowRec\romannumeral0%
               1380 \BIC@ProcessMul0!#1!#4!%
               1381 !#1!#2#3!%
               1382 }%
               1383 \hbar1384 ? \else\BigIntCalcError:ThisCannotHappen%
               1385 \fi
               1386 ? \else\BigIntCalcError:ThisCannotHappen%
               1387 \BIC@Fi
               1388 }
 \BIC@@PowRec \#1: y/2#2: x\#3: new r(r \text{ or } r * x)1389 \def\BIC@@PowRec#1!#2!#3!{%
               1390 \expandafter\BIC@PowRec\romannumeral0%
               1391 \BIC@ProcessMul0!#2!#2!%
               1392 !#1!#3!%
               1393 }
\B{BIC@@Power} #1: r * x #2: x #3: y1394 \def\BIC@@@PowRec#1!#2!#3!{%
               1395 \expandafter\BIC@@PowRec\romannumeral0%
               1396 \BIC@@Shr#3!%
               1397 !#2!#1!%
               1398 }
               2.19 Div
  \bigintcalcDiv \#1: x#2: y (divisor)
               1399 \def\bigintcalcDiv#1{%
               1400 \romannumeral0%
               1401 \expandafter\expandafter\expandafter\BIC@Div
               1402 \bigintcalcNum{#1}!%
               1403 }
     \B{BIC@Div} #1: x
               #2: y1404 \def\BIC@Div#1!#2{%
```
- <span id="page-36-12"></span>1405 \expandafter\expandafter\expandafter\BIC@DivSwitchSign
- <span id="page-36-20"></span>1406 \bigintcalcNum{#2}!#1!%

1407 }

### <span id="page-36-19"></span>\BigIntCalcDiv

<span id="page-36-21"></span><span id="page-36-13"></span> \def\BigIntCalcDiv#1!#2!{% \romannumeral0% \BIC@DivSwitchSign#2!#1!% 1411 }

<span id="page-36-14"></span>\BIC@DivSwitchSign Decision table for \BIC@DivSwitchSign.

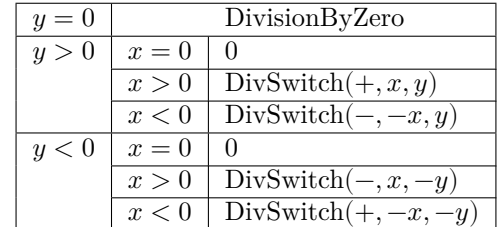

 $#1: y$  (divisor)

## $#2: x$

<span id="page-36-17"></span><span id="page-36-16"></span><span id="page-36-8"></span><span id="page-36-7"></span><span id="page-36-3"></span><span id="page-36-2"></span><span id="page-36-1"></span><span id="page-36-0"></span>1412 \def\BIC@DivSwitchSign#1#2!#3#4!{% 1413 \ifcase\BIC@Sgn#1#2! %  $y = 0$ 1414 \BIC@AfterFi{ 0\BigIntCalcError:DivisionByZero}% 1415 \or %  $y > 0$ 1416 \ifcase\BIC@Sgn#3#4! %  $x = 0$ 1417 \BIC@AfterFiFi{ 0}% 1418 \or  $\% x > 0$ 1419 \BIC@AfterFiFi{% 1420 \BIC@DivSwitch{}#3#4!#1#2!% 1421 }% 1422 \else %  $x < 0$ 1423 \BIC@AfterFiFi{% 1424 \BIC@DivSwitch-#4!#1#2!% 1425 }%  $1426$  \fi 1427 \else %  $y < 0$ 1428 \ifcase\BIC@Sgn#3#4! %  $x = 0$ 1429 \BIC@AfterFiFi{ 0}% 1430 \or  $\% x > 0$ 1431 \BIC@AfterFiFi{% 1432 \BIC@DivSwitch-#3#4!#2!% 1433 }% 1434 \else % x < 0 1435 \BIC@AfterFiFi{% 1436 \BIC@DivSwitch{}#4!#2!% 1437 }% 1438 \fi 1439 \BIC@Fi 1440 }

<span id="page-36-18"></span><span id="page-36-11"></span><span id="page-36-4"></span>\BIC@DivSwitch Decision table for \BIC@DivSwitch.

<span id="page-36-15"></span><span id="page-36-10"></span><span id="page-36-9"></span><span id="page-36-6"></span><span id="page-36-5"></span>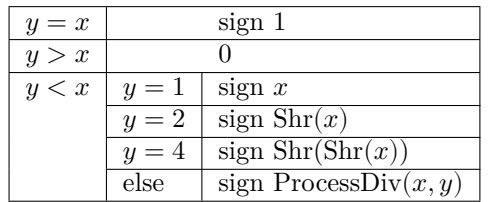

```
#1: sign
                #2: x#3#4: y (y \neq 0)1441 \def\BIC@DivSwitch#1#2!#3#4!{%
               1442 \ifcase\BIC@PosCmp#3#4!#2!% y = x1443 \BIC@AfterFi{ #11}%
               1444 \or % y > x1445 \BIC@AfterFi{ 0}%
                1446 \else % y < x1447 \ifx\\#1\\%
                1448 \else
                1449 \expandafter-\romannumeral0%
                1450 \fi
                1451 \ifcase\ifx\\#4\\%
                1452 \iint x \neq 310 \% y = 11453 \else\ifx#321 % y = 21454 \text{else}\text{if}x \neq 342 \% y = 41455 \else3 % y > 2
                1456 \fi\fi\fi
                1457 \else
                1458 3 \% y > 21459 \fi
                1460 \BIC@AfterFiFi{ \#2}% y = 1
                1461 \or % y = 21462 \BIC@AfterFiFi{%
                1463 \BIC@@Shr#2!%
                1464 }%
                1465 \or % y = 41466 \BIC@AfterFiFi{%
                1467 \expandafter\BIC@@Shr\romannumeral0%
                1468 \BIC@@Shr#2!!%
                1469 }%
                1470 \or % y > 21471 \BIC@AfterFiFi{%
                1472 \BIC@DivStartX#2!#3#4!!!%
               1473 }%
                1474 ? \else\BigIntCalcError:ThisCannotHappen%
                1475 \fi
                1476 \BIC@Fi
                1477 }
\B{BIC@ProcessDiv #1#2: x}#3#4: u#5: collect first digits of x
                #6: corresponding digits of y
                1478 \def\BIC@DivStartX#1#2!#3#4!#5!#6!{%
                1479 \ifx\\#4\\%
                1480 \BIC@AfterFi{%
                1481 \BIC@DivStartYii#6#3#4!{#5#1}#2=!%
                1482 }%
                1483 \else
                1484 \BIC@AfterFi{%
                1485 \BIC@DivStartX#2!#4!#5#1!#6#3!%
                1486 }%
                1487 \BIC@Fi
                1488 }
\B{BIC@DivStartYii \#1: y}#2: x =1489 \def\BIC@DivStartYii#1!{%
                1490 \expandafter\BIC@DivStartYiv\romannumeral0%
                1491 \BIC@Shl#1!%
```

```
1492 !#1!%
                 1493 }
\BIC@DivStartYiv \#1: 2y#2: y#3: x =1494 \def\BIC@DivStartYiv#1!{%
                 1495 \expandafter\BIC@DivStartYvi\romannumeral0%
                 1496 \BIC@Shl#1!%
                 1497 !#1!%
                 1498 }
\BIC@DivStartYvi \#1: 4y#2: 2y#3: y#4: x =1499 \def\BIC@DivStartYvi#1!#2!{%
                 1500 \expandafter\BIC@DivStartYviii\romannumeral0%
                 1501 \BIC@AddXY#1!#2!!!%
                 1502 !#1!#2!%
                 1503 }
\BIC@DivStartYviii \#1: 6y#2: 4v#3: 2y#4: y#5: x =1504 \def\BIC@DivStartYviii#1!#2!{%
                 1505 \expandafter\BIC@DivStart\romannumeral0%
                 1506 \BIC@Shl#2!%
                 1507 !#1!#2!%
                 1508 }
   \BIC@DivStart \#1: 8y#2: 6y#3: 4y#4: 2y#5: y#6: x =1509 \def\BIC@DivStart#1!#2!#3!#4!#5!#6!{%
                 1510 \BIC@ProcessDiv#6!!#5!#4!#3!#2!#1!=%
                 1511 }
 \B{BIC@ProcessDiv #1#2#3: x, =#4: result
                 #5: y#6: 2y#7: 4y#8: 6v#9: 8y1512 \def\BIC@ProcessDiv#1#2#3!#4!#5!{%
                 1513 \ifcase\BIC@PosCmp#5!#1!% y = #11514 \ifx#2=%
                 1515 \BIC@AfterFiFi{\BIC@DivCleanup{#41}}%
                 1516 \else
                 1517 \BIC@AfterFiFi{%
                 1518 \BIC@ProcessDiv#2#3!#41!#5!%
                 1519 }%
                 1520 \fi
                 1521 \or % y > #1
```
<span id="page-39-28"></span><span id="page-39-27"></span><span id="page-39-26"></span><span id="page-39-25"></span><span id="page-39-24"></span><span id="page-39-23"></span><span id="page-39-22"></span><span id="page-39-21"></span><span id="page-39-20"></span><span id="page-39-19"></span><span id="page-39-18"></span><span id="page-39-17"></span><span id="page-39-16"></span><span id="page-39-15"></span><span id="page-39-14"></span><span id="page-39-13"></span><span id="page-39-12"></span><span id="page-39-11"></span><span id="page-39-10"></span><span id="page-39-9"></span><span id="page-39-8"></span><span id="page-39-7"></span><span id="page-39-6"></span><span id="page-39-5"></span><span id="page-39-4"></span><span id="page-39-3"></span><span id="page-39-2"></span><span id="page-39-1"></span><span id="page-39-0"></span>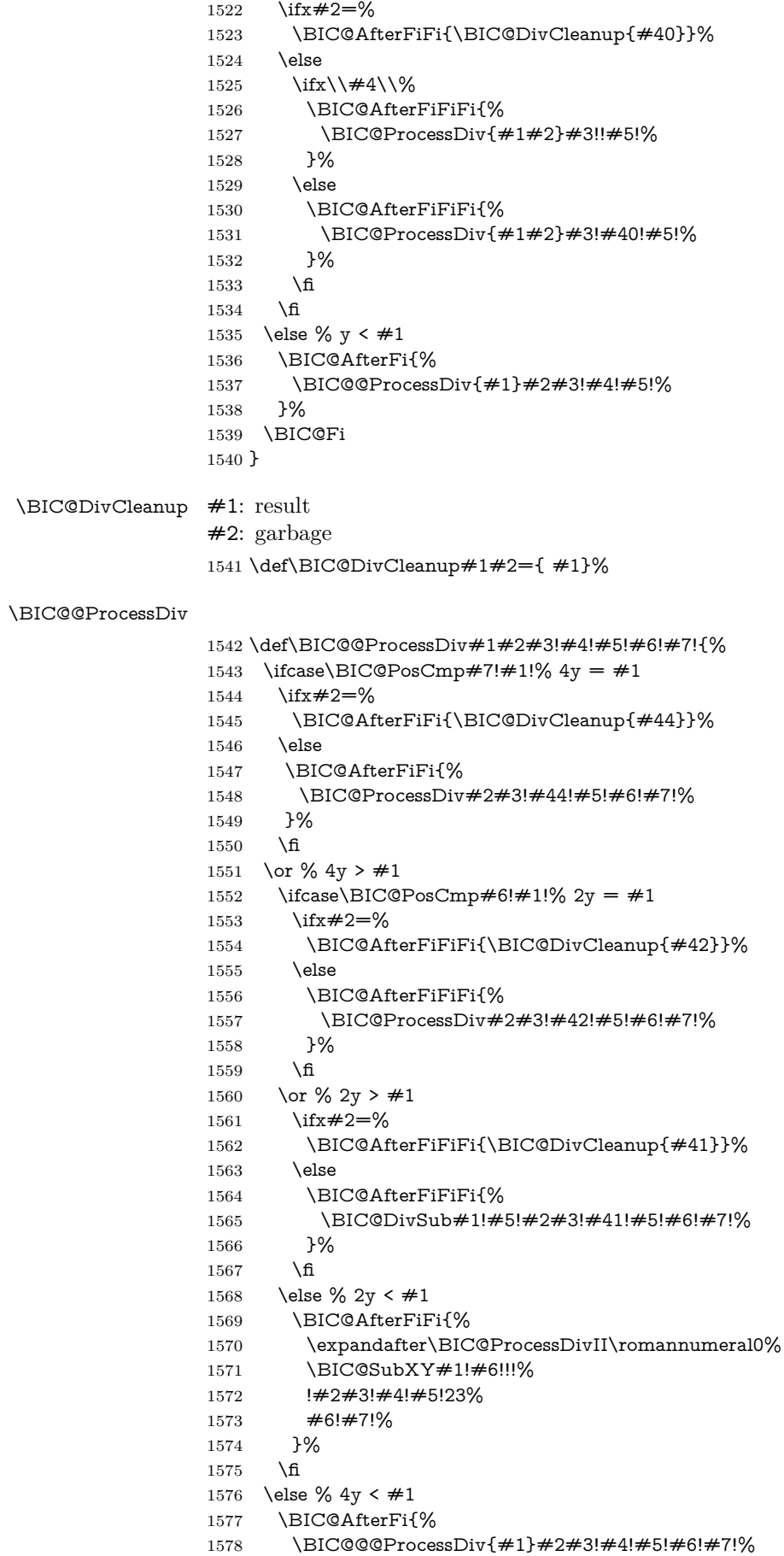

```
1579 }%
                 1580 \BIC@Fi
                  1581 }
    \BIC@DivSub Next token group: #1-#2 and next digit #3.
                 1582 \def\BIC@DivSub#1!#2!#3{%
                 1583 \expandafter\BIC@ProcessDiv\expandafter{%
                 1584 \romannumeral0%
                 1585 \BIC@SubXY#1!#2!!!%
                  1586 #3%
                 1587 }%
                 1588 }
\Bbb NBIC@ProcessDivII #1: x'-2y\#2\#3: remaining x, =
                 #4: result
                 #5: y#6: first possible result digit
                 #7: second possible result digit
                 1589 \def\BIC@ProcessDivII#1!#2#3!#4!#5!#6#7{%
                 1590 \ifcase\BIC@PosCmp#5!#1!% y = #11591 \ifx#2=%
                 1592 \BIC@AfterFiFi{\BIC@DivCleanup{#4#7}}%
                 1593 \else
                 1594 \BIC@AfterFiFi{%
                 1595 \BIC@ProcessDiv#2#3!#4#7!#5!%
                 1596 }%
                 1597 \fi
                 1598 \or % y > #1
                 1599 \ifx#2=%
                 1600 \BIC@AfterFiFi{\BIC@DivCleanup{#4#6}}%
                 1601 \else
                 1602 \BIC@AfterFiFi{%
                 1603 \BIC@ProcessDiv{#1#2}#3!#4#6!#5!%
                 1604 }%
                 1605 \fi
                 1606 \else % y < #11607 \ifx#2=%
                  1608 \BIC@AfterFiFi{\BIC@DivCleanup{#4#7}}%
                 1609 \else
                 1610 \BIC@AfterFiFi{%
                 1611 \BIC@DivSub#1!#5!#2#3!#4#7!#5!%
                 1612 }%
                 1613 \fi
                 1614 \BIC@Fi
                 1615 }
\BIC@ProcessDivIV \#1\#2\#3: x, =, x > 4y#4: result
                 #5: y#6: 2y#7: 4y#8: 6y#9: 8y1616 \def\BIC@@@ProcessDiv#1#2#3!#4!#5!#6!#7!#8!#9!{%
                 1617 \ifcase\BIC@PosCmp#8!#1!% 6y = #11618 \ifx#2=%
                 1619 \BIC@AfterFiFi{\BIC@DivCleanup{#46}}%
                 1620 \else
                 1621 \BIC@AfterFiFi{%
                 1622 \BIC@ProcessDiv#2#3!#46!#5!#6!#7!#8!#9!%
```

```
1623 }%
             1624 \fi
             1625 \or % 6y > #1
             1626 \BIC@AfterFi{%
             1627 \expandafter\BIC@ProcessDivII\romannumeral0%
             1628 \BIC@SubXY#1!#7!!!%
             1629 !#2#3!#4!#5!45%
             1630 #6!#7!#8!#9!%
             1631 }%
             1632 \else % 6y < #1
             1633 \ifcase\BIC@PosCmp#9!#1!% 8y = #11634 \ifx#2=%
             1635 \BIC@AfterFiFiFi{\BIC@DivCleanup{#48}}%
             1636 \else
             1637 \BIC@AfterFiFiFi{%
             1638 \BIC@ProcessDiv#2#3!#48!#5!#6!#7!#8!#9!%
             1639 }%
             1640 \fi
             1641 \or % 8y > #1
             1642 \BIC@AfterFiFi{%
             1643 \expandafter\BIC@ProcessDivII\romannumeral0%
             1644 \BIC@SubXY#1!#8!!!%
             1645 !#2#3!#4!#5!67%
             1646 #6!#7!#8!#9!%
             1647 }%
             1648 \else % 8y < #1
             1649 \BIC@AfterFiFi{%
             1650 \expandafter\BIC@ProcessDivII\romannumeral0%
             1651 \BIC@SubXY#1!#9!!!%
             1652 !#2#3!#4!#5!89%
             1653 #6!#7!#8!#9!%
             1654 }%
             1655 \fi
             1656 \BIC@Fi
             1657 }
             2.20 Mod
\bigintcalcMod \#1: x#2: y1658 \def\bigintcalcMod#1{%
             1659 \romannumeral0%
             1660 \expandafter\expandafter\expandafter\BIC@Mod
             1661 \bigintcalcNum{#1}!%
             1662 }
```
<span id="page-41-21"></span><span id="page-41-8"></span> $\Bbb{C}$ @Mod #1:  $x$ 

<span id="page-41-25"></span><span id="page-41-22"></span><span id="page-41-19"></span><span id="page-41-16"></span><span id="page-41-7"></span><span id="page-41-6"></span><span id="page-41-3"></span><span id="page-41-0"></span> $#2: y$  \def\BIC@Mod#1!#2{% \expandafter\expandafter\expandafter\BIC@ModSwitchSign \bigintcalcNum{#2}!#1!%

<span id="page-41-23"></span><span id="page-41-9"></span>}

<span id="page-41-20"></span>\BigIntCalcMod

<span id="page-41-26"></span><span id="page-41-10"></span> \def\BigIntCalcMod#1!#2!{% \romannumeral0% \BIC@ModSwitchSign#2!#1!% }

<span id="page-41-11"></span>\BIC@ModSwitchSign Decision table for \BIC@ModSwitchSign.

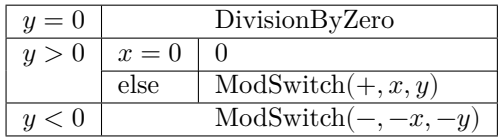

```
#1#2: y
```
 $#3#4: x$ 

<span id="page-42-17"></span><span id="page-42-16"></span><span id="page-42-15"></span><span id="page-42-11"></span><span id="page-42-6"></span><span id="page-42-5"></span><span id="page-42-4"></span><span id="page-42-2"></span><span id="page-42-1"></span><span id="page-42-0"></span>1671 \def\BIC@ModSwitchSign#1#2!#3#4!{% 1672 \ifcase\ifx\\#2\\% 1673  $\iint x \neq 100 \% y = 0$ 1674 \else1 % y > 0 1675  $\qquad \qquad \Lambda$ 1676 \else 1677  $\if{x#1-2 \% y < 0}$ 1678 \else1 % y > 0  $1679$  \fi 1680  $\qquad \qquad \backslash \text{fi}$ 1681 \BIC@AfterFi{ 0\BigIntCalcError:DivisionByZero}% 1682 \or %  $y > 0$ 1683 \ifcase\ifx\\#4\\\ifx#300 \else1 \fi\else1 \fi % x = 0 1684 \BIC@AfterFiFi{ 0}% 1685 \else 1686 \BIC@AfterFiFi{% 1687 \BIC@ModSwitch{}#3#4!#1#2!% 1688 }%  $1689$  \fi 1690 \else %  $y < 0$  $1691$  \ifcase\ifx\\#4\\% 1692  $\iint x \neq 300 \% x = 0$ 1693 \else1 % x > 0  $1694$  \fi 1695 \else 1696  $\iint x \neq 3-2 \% x < 0$ 1697 \else1 % x > 0  $1698$  \fi  $1699$  \fi 1700 \BIC@AfterFiFi{ 0}% 1701 \or  $\% x > 0$ 1702 \BIC@AfterFiFi{% 1703 \BIC@ModSwitch--#3#4!#2!%<br>1704 }%  $1704$ 1705 \else % x < 0 1706 \BIC@AfterFiFi{% 1707 \BIC@ModSwitch-#4!#2!% 1708 }%  $1709$  \fi 1710 \BIC@Fi 1711 }

<span id="page-42-18"></span><span id="page-42-14"></span><span id="page-42-7"></span>\BIC@ModSwitch Decision table for \BIC@ModSwitch.

<span id="page-42-13"></span><span id="page-42-12"></span><span id="page-42-10"></span><span id="page-42-9"></span><span id="page-42-8"></span>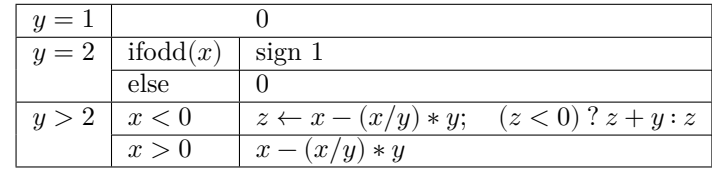

 $#1:$  sign

<span id="page-42-3"></span> $#2#3: x$  $#4#5: y$ 1712 \def\BIC@ModSwitch#1#2#3!#4#5!{%

```
1714 \iint x \neq 410 \% y = 11715 \else\ifx#421 % y = 21716 \else2 \% \ y > 21717 \fi\fi
               1718 \else2 % y > 2
               1719 \fi
               1720 \BIC@AfterFi{ 0}% y = 11721 \or % y = 21722 \ifcase\BIC@ModTwo#2#3! % even(x)
               1723 \BIC@AfterFiFi{ 0}%
               1724 \or % odd(x)
               1725 \BIC@AfterFiFi{ #11}%
               1726 ? \else\BigIntCalcError:ThisCannotHappen%
               1727 \fi
               1728 \or % y > 21729 \iint x \times 1/\%1730 \else
               1731 \expandafter\BIC@Space\romannumeral0%
               1732 \expandafter\BIC@ModMinus\romannumeral0%
               1733 \fi
               1734 \if x \neq 2-\% x < 01735 \BIC@AfterFiFi{%
               1736 \expandafter\expandafter\expandafter\BIC@ModX
               1737 \bigintcalcSub{#2#3}{%
               1738 \bigintcalcMul{#4#5}{\bigintcalcDiv{#2#3}{#4#5}}%
               1739 }!#4#5!%
               1740 }%
               1741 \else % x > 01742 \BIC@AfterFiFi{%
               1743 \expandafter\expandafter\expandafter\BIC@Space
               1744 \bigintcalcSub{#2#3}{%
               1745 \bigintcalcMul{#4#5}{\bigintcalcDiv{#2#3}{#4#5}}%
               1746 }%
               1747 }%
               1748 \fi
               1749 ? \else\BigIntCalcError:ThisCannotHappen%
               1750 \BIC@Fi
               1751 }
\BIC@ModMinus
               1752 \def\BIC@ModMinus#1{%
               1753 \ifx#10%
               1754 \BIC@AfterFi{ 0}%
               1755 \else
               1756 \BIC@AfterFi{ -#1}%
               1757 \BIC@Fi
               1758 }
   \B{BIC@ModX \#1#2: z}#3: x1759 \def\BIC@ModX#1#2!#3!{%
               1760 \ifx#1-% z < 0
               1761 \BIC@AfterFi{%
               1762 \expandafter\BIC@Space\romannumeral0%
               1763 \BIC@SubXY#3!#2!!!%
               1764 }%
               1765 \else % z >= 0
               1766 \BIC@AfterFi{ #1#2}%
               1767 \BIC@Fi
               1768 }
               1769 \BIC@AtEnd%
               1770 ⟨/package⟩
```

```
44
```
## <span id="page-44-0"></span>**3 Test**

## <span id="page-44-1"></span>**3.1 Catcode checks for loading**

```
1771 ⟨*test1⟩
1772 \catcode`\{=1 %
1773 \catcode`\}=2 %
1774 \catcode`\#=6 %
1775 \catcode`\@=11 %
1776 \expandafter\ifx\csname count@\endcsname\relax
1777 \countdef\count@=255 %
1778 \fi
1779 \expandafter\ifx\csname @gobble\endcsname\relax
1780 \long\def\@gobble#1{}%
1781 \fi
1782 \expandafter\ifx\csname @firstofone\endcsname\relax
1783 \long\def\@firstofone#1{#1}%
1784 \fi
1785 \expandafter\ifx\csname loop\endcsname\relax
1786 \expandafter\@firstofone
1787 \else
1788 \expandafter\@gobble
1789\operatorname{\backslash} fi
1790 {%
1791 \def\loop#1\repeat{%
1792 \def\body{#1}%
1793 \iterate
1794 }%
1795 \def\iterate{%
1796 \body
1797 \let\next\iterate
1798 \else
1799 \let\next\relax
1800 \fi
1801 \next
1802 }%
1803 \let\repeat=\fi
1804 }%
1805 \def\RestoreCatcodes{}
1806 \count@=0 %
1807 \loop
1808 \edef\RestoreCatcodes{%
1809 \RestoreCatcodes
1810 \catcode\the\count@=\the\catcode\count@\relax
1811 }%
1812 \ifnum\count@<255 %
1813 \advance\count@ 1 %
1814 \repeat
1815
1816 \def\RangeCatcodeInvalid#1#2{%
1817 \count@=#1\relax
1818 \loop
1819 \catcode\count@=15 %
1820 \ifnum\count@<#2\relax
1821 \advance\count@ 1 %
1822 \repeat
1823 }
1824 \def\RangeCatcodeCheck#1#2#3{%
1825 \count@=#1\relax
1826 \loop
1827 \ifnum#3=\catcode\count@
1828 \else
```
<span id="page-45-14"></span>\errmessage{%

- <span id="page-45-8"></span>Character \the\count@\space
- <span id="page-45-7"></span>1831 with wrong catcode \the\catcode\count@\space
- <span id="page-45-24"></span>instead of \number#3%
- }%
- \fi
- <span id="page-45-9"></span>\ifnum\count@<#2\relax
- <span id="page-45-5"></span>1836 \advance\count@ 1 %
- <span id="page-45-46"></span>\repeat
- }
- <span id="page-45-48"></span>\def\space{ }
- <span id="page-45-10"></span>\expandafter\ifx\csname LoadCommand\endcsname\relax
- <span id="page-45-16"></span>\def\LoadCommand{\input bigintcalc.sty\relax}%
- $1842 \overline{h}$
- <span id="page-45-49"></span>\def\Test{%
- <span id="page-45-42"></span>\RangeCatcodeInvalid{0}{47}%
- <span id="page-45-43"></span>\RangeCatcodeInvalid{58}{64}%
- <span id="page-45-44"></span>\RangeCatcodeInvalid{91}{96}%
- <span id="page-45-45"></span>\RangeCatcodeInvalid{123}{255}%
- <span id="page-45-3"></span>\catcode`\@=12 %
- <span id="page-45-4"></span>\catcode`\\=0 %
- <span id="page-45-2"></span>\catcode`\%=14 %
- <span id="page-45-17"></span>\LoadCommand
- <span id="page-45-30"></span>\RangeCatcodeCheck{0}{36}{15}%
- <span id="page-45-31"></span>\RangeCatcodeCheck{37}{37}{14}%
- <span id="page-45-32"></span>\RangeCatcodeCheck{38}{47}{15}%
- <span id="page-45-33"></span>\RangeCatcodeCheck{48}{57}{12}%
- <span id="page-45-34"></span>\RangeCatcodeCheck{58}{63}{15}%
- <span id="page-45-35"></span>\RangeCatcodeCheck{64}{64}{12}%
- <span id="page-45-36"></span>\RangeCatcodeCheck{65}{90}{11}%
- <span id="page-45-37"></span>\RangeCatcodeCheck{91}{91}{15}%
- <span id="page-45-38"></span>\RangeCatcodeCheck{92}{92}{0}%
- <span id="page-45-39"></span>\RangeCatcodeCheck{93}{96}{15}%
- <span id="page-45-40"></span>\RangeCatcodeCheck{97}{122}{11}%
- <span id="page-45-41"></span>\RangeCatcodeCheck{123}{255}{15}%
- <span id="page-45-47"></span>\RestoreCatcodes
- }
- <span id="page-45-50"></span>\Test
- <span id="page-45-11"></span>\csname @@end\endcsname

<span id="page-45-13"></span> \end ⟨/test1⟩

## <span id="page-45-0"></span>**3.2 Macro tests**

## <span id="page-45-1"></span>**3.2.1 Preamble with test macro definitions**

- ⟨\*test2⟩
- <span id="page-45-21"></span>\NeedsTeXFormat{LaTeX2e}
- <span id="page-45-23"></span>\nofiles
- <span id="page-45-12"></span>\documentclass{article}
- <span id="page-45-25"></span>⟨noetex⟩\let\SavedNumexpr\numexpr
- <span id="page-45-26"></span>1875 (noetex) \let \numexpr\UNDEFINED
- <span id="page-45-19"></span>\makeatletter
- <span id="page-45-6"></span>\chardef\BIC@TestMode=1 %
- <span id="page-45-20"></span>\makeatother
- <span id="page-45-51"></span>\usepackage{bigintcalc}[2016/05/16]
- <span id="page-45-27"></span>1880 (noetex) \let \numexpr \SavedNumexpr
- <span id="page-45-52"></span>\usepackage{qstest}
- <span id="page-45-15"></span>\IncludeTests{\*}
- <span id="page-45-18"></span>\LogTests{log}{\*}{\*}
- <span id="page-45-22"></span>\newcommand\*{\TestSpaceAtEnd}[1]{%
- <span id="page-45-28"></span>1885 (noetex) \let\SavedNumexpr\numexpr
- <span id="page-45-29"></span>1886 (noetex) \let\numexpr\UNDEFINED

```
1887 \edef\resultA{#1}%
1888 \edef\resultB{#1 }%
1889 \langle \let\numexpr\SavedNumexpr
1890 \Expect*{\resultA\space}*{\resultB}%
1891 }
1892 \newcommand*{\TestResult}[2]{%
1893 |notex\rangle \let\SavedNumexpr\numexpr
1894 (noetex) \let\numexpr\UNDEFINED
1895 \edef\result{#1}%
1896 \langlenoetex\rangle \let\numexpr\SavedNumexpr
1897 \Expect*{\result}{#2}%
1898 }
1899 \newcommand*{\TestResultTwoExpansions}[2]{%
1900 \langle*noetex\rangle1901 \begingroup
1902 \let\numexpr\UNDEFINED
1903 \expandafter\expandafter\expandafter
1904 \endgroup
1905 ⟨/noetex⟩
1906 \expandafter\expandafter\expandafter\Expect
1907 \expandafter\expandafter\expandafter{#1}{#2}%
1908 }
1909 \newcount\TestCount
1910 \text{new} \newcommand{\TestArg}{1}{\numexpr#1\relx}1911 \langle noetex\rangle\neqwcommand*{\TestArg}[1]{#1}
1912 \newcommand*{\TestTeXDivide}[2]{%
1913 \TestCount=\TestArg{#1}\relax
1914 \divide\TestCount by \TestArg{#2}\relax
1915 \Expect*{\bigintcalcDiv{#1}{#2}}*{\the\TestCount}%
1916 }
1917 \newcommand*{\Test}[2]{%
1918 \TestResult{#1}{#2}%
1919 \TestResultTwoExpansions{#1}{#2}%
1920 \TestSpaceAtEnd{#1}%
1921 }
1922 \newcommand*{\TestExch}[2]{\Test{#2}{#1}}
1923 \newcommand*{\TestInv}[2]{%
1924 \Test{\bigintcalcInv{#1}}{#2}%
1925 }
1926 \newcommand*{\TestAbs}[2]{%
1927 \Test{\bigintcalcAbs{#1}}{#2}%
1928 }
1929 \newcommand*{\TestSgn}[2]{%
1930 \Test{\bigintcalcSgn{#1}}{#2}%
1931 }
1932 \newcommand*{\TestMin}[3]{%
1933 \Test{\bigintcalcMin{#1}{#2}}{#3}%
1934 }
1935 \newcommand*{\TestMax}[3]{%
1936 \Test{\bigintcalcMax{#1}{#2}}{#3}%
1937 }
1938 \newcommand*{\TestCmp}[3]{%
1939 \Test{\bigintcalcCmp{#1}{#2}}{#3}%
1940 }
1941 \newcommand*{\TestOdd}[2]{%
1942 \Test{\bigintcalcOdd{#1}}{#2}%
1943 \edef\x{%
1944 \noexpand\Test{%
1945 \noexpand\BigIntCalcOdd
1946 \bigintcalcAbs{#1}!%
1947 }{#2}%
```

```
1948 }%
```

```
1949 \quad \{x1950 }
1951 \newcommand*{\TestInc}[2]{%
1952 \Test{\bigintcalcInc{#1}}{#2}%
1953 \ifnum\bigintcalcSgn{#1}>-1 %
1954 \edef\x{%
1955 \noexpand\Test{%
1956 \noexpand\BigIntCalcInc\bigintcalcNum{#1}!%
1957 }{#2}%
1958 }%
1959 \, \text{X}1960 \fi
1961 }
1962 \newcommand*{\TestDec}[2]{%
1963 \Test{\bigintcalcDec{#1}}{#2}%
1964 \ifnum\bigintcalcSgn{#1}>0 %
1965 \edef\x{%
1966 \noexpand\Test{%
1967 \noexpand\BigIntCalcDec\bigintcalcNum{#1}!%
1968 }{#2}%
1969 }%
1970 \quad \{x1971 \fi
1972 }
1973 \newcommand*{\TestAdd}[3]{%
1974 \Test{\bigintcalcAdd{#1}{#2}}{#3}%
1975 \ifnum\bigintcalcSgn{#1}>0 %
1976 \ifnum\bigintcalcSgn{#2}> 0 %
1977 \ifnum\bigintcalcCmp{#1}{#2}>0 %
1978 \edef\x{%
1979 \noexpand\Test{%
1980 \noexpand\BigIntCalcAdd
1981 \bigintcalcNum{#1}!\bigintcalcNum{#2}!%
1982 }{#3}%
1983 }%
1984 \chi1985 \else
1986 \edef\x{%
1987 \noexpand\Test{%
1988 \noexpand\BigIntCalcAdd
1989 \bigintcalcNum{#2}!\bigintcalcNum{#1}!%
1990 }{#3}%
1991 }%
1992 \quad \lambda1993 \qquad \qquad \text{1993}1994 \fi
1995 \fi
1996 }
1997 \newcommand*{\TestSub}[3]{%
1998 \Test{\bigintcalcSub{#1}{#2}}{#3}%
1999 \ifnum\bigintcalcSgn{#1}>0 %
2000 \ifnum\bigintcalcSgn{#2}> 0 %
2001 \ifnum\bigintcalcCmp{#1}{#2}>0 %
2002 \qquad \text{ledef}\{x\}\2003 \noexpand\Test{%
2004 \noexpand\BigIntCalcSub
2005 \bigintcalcNum{#1}!\bigintcalcNum{#2}!%
2006 }{#3}%
2007 }%
2008 \chi2009 \fi
2010 \fi
```

```
2011 \fi
2012 }
2013 \newcommand*{\TestShl}[2]{%
2014 \Test{\bigintcalcShl{#1}}{#2}%
2015 \edef\x{%
2016 \noexpand\Test{%
2017 \noexpand\BigIntCalcShl\bigintcalcAbs{#1}!%
2018 }{\bigintcalcAbs{#2}}%
2019 }%
2020 \quad \text{X}2021 }
2022 \newcommand*{\TestShr}[2]{%
2023 \Test{\bigintcalcShr{#1}}{#2}%
2024 \edef\x{%
2025 \noexpand\Test{%
2026 \noexpand\BigIntCalcShr\bigintcalcAbs{#1}!%
2027 }{\bigintcalcAbs{#2}}%
2028 }%
2029 \text{ }\times2030 }
2031 \newcommand*{\TestMul}[3]{%
2032 \Test{\bigintcalcMul{#1}{#2}}{#3}%
2033 \edef\x{%
2034 \noexpand\Test{%
2035 \noexpand\BigIntCalcMul
2036 \bigintcalcAbs{#1}!\bigintcalcAbs{#2}!%
2037 }{\bigintcalcAbs{#3}}%
2038 }%
2039 \text{ }\lambda x2040 }
2041 \newcommand*{\TestSqr}[2]{%
2042 \Test{\bigintcalcSqr{#1}}{#2}%
2043 }
2044 \newcommand*{\TestFac}[2]{%
2045 \expandafter\TestExch\expandafter{%
2046 \the\numexpr#2%
2047 }{\bigintcalcFac{#1}}%
2048 }
2049 \newcommand*{\TestFacBig}[2]{%
2050 \Test{\bigintcalcFac{#1}}{#2}%
2051 }
2052 \newcommand*{\TestPow}[3]{%
2053 \Test{\bigintcalcPow{#1}{#2}}{#3}%
2054 }
2055 \newcommand*{\TestDiv}[3]{%
2056 \Test{\bigintcalcDiv{#1}{#2}}{#3}%
2057 \TestTeXDivide{#1}{#2}%
2058 }
2059 \newcommand*{\TestDivBig}[3]{%
2060 \Test{\bigintcalcDiv{#1}{#2}}{#3}%
2061 \edef\x{%
2062 \noexpand\Test{%
2063 \noexpand\BigIntCalcDiv\bigintcalcAbs{#1}!\bigintcalcAbs{#2}!%
2064 }{\bigintcalcAbs{#3}}%
2065 }%
2066 }
2067 \newcommand*{\TestMod}[3]{%
2068 \Test{\bigintcalcMod{#1}{#2}}{#3}%
2069 \ifcase\ifcase\bigintcalcSgn{#1} 0%
2070 \or
2071 \ifcase\bigintcalcSgn{#2} 1%
2072 \or 0%
```
<span id="page-49-38"></span><span id="page-49-8"></span>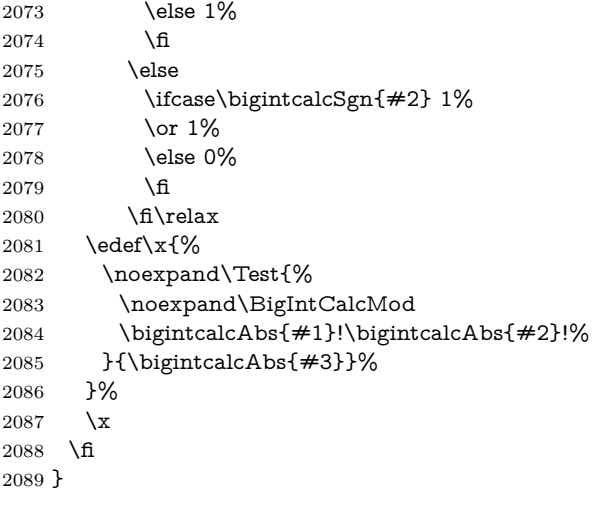

## <span id="page-49-39"></span><span id="page-49-34"></span><span id="page-49-7"></span><span id="page-49-6"></span><span id="page-49-5"></span><span id="page-49-0"></span>**3.2.2 Time**

<span id="page-49-37"></span><span id="page-49-33"></span><span id="page-49-28"></span><span id="page-49-24"></span><span id="page-49-23"></span><span id="page-49-22"></span><span id="page-49-21"></span><span id="page-49-20"></span><span id="page-49-19"></span><span id="page-49-18"></span><span id="page-49-17"></span><span id="page-49-16"></span><span id="page-49-13"></span><span id="page-49-10"></span><span id="page-49-9"></span><span id="page-49-2"></span> \begingroup\expandafter\expandafter\expandafter\endgroup \expandafter\ifx\csname pdfresettimer\endcsname\relax \else \makeatletter \newcount\SummaryTime \newcount\TestTime \SummaryTime=\z@ \newcommand\*{\PrintTime}[2]{% \typeout{% 2099 [Time #1: \strip@pt\dimexpr\number#2sp\relax\space s]% }% }% \newcommand\*{\StartTime}[1]{% \renewcommand\*{\TimeDescription}{#1}% \pdfresettimer }% \newcommand\*{\TimeDescription}{}% \newcommand\*{\StopTime}{% \TestTime=\pdfelapsedtime \global\advance\SummaryTime\TestTime \PrintTime\TimeDescription\TestTime }% \let\saved@qstest\qstest \let\saved@endqstest\endqstest 2114 \def\qstest#1#2{% \saved@qstest{#1}{#2}% \StartTime{#1}% }% \def\endqstest{% \StopTime \saved@endqstest }% \AtEndDocument{% \PrintTime{summary}\SummaryTime }% \makeatother  $2126 \setminus fi$ **3.2.3 Test sets** \makeatletter 

<span id="page-49-36"></span><span id="page-49-35"></span><span id="page-49-32"></span><span id="page-49-31"></span><span id="page-49-30"></span><span id="page-49-29"></span><span id="page-49-27"></span><span id="page-49-26"></span><span id="page-49-25"></span><span id="page-49-15"></span><span id="page-49-14"></span><span id="page-49-12"></span><span id="page-49-11"></span><span id="page-49-4"></span><span id="page-49-3"></span><span id="page-49-1"></span> \begin{qstest}{inv}{inv}% \TestInv{0}{0}% \TestInv{1}{-1}%

```
2132 \TestInv{-1}{1}%
2133 \TestInv{10}{-10}%
2134 \TestInv{-10}{10}%
2135 \TestInv{2147483647}{-2147483647}%
2136 \TestInv{-2147483647}{2147483647}%
2137 \TestInv{12345678901234567890}{-12345678901234567890}%
2138 \TestInv{-12345678901234567890}{12345678901234567890}%
2139 \TestInv{ 0 }{0}%
2140 \TestInv{ 1 }{-1}%
2141 \TestInv{--1}{-1}%
2142 \TestInv{\number\z@}{0}%
2143 \TestInv{\ifx\relax\relax1\fi}{-1}%
2144 \TestInv{\ifx\relax\relax-\fi\ifx234\else1\fi}{1}%
2145 \end{qstest}
2146
2147 \begin{qstest}{abs}{abs}%
2148 \TestAbs{0}{0}%
2149 \TestAbs{1}{1}%
2150 \TestAbs{-1}{1}%
2151 \TestAbs{10}{10}%
2152 \TestAbs{-10}{10}%
2153 \TestAbs{2147483647}{2147483647}%
2154 \TestAbs{-2147483647}{2147483647}%
2155 \TestAbs{12345678901234567890}{12345678901234567890}%
2156 \TestAbs{-12345678901234567890}{12345678901234567890}%
2157 \TestAbs{ 0 }{0}%
2158 \TestAbs{ 1 }{1}%
2159 \TestAbs{--1}{1}%
2160 \TestAbs{-+-+1}{1}%
2161 \TestAbs{00000000000}{0}%
2162 \TestAbs{00000001000}{1000}%
2163 \TestAbs{\ifx\relax\relax 0\else 1\fi}{0}%
2164 \end{qstest}
2165
2166 \begin{qstest}{sign}{sign}%
2167 \TestSgn{0}{0}%
2168 \TestSgn{1}{1}%
2169 \TestSgn{-1}{-1}%
2170 \TestSgn{10}{1}%
2171 \TestSgn{-10}{-1}%
2172 \TestSgn{2147483647}{1}%
2173 \TestSgn{-2147483647}{-1}%
2174 \TestSgn{12345678901234567890}{1}%
2175 \TestSgn{-12345678901234567890}{-1}%
2176 \TestSgn{ 0 }{0}%
2177 \TestSgn{ 2 }{1}%
2178 \TestSgn{ -2 }{-1}%
2179 \TestSgn{--2}{1}%
2180 \TestSgn{\number\z@}{0}%
2181 \TestSgn{\number\@ne}{1}%
2182 \TestSgn{\number\m@ne}{-1}%
2183 \TestSgn{%
2184 -+-+\number\z@\number\z@
2185 \iftrue1\fi\iftrue2\fi\iftrue3\fi
2186 }{1}%
2187 \end{qstest}
2188
2189 \begin{qstest}{min}{min}%
2190 \TestMin{0}{1}{0}%
2191 \TestMin{1}{0}{0}%
2192 \TestMin{-10}{-20}{-20}%
```

```
2193 \TestMin{ 1 }{ 2 }{1}%
```

```
2194 \TestMin{ 2 }{ 1 }{1}%
2195 \TestMin{1}{1}{1}%
2196 \TestMin{\number\z@}{\number\@ne}{0}%
2197 \TestMin{\number\@ne}{\number\m@ne}{-1}%
2198 \end{qstest}
2199
2200 \begin{qstest}{max}{max}%
2201 \TestMax{0}{1}{1}%
2202 \TestMax{1}{0}{1}%
2203 \TestMax{-10}{-20}{-10}%
2204 \TestMax{ 1 }{ 2 }{2}%
2205 \TestMax{ 2 }{ 1 }{2}%
2206 \TestMax{1}{1}{1}%
2207 \TestMax{\number\z@}{\number\@ne}{1}%
2208 \TestMax{\number\@ne}{\number\m@ne}{1}%
2209 \end{qstest}
2210
2211 \begin{qstest}{cmp}{cmp}%
2212 \TestCmp{0}{0}{0}%
2213 \TestCmp{-21}{17}{-1}%
2214 \TestCmp{3}{4}{-1}%
2215 \TestCmp{-10}{-10}{0}%
2216 \TestCmp{-10}{-11}{1}%
2217 \TestCmp{100}{5}{1}%
2218 \TestCmp{9}{10}{-1}%
2219 \TestCmp{10}{9}{1}%
2220 \TestCmp{ 3 }{ 3 }{0}%
2221 \TestCmp{-9}{-10}{1}%
2222 \TestCmp{-10}{-9}{-1}%
2223 \TestCmp{-3}{-3}{0}%
2224 \TestCmp{0}{-2}{1}%
2225 \TestCmp{0}{2}{-1}%
2226 \TestCmp{2}{0}{1}%
2227 \TestCmp{-2}{0}{-1}%
2228 \TestCmp{12}{11}{1}%
2229 \TestCmp{11}{12}{-1}%
2230 \TestCmp{2147483647}{-2147483647}{1}%
2231 \TestCmp{-2147483647}{2147483647}{-1}%
2232 \TestCmp{2147483647}{2147483647}{0}%
2233 \TestCmp{\number\z@}{\number\@ne}{-1}%
2234 \TestCmp{\number\@ne}{\number\m@ne}{1}%
2235 \TestCmp{ 4 }{ 5 }{-1}%
2236 \TestCmp{ -3 }{ -7 }{1}%
2237 \end{qstest}
2238
2239 \begin{qstest}{odd}{odd}
2240 \tracingmacros=1
2241 \TestOdd{0}{0}%
2242 \TestOdd{1}{1}%
2243 \TestOdd{2}{0}%
2244 \TestOdd{3}{1}%
2245 \TestOdd{14}{0}%
2246 \TestOdd{15}{1}%
2247 \TestOdd{12345678901234567896}{0}%
2248 \TestOdd{12345678901234567897}{1}%
2249 \end{qstest}
2250
2251 \begin{qstest}{inc}{inc}%
2252 \TestInc{0}{1}%
2253 \TestInc{1}{2}%
2254 \TestInc{-1}{0}%
2255 \TestInc{10}{11}%
```

```
2256 \TestInc{-10}{-9}%
2257 \TestInc{ 3 }{4}%
2258 \TestInc{999}{1000}%
2259 \TestInc{-1000}{-999}%
2260 \TestInc{129}{130}%
2261 \TestInc{2147483646}{2147483647}%
2262 \TestInc{-2147483647}{-2147483646}%
2263 \TestInc{12345678901234567890}{12345678901234567891}%
2264 \TestInc{99999999999999999999}{100000000000000000000}%
2265 \TestInc{-12345678901234567891}{-12345678901234567890}%
2266 \TestInc{-100000000000000000000}{-99999999999999999999}%
2267 \end{qstest}
2268
2269 \begin{qstest}{dec}{dec}%
2270 \TestDec{0}{-1}%
2271 \TestDec{1}{0}%
2272 \TestDec{-1}{-2}%
2273 \TestDec{10}{9}%
2274 \TestDec{-10}{-11}%
2275 \TestDec{1000}{999}%
2276 \TestDec{-999}{-1000}%
2277 \TestDec{130}{129}%
2278 \TestDec{2147483647}{2147483646}%
2279 \TestDec{-2147483646}{-2147483647}%
2280 \TestDec{12345678901234567891}{12345678901234567890}%
2281 \TestDec{100000000000000000000}{99999999999999999999}%
2282 \TestDec{-12345678901234567890}{-12345678901234567891}%
2283 \TestDec{-99999999999999999999}{-100000000000000000000}%
2284 \end{qstest}
2285
2286 \begin{qstest}{add}{add}%
2287 \TestAdd{0}{0}{0}%
2288 \TestAdd{1}{0}{1}%
2289 \TestAdd{0}{1}{1}%
2290 \TestAdd{1}{2}{3}%
2291 \TestAdd{-1}{-1}{-2}%
2292 \TestAdd{2147483646}{1}{2147483647}%
2293 \TestAdd{-2147483647}{2147483647}{0}%
2294 \TestAdd{20}{-5}{15}%
2295 \TestAdd{-4}{-1}{-5}%
2296 \TestAdd{-1}{-4}{-5}%
2297 \TestAdd{-4}{1}{-3}%
2298 \TestAdd{-1}{4}{3}%
2299 \TestAdd{4}{-1}{3}%
2300 \TestAdd{1}{-4}{-3}%
2301 \TestAdd{-4}{-1}{-5}%
2302 \TestAdd{-1}{-4}{-5}%
2303 \TestAdd{ -4 }{ -1 }{-5}%
2304 \TestAdd{ -1 }{ -4 }{-5}%
2305 \TestAdd{ -4 }{ 1 }{-3}%
2306 \TestAdd{ -1 }{ 4 }{3}%
2307 \TestAdd{ 4 }{ -1 }{3}%
2308 \TestAdd{ 1 }{ -4 }{-3}%
2309 \TestAdd{ -4 }{ -1 }{-5}%
2310 \TestAdd{ -1 }{ -4 }{-5}%
2311 \TestAdd{876543210}{111111111}{987654321}%
2312 \TestAdd{999999999}{2}{1000000001}%
2313 \end{qstest}
2314
2315 \begin{qstest}{sub}{sub}
2316 \TestSub{0}{0}{0}%
2317 \TestSub{1}{0}{1}%
```

```
2318 \TestSub{1}{2}{-1}%
2319 \TestSub{-1}{-1}{0}%
2320 \TestSub{2147483646}{-1}{2147483647}%
2321 \TestSub{-2147483647}{-2147483647}{0}%
2322 \TestSub{-4}{-1}{-3}%
2323 \TestSub{-1}{-4}{3}%
2324 \TestSub{-4}{1}{-5}%
2325 \TestSub{-1}{4}{-5}%
2326 \TestSub{4}{-1}{5}%
2327 \TestSub{1}{-4}{5}%
2328 \TestSub{-4}{-1}{-3}%
2329 \TestSub{-1}{-4}{3}%
2330 \TestSub{ -4 }{ -1 }{-3}%
2331 \TestSub{ -1 }{ -4 }{3}%
2332 \TestSub{ -4 }{ 1 }{-5}%
2333 \TestSub{ -1 }{ 4 }{-5}%
2334 \TestSub{ 4 }{ -1 }{5}%
2335 \TestSub{ 1 }{ -4 }{5}%
2336 \TestSub{ -4 }{ -1 }{-3}%
2337 \TestSub{ -1 }{ -4 }{3}%
2338 \TestSub{1000000000}{2}{999999998}%
2339 \TestSub{987654321}{111111111}{876543210}%
2340 \end{qstest}
2341
2342 \begin{qstest}{shl}{shl}
2343 \TestShl{0}{0}%
2344 \TestShl{1}{2}%
2345 \TestShl{2}{4}%
2346 \TestShl{5621}{11242}%
2347 \TestShl{1073741823}{2147483646}%
2348 \end{qstest}
2349
2350 \begin{qstest}{shr}{shr}
2351 \TestShr{0}{0}%
2352 \TestShr{1}{0}%
2353 \TestShr{2}{1}%
2354 \TestShr{3}{1}%
2355 \TestShr{4}{2}%
2356 \TestShr{5}{2}%
2357 \TestShr{6}{3}%
2358 \TestShr{7}{3}%
2359 \TestShr{8}{4}%
2360 \TestShr{9}{4}%
2361 \TestShr{10}{5}%
2362 \TestShr{11}{5}%
2363 \TestShr{12}{6}%
2364 \TestShr{13}{6}%
2365 \TestShr{14}{7}%
2366 \TestShr{15}{7}%
2367 \TestShr{16}{8}%
2368 \TestShr{17}{8}%
2369 \TestShr{18}{9}%
2370 \TestShr{19}{9}%
2371 \TestShr{20}{10}%
2372 \TestShr{21}{10}%
2373 \TestShr{22}{11}%
2374 \TestShr{11241}{5620}%
2375 \TestShr{73054202}{36527101}%
2376 \TestShr{2147483646}{1073741823}%
2377 \end{qstest}
2378
```

```
2379 \begin{qstest}{mul}{mul}
```

```
2380 \TestMul{0}{0}{0}%
2381 \TestMul{1}{0}{0}%
2382 \TestMul{0}{1}{0}%
2383 \TestMul{1}{1}{1}%
2384 \TestMul{3}{1}{3}%
2385 \TestMul{1}{-3}{-3}%
2386 \TestMul{-4}{-5}{20}%
2387 \TestMul{3}{7}{21}%
2388 \TestMul{7}{3}{21}%
2389 \TestMul{3}{-7}{-21}%
2390 \TestMul{7}{-3}{-21}%
2391 \TestMul{-3}{7}{-21}%
2392 \TestMul{-7}{3}{-21}%
2393 \TestMul{-3}{-7}{21}%
2394 \TestMul{-7}{-3}{21}%
2395 \TestMul{12}{11}{132}%
2396 \TestMul{999}{333}{332667}%
2397 \TestMul{1000}{4321}{4321000}%
2398 \TestMul{12345}{173955}{2147474475}%
2399 \TestMul{1073741823}{2}{2147483646}%
2400 \TestMul{2}{1073741823}{2147483646}%
2401 \TestMul{-1073741823}{2}{-2147483646}%
2402 \TestMul{2}{-1073741823}{-2147483646}%
2403 \TestMul{6706022400}{13}{87178291200}%
2404 \end{qstest}
2405
2406 \begin{qstest}{sqr}{sqr}
2407 \TestSqr{0}{0}%
2408 \TestSqr{1}{1}%
2409 \TestSqr{2}{4}%
2410 \TestSqr{3}{9}%
2411 \TestSqr{4}{16}%
2412 \TestSqr{9}{81}%
2413 \TestSqr{10}{100}%
2414 \TestSqr{46340}{2147395600}%
2415 \TestSqr{-1}{1}%
2416 \TestSqr{-2}{4}%
2417 \TestSqr{-46340}{2147395600}%
2418 \end{qstest}
2419
2420 \begin{qstest}{fac}{fac}
2421 \TestFac{0}{1}%
2422 \TestFac{1}{1}%
2423 \TestFac{2}{2}%
2424 \TestFac{3}{2*3}%
2425 \TestFac{4}{2*3*4}%
2426 \TestFac{5}{2*3*4*5}%
2427 \TestFac{6}{2*3*4*5*6}%
2428 \TestFac{7}{2*3*4*5*6*7}%
2429 \TestFac{8}{2*3*4*5*6*7*8}%
2430 \TestFac{9}{2*3*4*5*6*7*8*9}%
2431 \TestFac{10}{2*3*4*5*6*7*8*9*10}%
2432 \TestFac{11}{2*3*4*5*6*7*8*9*10*11}%
2433 \TestFac{12}{2*3*4*5*6*7*8*9*10*11*12}%
2434 \TestFacBig{13}{6227020800}%
2435 \TestFacBig{14}{87178291200}%
2436 \TestFacBig{15}{1307674368000}%
2437 \TestFacBig{16}{20922789888000}%
2438 \TestFacBig{17}{355687428096000}%
2439 \TestFacBig{18}{6402373705728000}%
2440 \TestFacBig{19}{121645100408832000}%
```
<span id="page-54-59"></span><span id="page-54-58"></span><span id="page-54-57"></span><span id="page-54-56"></span><span id="page-54-55"></span><span id="page-54-54"></span><span id="page-54-53"></span><span id="page-54-24"></span><span id="page-54-23"></span><span id="page-54-22"></span><span id="page-54-21"></span><span id="page-54-20"></span><span id="page-54-19"></span><span id="page-54-18"></span><span id="page-54-17"></span><span id="page-54-16"></span><span id="page-54-15"></span><span id="page-54-14"></span><span id="page-54-13"></span><span id="page-54-12"></span><span id="page-54-11"></span><span id="page-54-10"></span><span id="page-54-9"></span><span id="page-54-8"></span><span id="page-54-7"></span><span id="page-54-6"></span><span id="page-54-5"></span><span id="page-54-4"></span><span id="page-54-3"></span><span id="page-54-1"></span>\TestFacBig{20}{2432902008176640000}%

```
2442 \TestFacBig{21}{51090942171709440000}%
2443 \TestFacBig{22}{1124000727777607680000}%
2444 \end{qstest}
2445
2446 \begin{qstest}{pow}{pow}
2447 \TestPow{-2}{0}{1}%
2448 \TestPow{-1}{0}{1}%
2449 \TestPow{0}{0}{1}%
2450 \TestPow{1}{0}{1}%
2451 \TestPow{2}{0}{1}%
2452 \TestPow{3}{0}{1}%
2453 \TestPow{-2}{1}{-2}%
2454 \TestPow{-1}{1}{-1}%
2455 \TestPow{1}{1}{1}%
2456 \TestPow{2}{1}{2}%
2457 \TestPow{3}{1}{3}%
2458 \TestPow{-2}{2}{4}%
2459 \TestPow{-1}{2}{1}%
2460 \TestPow{0}{2}{0}%
2461 \TestPow{1}{2}{1}%
2462 \TestPow{2}{2}{4}%
2463 \TestPow{3}{2}{9}%
2464 \TestPow{0}{1}{0}%
2465 \TestPow{1}{-2}{1}%
2466 \TestPow{1}{-1}{1}%
2467 \TestPow{-1}{-2}{1}%
2468 \TestPow{-1}{-1}{-1}%
2469 \TestPow{-1}{3}{-1}%
2470 \TestPow{-1}{4}{1}%
2471 \TestPow{-2}{-1}{0}%
2472 \TestPow{-2}{-2}{0}%
2473 \TestPow{2}{3}{8}%
2474 \TestPow{2}{4}{16}%
2475 \TestPow{2}{5}{32}%
2476 \TestPow{2}{6}{64}%
2477 \TestPow{2}{7}{128}%
2478 \TestPow{2}{8}{256}%
2479 \TestPow{2}{9}{512}%
2480 \TestPow{2}{10}{1024}%
2481 \TestPow{-2}{3}{-8}%
2482 \TestPow{-2}{4}{16}%
2483 \TestPow{-2}{5}{-32}%
2484 \TestPow{-2}{6}{64}%
2485 \TestPow{-2}{7}{-128}%
2486 \TestPow{-2}{8}{256}%
2487 \TestPow{-2}{9}{-512}%
2488 \TestPow{-2}{10}{1024}%
2489 \TestPow{3}{3}{27}%
2490 \TestPow{3}{4}{81}%
2491 \TestPow{3}{5}{243}%
2492 \TestPow{-3}{3}{-27}%
2493 \TestPow{-3}{4}{81}%
2494 \TestPow{-3}{5}{-243}%
2495 \TestPow{2}{30}{1073741824}%
2496 \TestPow{-3}{19}{-1162261467}%
2497 \TestPow{5}{13}{1220703125}%
2498 \TestPow{-7}{11}{-1977326743}%
2499 \end{qstest}
2500
2501 \begin{qstest}{div}{div}
2502 \TestDiv{1}{1}{1}%
2503 \TestDiv{2}{1}{2}%
```

```
2504 \TestDiv{-2}{1}{-2}%
2505 \TestDiv{2}{-1}{-2}%
2506 \TestDiv{-2}{-1}{2}%
2507 \TestDiv{15}{2}{7}%
2508 \TestDiv{-16}{2}{-8}%
2509 \TestDiv{1}{2}{0}%
2510 \TestDiv{1}{3}{0}%
2511 \TestDiv{2}{3}{0}%
2512 \TestDiv{-2}{3}{0}%
2513 \TestDiv{2}{-3}{0}%
2514 \TestDiv{-2}{-3}{0}%
2515 \TestDiv{13}{3}{4}%
2516 \TestDiv{-13}{-3}{4}%
2517 \TestDiv{-13}{3}{-4}%
2518 \TestDiv{-6}{5}{-1}%
2519 \TestDiv{-5}{5}{-1}%
2520 \TestDiv{-4}{5}{0}%
2521 \TestDiv{-3}{5}{0}%
2522 \TestDiv{-2}{5}{0}%
2523 \TestDiv{-1}{5}{0}%
2524 \TestDiv{0}{5}{0}%
2525 \TestDiv{1}{5}{0}%
2526 \TestDiv{2}{5}{0}%
2527 \TestDiv{3}{5}{0}%
2528 \TestDiv{4}{5}{0}%
2529 \TestDiv{5}{5}{1}%
2530 \TestDiv{6}{5}{1}%
2531 \TestDiv{-5}{4}{-1}%
2532 \TestDiv{-4}{4}{-1}%
2533 \TestDiv{-3}{4}{0}%
2534 \TestDiv{-2}{4}{0}%
2535 \TestDiv{-1}{4}{0}%
2536 \TestDiv{0}{4}{0}%
2537 \TestDiv{1}{4}{0}%
2538 \TestDiv{2}{4}{0}%
2539 \TestDiv{3}{4}{0}%
2540 \TestDiv{4}{4}{1}%
2541 \TestDiv{5}{4}{1}%
2542 \TestDiv{12345}{678}{18}%
2543 \TestDiv{32372}{5952}{5}%
2544 \TestDiv{284271294}{18162}{15651}%
2545 \TestDiv{217652429}{12561}{17327}%
2546 \TestDiv{462028434}{5439}{84947}%
2547 \TestDiv{2147483647}{1000}{2147483}%
2548 \TestDiv{2147483647}{-1000}{-2147483}%
2549 \TestDiv{-2147483647}{1000}{-2147483}%
2550 \TestDiv{-2147483647}{-1000}{2147483}%
2551 \TestDiv{0}{3}{0}%
2552 \TestDiv{1}{3}{0}%
2553 \TestDiv{2}{3}{0}%
2554 \TestDiv{3}{3}{1}%
2555 \TestDiv{4}{3}{1}%
2556 \TestDiv{5}{3}{1}%
2557 \TestDiv{6}{3}{2}%
2558 \TestDiv{7}{3}{2}%
2559 \TestDiv{8}{3}{2}%
2560 \TestDiv{9}{3}{3}%
2561 \TestDiv{10}{3}{3}%
2562 \TestDiv{11}{3}{3}%
2563 \TestDiv{12}{3}{4}%
2564 \TestDiv{13}{3}{4}%
2565 \TestDiv{14}{3}{4}%
```

```
2566 \TestDiv{15}{3}{5}%
2567 \TestDiv{16}{3}{5}%
2568 \TestDiv{17}{3}{5}%
2569 \TestDiv{18}{3}{6}%
2570 \TestDiv{19}{3}{6}%
2571 \TestDiv{20}{3}{6}%
2572 \TestDiv{21}{3}{7}%
2573 \TestDiv{22}{3}{7}%
2574 \TestDiv{23}{3}{7}%
2575 \TestDiv{24}{3}{8}%
2576 \TestDiv{25}{3}{8}%
2577 \TestDiv{26}{3}{8}%
2578 \TestDiv{27}{3}{9}%
2579 \TestDiv{28}{3}{9}%
2580 \TestDiv{29}{3}{9}%
2581 \TestDiv{30}{3}{10}%
2582 \TestDiv{31}{3}{10}%
2583 \TestDivBig{17363436332507}{24702}{702916214}%
2584 \end{qstest}
2585
2586 \begin{qstest}{mod}{mod}
2587 \TestMod{-6}{5}{4}%
2588 \TestMod{-5}{5}{0}%
2589 \TestMod{-4}{5}{1}%
2590 \TestMod{-3}{5}{2}%
2591 \TestMod{-2}{5}{3}%
2592 \TestMod{-1}{5}{4}%
2593 \TestMod{0}{5}{0}%
2594 \TestMod{1}{5}{1}%
2595 \TestMod{2}{5}{2}%
2596 \TestMod{3}{5}{3}%
2597 \TestMod{4}{5}{4}%
2598 \TestMod{5}{5}{0}%
2599 \TestMod{6}{5}{1}%
2600 \TestMod{-5}{4}{3}%
2601 \TestMod{-4}{4}{0}%
2602 \TestMod{-3}{4}{1}%
2603 \TestMod{-2}{4}{2}%
2604 \TestMod{-1}{4}{3}%
2605 \TestMod{0}{4}{0}%
2606 \TestMod{1}{4}{1}%
2607 \TestMod{2}{4}{2}%
2608 \TestMod{3}{4}{3}%
2609 \TestMod{4}{4}{0}%
2610 \TestMod{5}{4}{1}%
2611 \TestMod{-6}{-5}{-1}%
2612 \TestMod{-5}{-5}{0}%
2613 \TestMod{-4}{-5}{-4}%
2614 \TestMod{-3}{-5}{-3}%
2615 \TestMod{-2}{-5}{-2}%
2616 \TestMod{-1}{-5}{-1}%
2617 \TestMod{0}{-5}{0}%
2618 \TestMod{1}{-5}{-4}%
2619 \TestMod{2}{-5}{-3}%
2620 \TestMod{3}{-5}{-2}%
2621 \TestMod{4}{-5}{-1}%
2622 \TestMod{5}{-5}{0}%
2623 \TestMod{6}{-5}{-4}%
2624 \TestMod{-5}{-4}{-1}%
2625 \TestMod{-4}{-4}{0}%
2626 \TestMod{-3}{-4}{-3}%
2627 \TestMod{-2}{-4}{-2}%
```

```
2628 \TestMod{-1}{-4}{-1}%
2629 \TestMod{0}{-4}{0}%
2630 \TestMod{1}{-4}{-3}%
2631 \TestMod{2}{-4}{-2}%
2632 \TestMod{3}{-4}{-1}%
2633 \TestMod{4}{-4}{0}%
2634 \TestMod{5}{-4}{-3}%
2635 \TestMod{2147483647}{1000}{647}%
2636 \TestMod{2147483647}{-1000}{-353}%
2637 \TestMod{-2147483647}{1000}{353}%
2638 \TestMod{-2147483647}{-1000}{-647}%
2639 \TestMod{ 0 }{ 4 }{0}%
2640 \TestMod{ 1 }{ 4 }{1}%
2641 \TestMod{ -1 }{ 4 }{3}%
2642 \TestMod{ 0 }{ -4 }{0}%
2643 \TestMod{ 1 }{ -4 }{-3}%
2644 \TestMod{ -1 }{ -4 }{-1}%
2645 \TestMod{18362}{25}{12}%
2646 \end{qstest}
2647
2648 \newcommand*{\TestError}[2]{%
2649 \begingroup
2650 \expandafter\def\csname BigIntCalcError:#1\endcsname{}%
2651 \Expect*{#2}{0}%
2652 \expandafter\def\csname BigIntCalcError:#1\endcsname{ERROR}%
2653 \Expect*{#2}{0ERROR}%
2654 \endgroup
2655 }
2656 \begin{qstest}{error}{error}
2657 \TestError{FacNegative}{\bigintcalcFac{-1}}%
2658 \TestError{FacNegative}{\bigintcalcFac{-2147483647}}%
2659 \TestError{DivisionByZero}{\bigintcalcPow{0}{-1}}%
2660 \TestError{DivisionByZero}{\bigintcalcDiv{1}{0}}%
2661 \TestError{DivisionByZero}{\bigintcalcMod{1}{0}}%
2662 \end{qstest}
2663
2664 \begin{document}
2665 \end{document}
2666 ⟨/test2⟩
```
## <span id="page-58-16"></span><span id="page-58-15"></span><span id="page-58-14"></span><span id="page-58-13"></span><span id="page-58-11"></span><span id="page-58-10"></span><span id="page-58-9"></span><span id="page-58-8"></span><span id="page-58-7"></span><span id="page-58-6"></span><span id="page-58-5"></span><span id="page-58-4"></span><span id="page-58-3"></span><span id="page-58-0"></span>**4 Installation**

## <span id="page-58-1"></span>**4.1 Download**

Package. This package is available on CTAN<sup>[1](#page-58-2)</sup>:

**[CTAN:macros/latex/contrib/oberdiek/bigintcalc.dtx](http://ctan.org/tex-archive/macros/latex/contrib/oberdiek/bigintcalc.dtx)** The source file.

**[CTAN:macros/latex/contrib/oberdiek/bigintcalc.pdf](http://ctan.org/tex-archive/macros/latex/contrib/oberdiek/bigintcalc.pdf)** Documentation.

**Bundle.** All the packages of the bundle 'oberdiek' are also available in a TDS compliant ZIP archive. There the packages are already unpacked and the documentation files are generated. The files and directories obey the TDS standard.

**[CTAN:install/macros/latex/contrib/oberdiek.tds.zip](http://ctan.org/tex-archive/install/macros/latex/contrib/oberdiek.tds.zip)**

*TDS* refers to the standard "A Directory Structure for TEX Files" ([CTAN:tds/](http://ctan.org/tex-archive/tds/tds.pdf) [tds.pdf](http://ctan.org/tex-archive/tds/tds.pdf)). Directories with texmf in their name are usually organized this way.

<span id="page-58-2"></span><http://ctan.org/pkg/bigintcalc>

### <span id="page-59-0"></span>**4.2 Bundle installation**

**Unpacking.** Unpack the oberdiek.tds.zip in the TDS tree (also known as texmf tree) of your choice. Example (linux):

unzip oberdiek.tds.zip -d ~/texmf

**Script installation.** Check the directory TDS:scripts/oberdiek/ for scripts that need further installation steps. Package attachfile2 comes with the Perl script pdfatfi.pl that should be installed in such a way that it can be called as pdfatfi. Example (linux):

chmod +x scripts/oberdiek/pdfatfi.pl cp scripts/oberdiek/pdfatfi.pl /usr/local/bin/

### <span id="page-59-1"></span>**4.3 Package installation**

**Unpacking.** The .dtx file is a self-extracting docstrip archive. The files are extracted by running the .dtx through plain TFX:

tex bigintcalc.dtx

**TDS.** Now the different files must be moved into the different directories in your installation TDS tree (also known as texmf tree):

```
bigintcalc.sty \rightarrow tex/generic/oberdiek/bigintcalc.sty
bigintcalc.pdf \rightarrow doc/latex/oberdiek/bigintcalc.pdf
test/bigintcalc-test1.tex \rightarrow doc/latex/oberdiek/test/bigintcalc-test1.tex
test/bigintcalc-test2.tex \rightarrow doc/latex/oberdiek/test/bigintcalc-test2.tex
test/bigintcalc-test3.tex → doc/latex/oberdiek/test/bigintcalc-test3.tex
bigintcalc.dtx \rightarrow source/latex/oberdiek/bigintcalc.dtx
```
If you have a docstrip.cfg that configures and enables docstrip's TDS installing feature, then some files can already be in the right place, see the documentation of docstrip.

## <span id="page-59-2"></span>**4.4 Refresh file name databases**

If your TEX distribution (teTEX, mikTEX, …) relies on file name databases, you must refresh these. For example, teTFX users run texhash or mktexlsr.

### <span id="page-59-3"></span>**4.5 Some details for the interested**

**Unpacking with LAT<sub>E</sub>X.** The .dtx chooses its action depending on the format:

**plain T<sub>E</sub>X:** Run docstrip and extract the files.

**LATEX:** Generate the documentation.

If you insist on using  $L^2T_FX$  for docstrip (really, docstrip does not need  $L^2T_FX$ ), then inform the autodetect routine about your intention:

### latex \let\install=y\input{bigintcalc.dtx}

Do not forget to quote the argument according to the demands of your shell.

Generating the documentation. You can use both the .dtx or the .drv to generate the documentation. The process can be configured by the configuration file ltxdoc.cfg. For instance, put this line into this file, if you want to have A4 as paper format:

\PassOptionsToClass{a4paper}{article}

An example follows how to generate the documentation with pdfI4T<sub>E</sub>X:

pdflatex bigintcalc.dtx makeindex -s gind.ist bigintcalc.idx pdflatex bigintcalc.dtx makeindex -s gind.ist bigintcalc.idx pdflatex bigintcalc.dtx

## <span id="page-60-0"></span>**5 Catalogue**

The following XML file can be used as source for the T<sub>EX</sub> Catalogue. The elements caption and description are imported from the original XML file from the Catalogue. The name of the XML file in the Catalogue is bigintcalc.xml.

```
2667 ⟨*catalogue⟩
2668 <?xml version='1.0' encoding='us-ascii'?>
2669 <!DOCTYPE entry SYSTEM 'catalogue.dtd'>
2670 <entry datestamp='$Date$' modifier='$Author$' id='bigintcalc'>
2671 <name>bigintcalc</name>
2672 <caption>Integer calculations on very large numbers.</caption>
2673 <authorref id='auth:oberdiek'/>
2674 <copyright owner='Heiko Oberdiek' year='2007,2011,2012'/>
2675 <license type='lppl1.3'/>
2676 <version number='1.4'/>
2677 <description>
2678 This package provides expandable arithmetic operations
2679 with big integers that can exceed TeX's number limits.
2680 \, \text{sn/s}2681 The package is part of the <xref refid='oberdiek'>oberdiek</xref> bundle.
2682 </description>
2683 <documentation details='Package documentation'
2684 href='ctan:/macros/latex/contrib/oberdiek/bigintcalc.pdf'/>
2685 <ctan file='true' path='/macros/latex/contrib/oberdiek/bigintcalc.dtx'/>
2686 <miktex location='oberdiek'/>
2687 <texlive location='oberdiek'/>
2688 <install path='/macros/latex/contrib/oberdiek/oberdiek.tds.zip'/>
2689 </entry>
2690 ⟨/catalogue⟩
```
## <span id="page-60-1"></span>**6 History**

## <span id="page-60-2"></span>**[2007/09/27 v1.0]**

• First version.

## <span id="page-60-3"></span>**[2007/11/11 v1.1]**

• Use of package pdftexcmds for LuaTEX support.

## <span id="page-60-4"></span>**[2011/01/30 v1.2]**

• Already loaded package files are not input in plain T<sub>E</sub>X.

## <span id="page-61-0"></span>**[2012/04/08 v1.3]**

• Fix: pdftexcmds wasn't loaded in case of LATEX.

## <span id="page-61-1"></span>**[2016/05/16 v1.4]**

• Documentation updates.

## <span id="page-61-2"></span>**7 Index**

Numbers written in italic refer to the page where the corresponding entry is described; numbers underlined refer to the code line of the definition; plain numbers refer to the code lines where the entry is used.

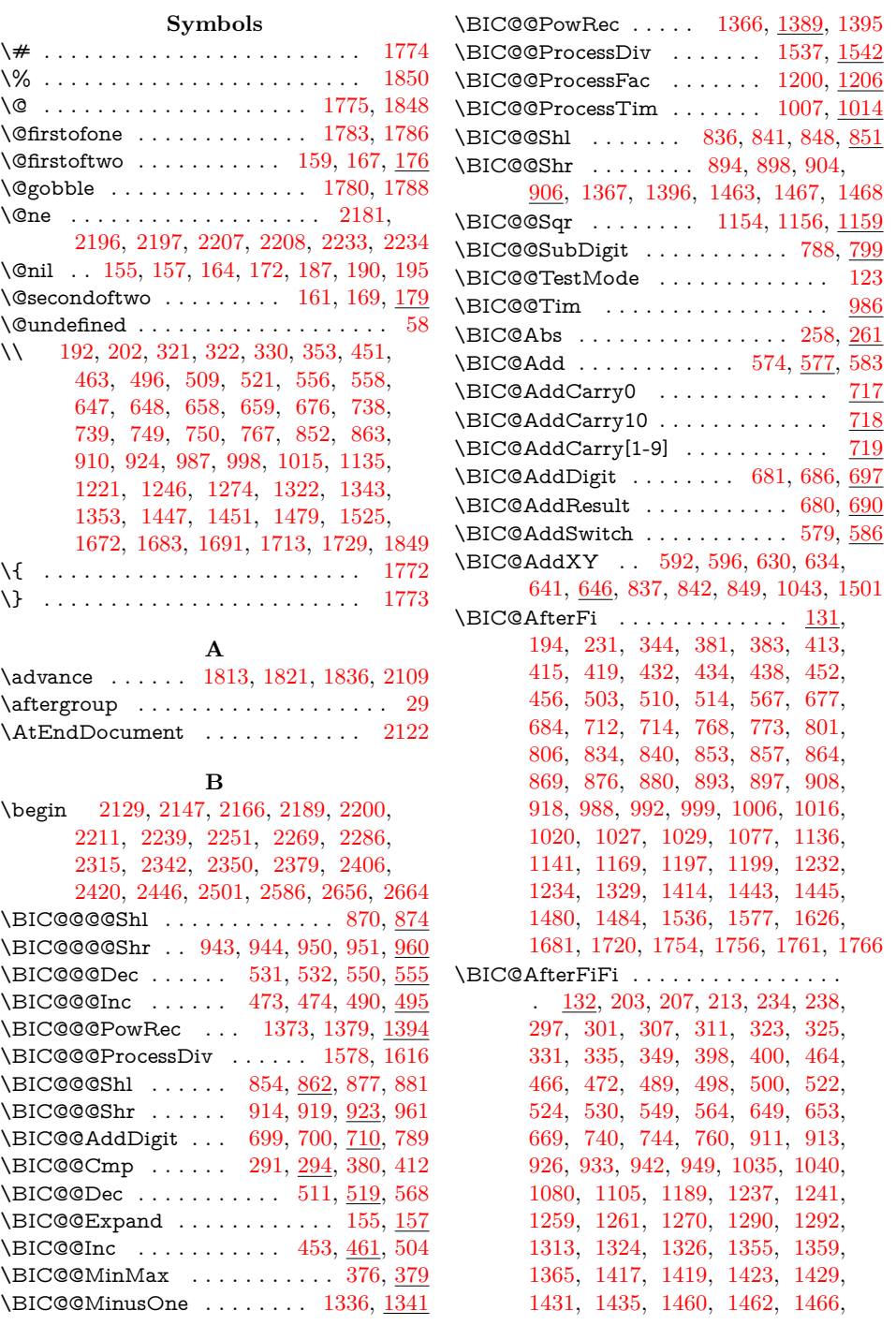

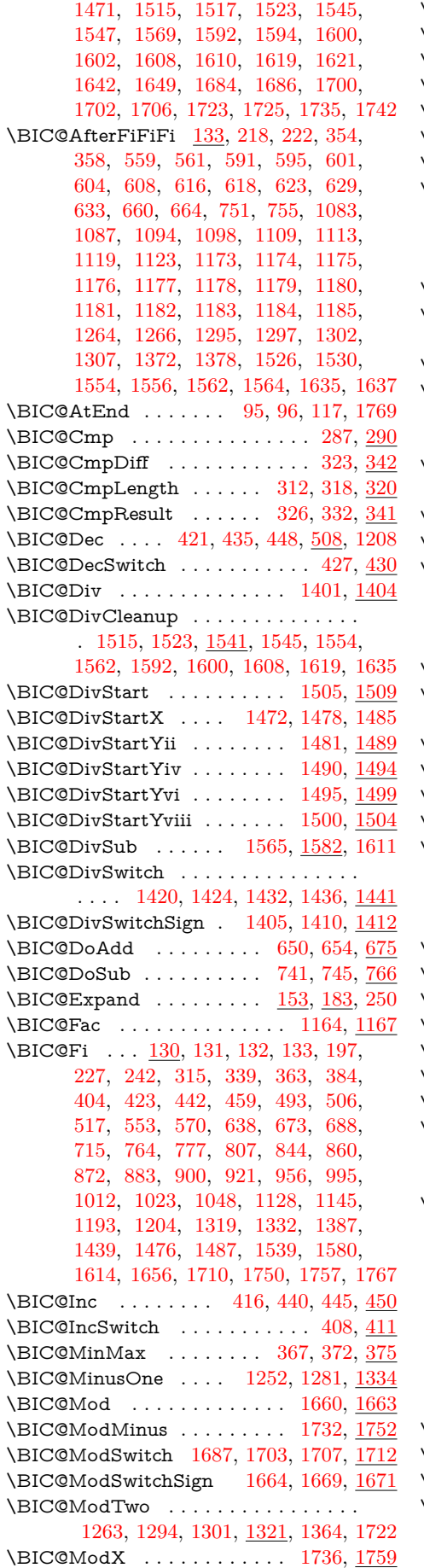

\BIC@Mul .............. [1068,](#page-28-5) <u>[1071](#page-28-6)</u>  $\\Bbb{IC@MulDigit}[3-9]$  ..........  $1050$  $\\B{BIC@MulSwitch}$  ........  $1072, 1075$  $1072, 1075$  $1072, 1075$  $\\ BIC@{\rm Normalize}$  .........  $200,\,247$  $200,\,247$  $200,\,247$ \BIC@NormalizeDigits ... [223,](#page-11-14) [239,](#page-11-15) <u>[244](#page-11-16)</u>  $\\Bbb{C}$ @NormalizeZero . . . . . . . .  $219,\,229$  $219,\,229$  $219,\,229$ \BIC@Odd . . . . . . . . . . . . [388,](#page-14-14) [393,](#page-14-15) [395](#page-15-21) \BIC@PosCmp . [317,](#page-13-22) [590,](#page-18-17) [600,](#page-19-17) [615,](#page-19-18) [628,](#page-19-19) [1082,](#page-29-11) [1093,](#page-29-12) [1108,](#page-29-13) [1118,](#page-29-14) [1171,](#page-30-20) [1196,](#page-31-14) [1354,](#page-34-12) [1371,](#page-35-17) [1442,](#page-37-22) [1513,](#page-38-10) [1543,](#page-39-19) [1552,](#page-39-20) [1590,](#page-40-13) [1617,](#page-40-14) [1633](#page-41-12)  $\Bbb{IC@Pow}$  . . . . . . . . . . . . . [1213,](#page-31-15) [1216](#page-31-16) \BIC@PowRec ................. . . . . [1303,](#page-33-17) [1308,](#page-33-18) [1314,](#page-33-19) [1352,](#page-34-13) [1390](#page-35-18) \BIC@PowSwitch . . . . . . . . . [1217,](#page-31-17) [1220](#page-31-18) \BIC@ProcessDiv ..............  $\ldots$  .  $\frac{1478}{1510}$ ,  $\frac{1512}{1548}$ , [1557,](#page-39-22) [1583,](#page-40-15) [1595,](#page-40-16) [1603,](#page-40-17) [1622,](#page-40-18) [1638](#page-41-13) \BIC@ProcessDivII ............. . . . . [1570,](#page-39-23) [1589,](#page-40-19) [1627,](#page-41-14) [1643,](#page-41-15) [1650](#page-41-16) \BIC@ProcessDivIV . . . . . . . . . . . [1616](#page-40-20) \BIC@ProcessFac .... [1190,](#page-31-19) [1195,](#page-31-20) [1207](#page-31-21) \BIC@ProcessMul [1084,](#page-29-15) [1088,](#page-29-16) [1095,](#page-29-17) [1099,](#page-29-18) [1110,](#page-29-19) [1114,](#page-29-20) [1120,](#page-29-21) [1124,](#page-29-22) [1132,](#page-29-23) [1134,](#page-29-24) [1160,](#page-30-21) [1201,](#page-31-22) [1238,](#page-32-10) [1242,](#page-32-11) [1356,](#page-34-14) [1360,](#page-35-19) [1374,](#page-35-20) [1380,](#page-35-21) [1391](#page-35-22) \BIC@ProcessTim . [989,](#page-26-10) [997,](#page-27-15) [1017,](#page-27-16) [1021](#page-27-17) \BIC@Sgn . . . . . . . . . [271,](#page-12-7) [274,](#page-12-8) [431,](#page-15-22) [1076,](#page-28-10) [1079,](#page-29-25) [1104,](#page-29-26) [1413,](#page-36-16) [1416,](#page-36-17) [1428](#page-36-18) \BIC@Shl . . [829,](#page-23-12) [832,](#page-23-13) [1491,](#page-37-24) [1496,](#page-38-13) [1506](#page-38-14) \BIC@Shr . . . . . . . . . . . . . . . . [887,](#page-24-22) [890](#page-24-23) \BIC@ShrDigit[00-19] ......... [963](#page-26-11) \BIC@ShrResult [927,](#page-25-20) [928,](#page-25-21) [934,](#page-25-22) [935,](#page-25-23) [958](#page-26-12)  $\Bbb{IC}$ @Space . . . . . . . . . . . . . [134,](#page-9-14) [184,](#page-10-20) [253,](#page-12-9) [263,](#page-12-10) [265,](#page-12-11) [678,](#page-20-21) [692,](#page-20-22) [694,](#page-20-23) [783,](#page-22-13) [802,](#page-23-14) [865,](#page-24-24) [1000,](#page-27-18) [1030,](#page-27-19) [1036,](#page-27-20) [1041,](#page-28-11) [1137,](#page-30-22) [1731,](#page-43-19) [1743,](#page-43-20) [1762](#page-43-21) \BIC@Sqr ............. [1149,](#page-30-23) <u>[1152](#page-30-24)</u> \BIC@StripHexSpace ........ [187,](#page-10-7) <u>[190](#page-10-21)</u>  $\B{BIC@SubCarry0 ... ... ... ... 809}$  $\B{BIC@SubCarry0 ... ... ... ... 809}$  $\B{BIC@SubCarry0 ... ... ... ... 809}$  $\B{BIC@SubCarry10 ... ... ... 810}$  $\B{BIC@SubCarry10 ... ... ... 810}$  $\B{BIC@SubCarry10 ... ... ... 810}$  $\B{BIC@SubCarry[1-9]}$  .......... [811](#page-23-17) \BIC@SubDigit . . . . . . . . [770,](#page-22-14) [775,](#page-22-15) [786](#page-22-16) \BIC@SubResult ........... [769,](#page-22-17) [779](#page-22-18) \BIC@SubXY ................. . [605,](#page-19-20) [609,](#page-19-21) [619,](#page-19-22) [624,](#page-19-23) [644,](#page-19-24) [737,](#page-21-14) [1571,](#page-39-24) [1585,](#page-40-21) [1628,](#page-41-17) [1644,](#page-41-18) [1651,](#page-41-19) [1763](#page-43-22) \BIC@Temp . . . . . . . . . . . [719,](#page-21-15) [727,](#page-21-16) [728,](#page-21-17) [729,](#page-21-18) [730,](#page-21-19) [731,](#page-21-20) [732,](#page-21-21) [733,](#page-21-22) [734,](#page-21-23) [735,](#page-21-24) [736,](#page-21-25) [811,](#page-23-18) [818,](#page-23-19) [819,](#page-23-20) [820,](#page-23-21) [821,](#page-23-22) [822,](#page-23-23) [823,](#page-23-24) [824,](#page-23-25) [825,](#page-23-26) [826,](#page-23-27) [963,](#page-26-13) [966,](#page-26-14) [967,](#page-26-15) [968,](#page-26-16) [969,](#page-26-17) [970,](#page-26-18) [971,](#page-26-19) [972,](#page-26-20) [973,](#page-26-21) [974,](#page-26-22) [975,](#page-26-23) [976,](#page-26-24) [977,](#page-26-25) [978,](#page-26-26) [979,](#page-26-27) [980,](#page-26-28) [981,](#page-26-29) [982,](#page-26-30) [983,](#page-26-31) [984,](#page-26-32) [985,](#page-26-33) [1050,](#page-28-12) [1059,](#page-28-13) [1060,](#page-28-14) [1061,](#page-28-15) [1062,](#page-28-16) [1063,](#page-28-17) [1064,](#page-28-18) [1065](#page-28-19)  $\Bbb N$ BIC@TestMode ......... [123,](#page-9-4) [1877](#page-45-6) \BIC@Tim . . . . . . . . . . [986,](#page-26-34) [1138,](#page-30-25) [1143](#page-30-26) \BIC@TimDigit ..... [1002,](#page-27-21) [1009,](#page-27-22) <u>[1025](#page-27-23)</u> \bigintcalcAbs . . . *[4](#page-3-2)*, [256,](#page-12-12) [389,](#page-14-16) [1927,](#page-46-0) [1946,](#page-46-1) [2017,](#page-48-0) [2018,](#page-48-1) [2026,](#page-48-2) [2027,](#page-48-3) [2036,](#page-48-4) [2037,](#page-48-5) [2063,](#page-48-6) [2064,](#page-48-7) [2084,](#page-49-5) [2085](#page-49-6)

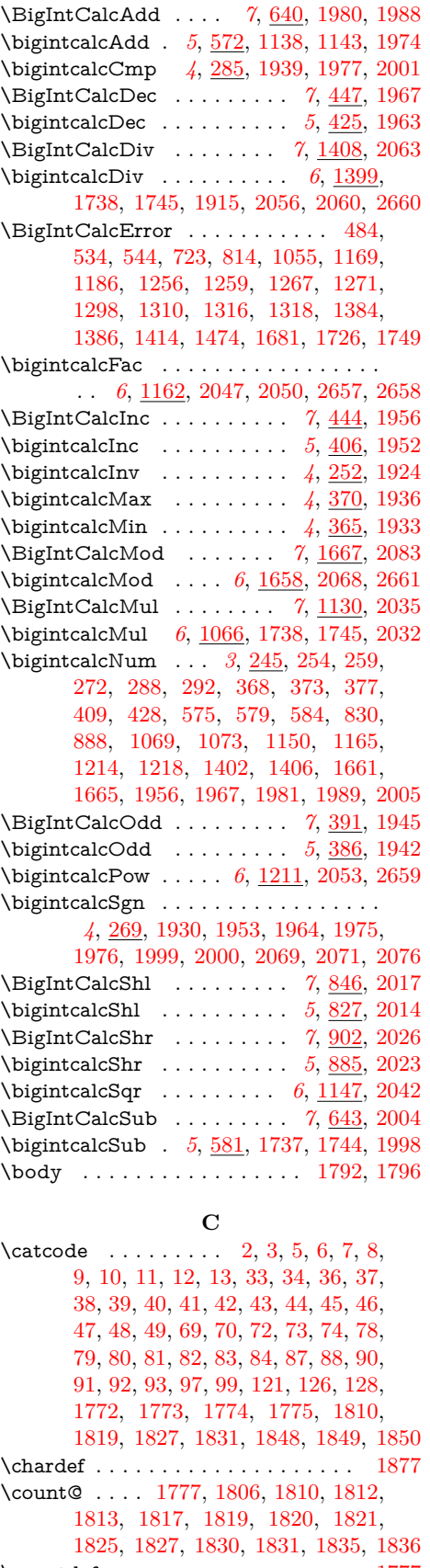

[936,](#page-25-26) [945,](#page-25-27) [952,](#page-26-35) [964,](#page-26-36) [1031,](#page-27-24) [1037,](#page-27-25) [1044,](#page-28-24) [1051,](#page-28-25) [1776,](#page-44-23) [1779,](#page-44-24) [1782,](#page-44-25) [1785,](#page-44-26) [1840,](#page-45-10) [1867,](#page-45-11) [2091,](#page-49-9) [2650,](#page-58-10) [2652](#page-58-11)

#### **D**

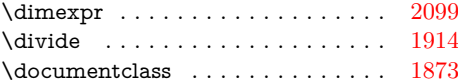

### **E**

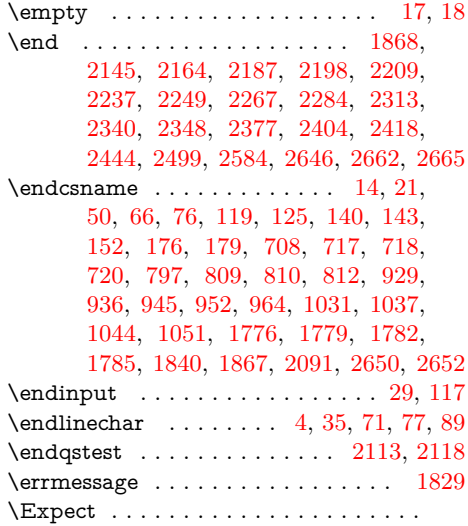

[1890,](#page-46-11) [1897,](#page-46-12) [1906,](#page-46-13) [1915,](#page-46-3) [2651,](#page-58-15) [2653](#page-58-16)

#### **I**

 $\frac{412, 431, 462, 475,$  $\frac{412, 431, 462, 475,$  $\frac{412, 431, 462, 475,$  $\frac{412, 431, 462, 475,$  $\frac{412, 431, 462, 475,$  $\frac{412, 431, 462, 475,$  $\frac{412, 431, 462, 475,$  $\frac{412, 431, 462, 475,$ [520,](#page-17-23) [533,](#page-17-24) [557,](#page-18-22) [600,](#page-19-17) [615,](#page-19-18) [703,](#page-21-32) [706,](#page-21-33) [721,](#page-21-34) [792,](#page-22-21) [795,](#page-22-22) [813,](#page-23-34) [907,](#page-25-28) [1026,](#page-27-26) [1034,](#page-27-27) [1052,](#page-28-26) [1076,](#page-28-10) [1079,](#page-29-25) [1104,](#page-29-26) [1172,](#page-30-31) [1221,](#page-32-0) [1246,](#page-32-1) [1252,](#page-32-8) [1263,](#page-32-9) [1274,](#page-33-1) [1281,](#page-33-13) [1294,](#page-33-14) [1301,](#page-33-15) [1353,](#page-34-3) [1364,](#page-35-16) [1413,](#page-36-16) [1416,](#page-36-17) [1428,](#page-36-18) [1442,](#page-37-22) [1451,](#page-37-1) [1513,](#page-38-10) [1543,](#page-39-19) [1552,](#page-39-20) [1590,](#page-40-13) [1617,](#page-40-14) [1633,](#page-41-12) [1672,](#page-42-0) [1683,](#page-42-1) [1691,](#page-42-2) [1713,](#page-42-3) [1722,](#page-43-16) [2069,](#page-48-16) [2071,](#page-48-17) [2076](#page-49-8) \ifcat . . . . . . . . . . . . . . . . . . . . . . . [158](#page-10-24) \ifnum . . . . . . . . [343,](#page-13-23) [348,](#page-13-24) [380,](#page-14-2) [471,](#page-16-25) [497,](#page-17-25) [529,](#page-17-26) [590,](#page-18-17) [628,](#page-19-19) [711,](#page-21-35) [800,](#page-23-35) [875,](#page-24-28) [1082,](#page-29-11) [1093,](#page-29-12) [1108,](#page-29-13) [1118,](#page-29-14) [1171,](#page-30-20) [1196,](#page-31-14) [1354,](#page-34-12) [1371,](#page-35-17) [1812,](#page-44-19) [1820,](#page-44-21) [1827,](#page-44-16) [1835,](#page-45-9) [1953,](#page-47-12) [1964,](#page-47-13) [1975,](#page-47-14) [1976,](#page-47-15) [1977,](#page-47-3) [1999,](#page-47-16) [2000,](#page-47-17) [2001](#page-47-4) \ifodd . . . . . . . . . . . [397,](#page-15-27) [925,](#page-25-29) [941,](#page-25-30) [1323](#page-34-15) \iftrue . . . . . . . . . . . . . . . . . . . . . [2185](#page-50-7) \ifx . . . . . . . . . . . . . . . . . . . . . . [15,](#page-7-37) [18,](#page-7-34) [21,](#page-7-31) [50,](#page-7-32) [58,](#page-8-1) [61,](#page-8-29) [119,](#page-9-18) [125,](#page-9-19) [140,](#page-9-20) [143,](#page-9-21) [152,](#page-9-22) [166,](#page-10-25) [176,](#page-10-22) [179,](#page-10-23) [192,](#page-10-13) [201,](#page-10-26) [202,](#page-10-14) [212,](#page-11-21) [217,](#page-11-22) [230,](#page-11-23) [233,](#page-11-24) [262,](#page-12-20) [275,](#page-12-21) [278,](#page-12-22) [295,](#page-12-23) [296,](#page-12-24) [306,](#page-13-25) [321,](#page-13-0) [322,](#page-13-1) [330,](#page-13-2) [353,](#page-14-1) [396,](#page-15-28) [451,](#page-16-0) [463,](#page-16-1) [496,](#page-16-2) [509,](#page-17-0) [521,](#page-17-1) [556,](#page-18-1) [558,](#page-18-2) [587,](#page-18-23) [588,](#page-18-24) [614,](#page-19-27) [647,](#page-19-0) [648,](#page-19-1) [658,](#page-20-0) [659,](#page-20-1) [676,](#page-20-2) [691,](#page-20-24) [738,](#page-21-0) [739,](#page-21-1) [749,](#page-22-0) [750,](#page-22-1) [767,](#page-22-2) [780,](#page-22-23) [833,](#page-23-36) [852,](#page-24-0) [863,](#page-24-1) [891,](#page-24-29) [910,](#page-25-0) [924,](#page-25-1) [987,](#page-26-1) [998,](#page-27-0) [1015,](#page-27-1) [1135,](#page-30-2) [1153,](#page-30-32) [1168,](#page-30-33) [1221,](#page-32-0) [1222,](#page-32-13) [1223,](#page-32-14) [1224,](#page-32-15) [1228,](#page-32-16) [1236,](#page-32-17) [1246,](#page-32-1)

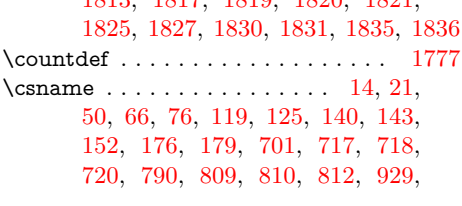

 $\Gamma \ldots$ . [50,](#page-7-32) [66,](#page-8-24) [76,](#page-8-25)

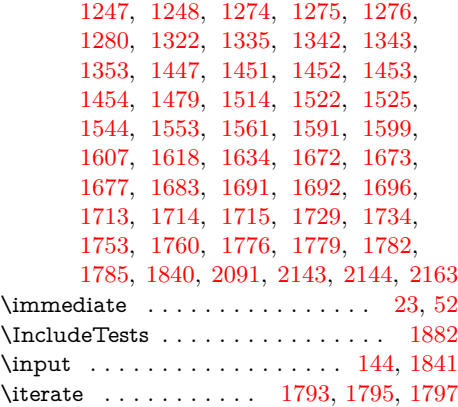

### **L**

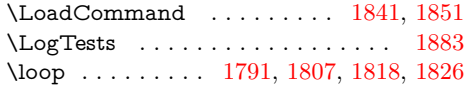

### **M**

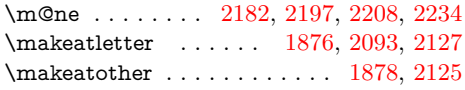

## **N**

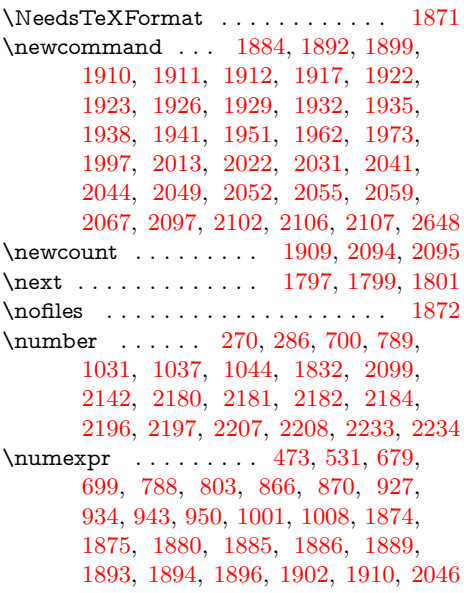

### **P**

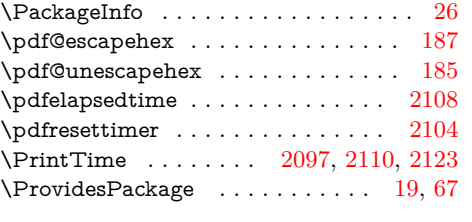

## **Q**

\qstest . . . . . . . . . . . . . . . . . [2112,](#page-49-26) [2114](#page-49-27)

## **R**

\RangeCatcodeCheck . . [1824,](#page-44-36) [1852,](#page-45-30) [1853,](#page-45-31) [1854,](#page-45-32) [1855,](#page-45-33) [1856,](#page-45-34) [1857,](#page-45-35) [1858,](#page-45-36) [1859,](#page-45-37) [1860,](#page-45-38) [1861,](#page-45-39) [1862,](#page-45-40) [1863](#page-45-41)

. . . . [1816,](#page-44-37) [1844,](#page-45-42) [1845,](#page-45-43) [1846,](#page-45-44) [1847](#page-45-45) \renewcommand . . . . . . . . . . . . [2103](#page-49-28) \repeat . . . [1791,](#page-44-30) [1803,](#page-44-38) [1814,](#page-44-39) [1822,](#page-44-40) [1837](#page-45-46) \RequirePackage . . . . . . . . . . . . . . [149](#page-9-24) \RestoreCatcodes [1805,](#page-44-41) [1808,](#page-44-42) [1809,](#page-44-43) [1864](#page-45-47) \result . . . . . . . . . . . . . . . . . [1895,](#page-46-34) [1897](#page-46-12) \resultA . . . . . . . . . . . . . . . . [1887,](#page-46-35) [1890](#page-46-11) \resultB . . . . . . . . . . . . . . . . [1888,](#page-46-36) [1890](#page-46-11) \romannumeral . . . . . . . . . . . . . . . . . [154,](#page-9-25) [184,](#page-10-20) [246,](#page-11-25) [253,](#page-12-9) [257,](#page-12-27) [366,](#page-14-24) [371,](#page-14-25) [387,](#page-14-26) [392,](#page-14-27) [407,](#page-15-29) [420,](#page-15-30) [426,](#page-15-31) [439,](#page-15-32) [445,](#page-16-18) [448,](#page-16-15) [573,](#page-18-25) [582,](#page-18-26) [589,](#page-18-27) [603,](#page-19-28) [622,](#page-19-29) [641,](#page-19-5) [644,](#page-19-24) [698,](#page-20-26) [787,](#page-22-24) [828,](#page-23-38) [835,](#page-23-39) [847,](#page-24-31) [886,](#page-24-32) [892,](#page-24-33) [903,](#page-25-31) [1002,](#page-27-21) [1009,](#page-27-22) [1042,](#page-28-27) [1067,](#page-28-28) [1092,](#page-29-28) [1107,](#page-29-29) [1131,](#page-29-30) [1148,](#page-30-34) [1163,](#page-30-35) [1201,](#page-31-22) [1208,](#page-31-11) [1212,](#page-31-27) [1306,](#page-33-29) [1366,](#page-35-4) [1373,](#page-35-1) [1379,](#page-35-2) [1390,](#page-35-18) [1395,](#page-35-6) [1400,](#page-35-27) [1409,](#page-36-21) [1449,](#page-37-29) [1467,](#page-37-4) [1490,](#page-37-19) [1495,](#page-38-6) [1500,](#page-38-8) [1505,](#page-38-3) [1570,](#page-39-23) [1584,](#page-40-26) [1627,](#page-41-14) [1643,](#page-41-15) [1650,](#page-41-16) [1659,](#page-41-25) [1668,](#page-41-26) [1731,](#page-43-19) [1732,](#page-43-14) [1762](#page-43-21)

\RangeCatcodeInvalid . . . . . . . . . . .

### **S**

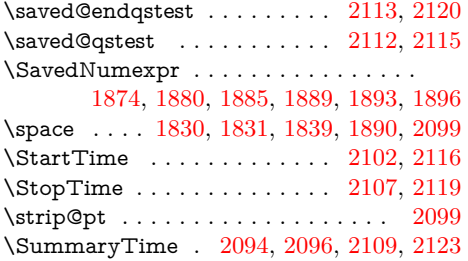

### **T**

```
\Test . . . . . . 1843, 1866, 1917, 1922,
       1924, 1927, 1930, 1933, 1936,
       1939, 1942, 1944, 1952, 1955,
       1963, 1966, 1974, 1979, 1987,
       1998, 2003, 2014, 2016, 2023,
       2025, 2032, 2034, 2042, 2050,
       2053, 2056, 2060, 2062, 2068, 2082
\TestAbs . . . . . . . . . . . . . . . . 1926,
       2148, 2149, 2150, 2151, 2152,
       2153, 2154, 2155, 2156, 2157,
       2158, 2159, 2160, 2161, 2162, 2163
\TestAdd . . . . . . . . . . . . . . . . 1973,
       2287, 2288, 2289, 2290, 2291,
       2292, 2293, 2294, 2295, 2296,
       2297, 2298, 2299, 2300, 2301,
       2302, 2303, 2304, 2305, 2306,
       2307, 2308, 2309, 2310, 2311, 2312
\TestArg . . . . . . 1910, 1911, 1913, 1914
\TestCmp . . . . . . . . . . . . . . . . . . . .
       . 1938, 2212, 2213, 2214, 2215,
       2216, 2217, 2218, 2219, 2220,
       2221, 2222, 2223, 2224, 2225,
       2226, 2227, 2228, 2229, 2230,
       2231, 2232, 2233, 2234, 2235, 2236
\TestCount . . . . 1909, 1913, 1914, 1915
\TestDec . . . 1962, 2270, 2271, 2272,
       2273, 2274, 2275, 2276, 2277,
       2278, 2279, 2280, 2281, 2282, 2283
```
 $\text{TestDiv} \dots \dots \dots \dots \dots \ 2055,$  $\text{TestDiv} \dots \dots \dots \dots \dots \ 2055,$ [2502,](#page-55-4) [2503,](#page-55-5) [2504,](#page-56-0) [2505,](#page-56-1) [2506,](#page-56-2) [2507,](#page-56-3) [2508,](#page-56-4) [2509,](#page-56-5) [2510,](#page-56-6) [2511,](#page-56-7) [2512,](#page-56-8) [2513,](#page-56-9) [2514,](#page-56-10) [2515,](#page-56-11) [2516,](#page-56-12) [2517,](#page-56-13) [2518,](#page-56-14) [2519,](#page-56-15) [2520,](#page-56-16) [2521,](#page-56-17) [2522,](#page-56-18) [2523,](#page-56-19) [2524,](#page-56-20) [2525,](#page-56-21) [2526,](#page-56-22) [2527,](#page-56-23) [2528,](#page-56-24) [2529,](#page-56-25) [2530,](#page-56-26) [2531,](#page-56-27) [2532,](#page-56-28) [2533,](#page-56-29) [2534,](#page-56-30) [2535,](#page-56-31) [2536,](#page-56-32) [2537,](#page-56-33) [2538,](#page-56-34) [2539,](#page-56-35) [2540,](#page-56-36) [2541,](#page-56-37) [2542,](#page-56-38) [2543,](#page-56-39) [2544,](#page-56-40) [2545,](#page-56-41) [2546,](#page-56-42) [2547,](#page-56-43) [2548,](#page-56-44) [2549,](#page-56-45) [2550,](#page-56-46) [2551,](#page-56-47) [2552,](#page-56-48) [2553,](#page-56-49) [2554,](#page-56-50) [2555,](#page-56-51) [2556,](#page-56-52) [2557,](#page-56-53) [2558,](#page-56-54) [2559,](#page-56-55) [2560,](#page-56-56) [2561,](#page-56-57) [2562,](#page-56-58) [2563,](#page-56-59) [2564,](#page-56-60) [2565,](#page-56-61) [2566,](#page-57-2) [2567,](#page-57-3) [2568,](#page-57-4) [2569,](#page-57-5) [2570,](#page-57-6) [2571,](#page-57-7) [2572,](#page-57-8) [2573,](#page-57-9) [2574,](#page-57-10) [2575,](#page-57-11) [2576,](#page-57-12) [2577,](#page-57-13) [2578,](#page-57-14) [2579,](#page-57-15) [2580,](#page-57-16) [2581,](#page-57-17) [2582](#page-57-18) \TestDivBig . . . . . . . . . . . . [2059,](#page-48-29) [2583](#page-57-19) \TestError . . . . . . . . . . . . . . . . . . . . [2648,](#page-58-17) [2657,](#page-58-6) [2658,](#page-58-7) [2659,](#page-58-9) [2660,](#page-58-5) [2661](#page-58-8) \TestExch . . . . . . . . . . . . . . [1922,](#page-46-20) [2045](#page-48-36) \TestFac . . . . . . . [2044,](#page-48-25) [2421,](#page-54-4) [2422,](#page-54-5) [2423,](#page-54-6) [2424,](#page-54-7) [2425,](#page-54-8) [2426,](#page-54-9) [2427,](#page-54-10) [2428,](#page-54-11) [2429,](#page-54-12) [2430,](#page-54-13) [2431,](#page-54-14) [2432,](#page-54-15) [2433](#page-54-16) \TestFacBig . . . . . . . . . . . . . . . . . . . . [2049,](#page-48-26) [2434,](#page-54-17) [2435,](#page-54-18) [2436,](#page-54-19) [2437,](#page-54-20) [2438,](#page-54-21) [2439,](#page-54-22) [2440,](#page-54-23) [2441,](#page-54-24) [2442,](#page-55-6) [2443](#page-55-7) \TestInc [1951,](#page-47-20) [2252,](#page-51-37) [2253,](#page-51-38) [2254,](#page-51-39) [2255,](#page-51-40) [2256,](#page-52-46) [2257,](#page-52-47) [2258,](#page-52-48) [2259,](#page-52-49) [2260,](#page-52-50) [2261,](#page-52-51) [2262,](#page-52-52) [2263,](#page-52-53) [2264,](#page-52-54) [2265,](#page-52-55) [2266](#page-52-56) \TestInv [1923,](#page-46-21) [2130,](#page-49-35) [2131,](#page-49-36) [2132,](#page-50-30) [2133,](#page-50-31) [2134,](#page-50-32) [2135,](#page-50-33) [2136,](#page-50-34) [2137,](#page-50-35) [2138,](#page-50-36) [2139,](#page-50-37) [2140,](#page-50-38) [2141,](#page-50-39) [2142,](#page-50-12) [2143,](#page-50-8) [2144](#page-50-9) \TestMax . . . . . . [1935,](#page-46-25) [2201,](#page-51-41) [2202,](#page-51-42) [2203,](#page-51-43) [2204,](#page-51-44) [2205,](#page-51-45) [2206,](#page-51-46) [2207,](#page-51-2) [2208](#page-51-3) \TestMin . . . . . . . [1932,](#page-46-24) [2190,](#page-50-40) [2191,](#page-50-41) [2192,](#page-50-42) [2193,](#page-50-43) [2194,](#page-51-47) [2195,](#page-51-48) [2196,](#page-51-0) [2197](#page-51-1) \TestMod . . [2067,](#page-48-30) [2587,](#page-57-20) [2588,](#page-57-21) [2589,](#page-57-22) [2590,](#page-57-23) [2591,](#page-57-24) [2592,](#page-57-25) [2593,](#page-57-26) [2594,](#page-57-27) [2595,](#page-57-28) [2596,](#page-57-29) [2597,](#page-57-30) [2598,](#page-57-31) [2599,](#page-57-32) [2600,](#page-57-33) [2601,](#page-57-34) [2602,](#page-57-35) [2603,](#page-57-36) [2604,](#page-57-37) [2605,](#page-57-38) [2606,](#page-57-39) [2607,](#page-57-40) [2608,](#page-57-41) [2609,](#page-57-42) [2610,](#page-57-43) [2611,](#page-57-44) [2612,](#page-57-45) [2613,](#page-57-46) [2614,](#page-57-47) [2615,](#page-57-48) [2616,](#page-57-49) [2617,](#page-57-50) [2618,](#page-57-51) [2619,](#page-57-52) [2620,](#page-57-53) [2621,](#page-57-54) [2622,](#page-57-55) [2623,](#page-57-56) [2624,](#page-57-57) [2625,](#page-57-58) [2626,](#page-57-59) [2627,](#page-57-60) [2628,](#page-58-18) [2629,](#page-58-19) [2630,](#page-58-20) [2631,](#page-58-21) [2632,](#page-58-22) [2633,](#page-58-23) [2634,](#page-58-24) [2635,](#page-58-25) [2636,](#page-58-26) [2637,](#page-58-27) [2638,](#page-58-28) [2639,](#page-58-29) [2640,](#page-58-30) [2641,](#page-58-31) [2642,](#page-58-32) [2643,](#page-58-33) [2644,](#page-58-34) [2645](#page-58-35) \TestMul . . . [2031,](#page-48-23) [2380,](#page-54-25) [2381,](#page-54-26) [2382,](#page-54-27) [2383,](#page-54-28) [2384,](#page-54-29) [2385,](#page-54-30) [2386,](#page-54-31) [2387,](#page-54-32) [2388,](#page-54-33) [2389,](#page-54-34) [2390,](#page-54-35) [2391,](#page-54-36) [2392,](#page-54-37) [2393,](#page-54-38) [2394,](#page-54-39) [2395,](#page-54-40) [2396,](#page-54-41) [2397,](#page-54-42) [2398,](#page-54-43) [2399,](#page-54-44) [2400,](#page-54-45) [2401,](#page-54-46) [2402,](#page-54-47) [2403](#page-54-48) \TestOdd . . . . . . [1941,](#page-46-27) [2241,](#page-51-49) [2242,](#page-51-50) [2243,](#page-51-51) [2244,](#page-51-52) [2245,](#page-51-53) [2246,](#page-51-54) [2247,](#page-51-55) [2248](#page-51-56) \TestPow . . . . . . . . . . . . [2052,](#page-48-27) [2447,](#page-55-8) [2448,](#page-55-9) [2449,](#page-55-10) [2450,](#page-55-11) [2451,](#page-55-12) [2452,](#page-55-13) [2453,](#page-55-14) [2454,](#page-55-15) [2455,](#page-55-16) [2456,](#page-55-17) [2457,](#page-55-18) [2458,](#page-55-19) [2459,](#page-55-20) [2460,](#page-55-21) [2461,](#page-55-22) [2462,](#page-55-23) [2463,](#page-55-24) [2464,](#page-55-25) [2465,](#page-55-26) [2466,](#page-55-27) [2467,](#page-55-28)

[2468,](#page-55-29) [2469,](#page-55-30) [2470,](#page-55-31) [2471,](#page-55-32) [2472,](#page-55-33) [2473,](#page-55-34) [2474,](#page-55-35) [2475,](#page-55-36) [2476,](#page-55-37) [2477,](#page-55-38) [2478,](#page-55-39) [2479,](#page-55-40) [2480,](#page-55-41) [2481,](#page-55-42) [2482,](#page-55-43) [2483,](#page-55-44) [2484,](#page-55-45) [2485,](#page-55-46) [2486,](#page-55-47) [2487,](#page-55-48) [2488,](#page-55-49) [2489,](#page-55-50) [2490,](#page-55-51) [2491,](#page-55-52) [2492,](#page-55-53) [2493,](#page-55-54) [2494,](#page-55-55) [2495,](#page-55-56) [2496,](#page-55-57) [2497,](#page-55-58) [2498](#page-55-59) \TestResult . . . . . . . . . . . . . [1892,](#page-46-14) [1918](#page-46-39) \TestResultTwoExpansions . [1899,](#page-46-15) [1919](#page-46-40) \TestSgn . . . . . . . . . . . . [1929,](#page-46-23) [2167,](#page-50-44) [2168,](#page-50-45) [2169,](#page-50-46) [2170,](#page-50-47) [2171,](#page-50-48) [2172,](#page-50-49) [2173,](#page-50-50) [2174,](#page-50-51) [2175,](#page-50-52) [2176,](#page-50-53) [2177,](#page-50-54) [2178,](#page-50-55) [2179,](#page-50-56) [2180,](#page-50-13) [2181,](#page-50-0) [2182,](#page-50-11) [2183](#page-50-57) \TestShl . . . . . . . . . . . . . . . . . . . . . [2013,](#page-48-21) [2343,](#page-53-6) [2344,](#page-53-7) [2345,](#page-53-8) [2346,](#page-53-9) [2347](#page-53-10) \TestShr . . . . . . . . . . . . . . . . [2022,](#page-48-22) [2351,](#page-53-11) [2352,](#page-53-12) [2353,](#page-53-13) [2354,](#page-53-14) [2355,](#page-53-15) [2356,](#page-53-16) [2357,](#page-53-17) [2358,](#page-53-18) [2359,](#page-53-19) [2360,](#page-53-20) [2361,](#page-53-21) [2362,](#page-53-22) [2363,](#page-53-23) [2364,](#page-53-24) [2365,](#page-53-25) [2366,](#page-53-26) [2367,](#page-53-27) [2368,](#page-53-28) [2369,](#page-53-29) [2370,](#page-53-30) [2371,](#page-53-31) [2372,](#page-53-32) [2373,](#page-53-33) [2374,](#page-53-34) [2375,](#page-53-35) [2376](#page-53-36) \TestSpaceAtEnd . . . . . . . . [1884,](#page-45-22) [1920](#page-46-41) \TestSqr . . . . . . . . . . . . . . . . [2041,](#page-48-24) [2407,](#page-54-49) [2408,](#page-54-50) [2409,](#page-54-51) [2410,](#page-54-52) [2411,](#page-54-53) [2412,](#page-54-54) [2413,](#page-54-55) [2414,](#page-54-56) [2415,](#page-54-57) [2416,](#page-54-58) [2417](#page-54-59) \TestSub . . . [1997,](#page-47-23) [2316,](#page-52-57) [2317,](#page-52-58) [2318,](#page-53-37) [2319,](#page-53-38) [2320,](#page-53-39) [2321,](#page-53-40) [2322,](#page-53-41) [2323,](#page-53-42) [2324,](#page-53-43) [2325,](#page-53-44) [2326,](#page-53-45) [2327,](#page-53-46) [2328,](#page-53-47) [2329,](#page-53-48) [2330,](#page-53-49) [2331,](#page-53-50) [2332,](#page-53-51) [2333,](#page-53-52) [2334,](#page-53-53) [2335,](#page-53-54) [2336,](#page-53-55) [2337,](#page-53-56) [2338,](#page-53-57) [2339](#page-53-58) \TestTeXDivide . . . . . . . . . . [1912,](#page-46-18) [2057](#page-48-37) \TestTime . . . . . [2095,](#page-49-21) [2108,](#page-49-22) [2109,](#page-49-2) [2110](#page-49-24) \the . . . . . . . . . . . . . . . . . . . [77,](#page-8-27) [78,](#page-8-9) [79,](#page-8-10) [80,](#page-8-11) [81,](#page-8-12) [82,](#page-8-13) [83,](#page-8-14) [84,](#page-8-15) [97,](#page-8-22) [473,](#page-16-3) [531,](#page-17-2) [679,](#page-20-25) [699,](#page-20-3) [788,](#page-22-4) [803,](#page-23-37) [866,](#page-24-30) [870,](#page-24-2) [927,](#page-25-20) [934,](#page-25-22) [943,](#page-25-2) [950,](#page-26-2) [1001,](#page-27-28) [1008,](#page-27-29) [1810,](#page-44-14) [1830,](#page-45-8) [1831,](#page-45-7) [1915,](#page-46-3) [2046](#page-48-31) \TimeDescription . . . [2103,](#page-49-28) [2106,](#page-49-18) [2110](#page-49-24) \TMP@EnsureCode [94,](#page-8-31) [101,](#page-8-32) [102,](#page-8-33) [103,](#page-8-34) [104,](#page-8-35) [105,](#page-8-36) [106,](#page-8-37) [107,](#page-8-38) [108,](#page-8-39) [109,](#page-8-40) [110,](#page-8-41) [111,](#page-8-42) [112,](#page-8-43) [113,](#page-8-44) [114,](#page-8-45) [115,](#page-8-46) [116](#page-9-26) \TMP@RequirePackage . . . . . . [141,](#page-9-27) [147](#page-9-28)  $\tau$ ingmacros . . . . . . . . . . . . . [2240](#page-51-57) \typeout . . . . . . . . . . . . . . . . . . [2098](#page-49-37) **U** \UNDEFINED . . [1875,](#page-45-26) [1886,](#page-45-29) [1894,](#page-46-31) [1902](#page-46-33) \usepackage . . . . . . . . . . . . . [1879,](#page-45-51) [1881](#page-45-52) **W** \write . . . . . . . . . . . . . . . . . . . . [23,](#page-7-38) [52](#page-7-39)

### **X**

 $\overline{\text{14}}, 15, 18, 22, 26,$  $\overline{\text{14}}, 15, 18, 22, 26,$  $\overline{\text{14}}, 15, 18, 22, 26,$  $\overline{\text{14}}, 15, 18, 22, 26,$  $\overline{\text{14}}, 15, 18, 22, 26,$  $\overline{\text{14}}, 15, 18, 22, 26,$  $\overline{\text{14}}, 15, 18, 22, 26,$  $\overline{\text{14}}, 15, 18, 22, 26,$ [28,](#page-7-43) [51,](#page-7-44) [56,](#page-7-45) [66,](#page-8-24) [75,](#page-8-47) [87,](#page-8-16) [135,](#page-9-29) [138,](#page-9-30) [1943,](#page-46-42) [1949,](#page-47-29) [1954,](#page-47-30) [1959,](#page-47-31) [1965,](#page-47-32) [1970,](#page-47-33) [1978,](#page-47-34) [1984,](#page-47-35) [1986,](#page-47-36) [1992,](#page-47-37) [2002,](#page-47-38) [2008,](#page-47-39) [2015,](#page-48-38) [2020,](#page-48-39) [2024,](#page-48-40) [2029,](#page-48-41) [2033,](#page-48-42) [2039,](#page-48-43) [2061,](#page-48-44) [2081,](#page-49-38) [2087](#page-49-39)

### **Z**

 $\{z@ \ldots \ldots \ldots \ldots \ldots \ldots \quad 2096,$  $\{z@ \ldots \ldots \ldots \ldots \ldots \ldots \quad 2096,$ [2142,](#page-50-12) [2180,](#page-50-13) [2184,](#page-50-14) [2196,](#page-51-0) [2207,](#page-51-2) [2233](#page-51-4)